## **PEARSON IT CERTIFICATION**

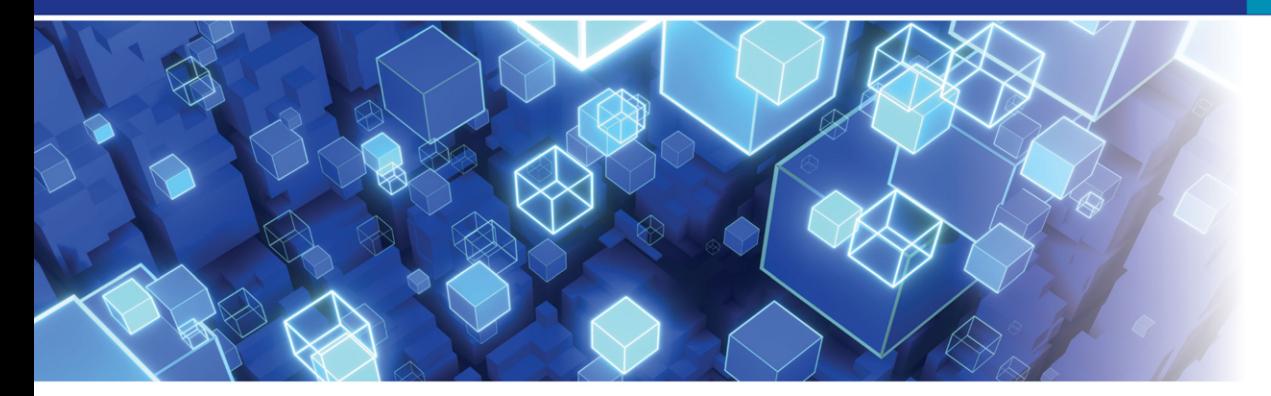

## **Cert Guide** Advance your IT career with hands-on learning

# **VCP-DCV** for **vSphere 8.x**

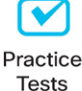

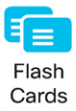

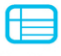

Review Exercises

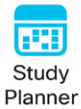

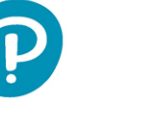

**JOHN A. DAVIS STEVE BACA** 

**FREE SAMPLE CHAPTER** 

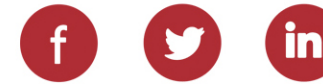

## VCP-DCV for vSphere 8.x Cert Guide

#### Companion Website and Pearson Test Prep Access Code

Access interactive study tools on this book's companion website, including practice test software, review exercises, Key Term flash card application, a study planner, and more!

To access the companion website, simply follow these steps:

- 1. Go to **[www.pearsonitcertification.com/register](http://www.pearsonitcertification.com/register)**.
- 2. Enter the **print book ISBN: 9780138169886**.
- 3. Answer the security question to validate your purchase.
- 4. Go to your account page.
- 5. Click on the **Registered Products** tab.
- 6. Under the book listing, click on the **Access Bonus Content** link.

When you register your book, your Pearson Test Prep practice test access code will automatically be populated with the book listing under the Registered Products tab. You will need this code to access the practice test that comes with this book. You can redeem the code at **[PearsonTestPrep.com](http://PearsonTestPrep.com)**. Simply choose Pearson IT Certification as your product group and log into the site with the same credentials you used to register your book. Click the **Activate New Product** button and enter the access code. More detailed instructions on how to redeem your access code for both the online and desktop versions can be found on the companion website.

If you have any issues accessing the companion website or obtaining your Pearson Test Prep practice test access code, you can contact our support team by going to **[pearsonitp.echelp.org](http://pearsonitp.echelp.org)**.

*This page intentionally left blank* 

## VCP-DCV for vSphere 8.x Cert Guide

John A. Davis, Steve Baca

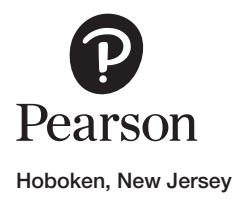

#### VCP-DCV for vSphere 8.x Cert Guide

Copyright © 2024 by Pearson Education, Inc.

All rights reserved. This publication is protected by copyright, and permission must be obtained from the publisher prior to any prohibited reproduction, storage in a retrieval system, or transmission in any form or by any means, electronic, mechanical, photocopying, recording, or likewise. For information regarding permissions, request forms, and the appropriate contacts within the Pearson Education Global Rights & Permissions Department, please visit [www.pearson.com/permissions.](http://www.pearson.com/permissions)

No patent liability is assumed with respect to the use of the information contained herein. Although every precaution has been taken in the preparation of this book, the publisher and author assume no responsibility for errors or omissions. Nor is any liability assumed for damages resulting from the use of the information contained herein.

ISBN-13: 978-0-13-816988-6

ISBN-10: 0-13-816988-8

Library of Congress Cataloging-in-Publication Data: 2023914336

#### \$PrintCode

#### **Trademarks**

All terms mentioned in this book that are known to be trademarks or service marks have been appropriately capitalized. Pearson IT Certification cannot attest to the accuracy of this information. Use of a term in this book should not be regarded as affecting the validity of any trademark or service mark.

#### Warning and Disclaimer

Every effort has been made to make this book as complete and as accurate as possible, but no warranty or fitness is implied. The information provided is on an "as is" basis. The authors and the publisher shall have neither liability nor responsibility to any person or entity with respect to any loss or damages arising from the information contained in this book.

#### Special Sales

For information about buying this title in bulk quantities, or for special sales opportunities (which may include electronic versions; custom cover designs; and content particular to your business, training goals, marketing focus, or branding interests), please contact our corporate sales department at [corpsales@pearsoned.](mailto:corpsales@pearsoned.com) [com](mailto:corpsales@pearsoned.com) or (800) 382-3419.

For government sales inquiries, please contact [governmentsales@pearsoned.com.](mailto:governmentsales@pearsoned.com) For questions about sales outside the U.S., please contact [intlcs@pearson.com.](mailto:intlcs@pearson.com)

VICE PRESIDENT, IT PROFESSIONAL Mark Taub

DIRECTOR, ITP PRODUCT MANAGEMENT Brett Bartow

EXECUTIVE EDITOR Nancy Davis

DEVELOPMENT EDITOR Ellie Bru

MANAGING EDITOR Sandra Schroeder

SENIOR PROJECT EDITOR Mandie Frank

COPY EDITOR Kitty Wilson

INDEXER Erika Millen

PROOFREADER Donna E. Mulder

TECHNICAL EDITOR Joseph Cooper

PUBLISHING **COORDINATOR** Cindy Teeters

DESIGNER

Chuti Prasertsith

**COMPOSITOR** codeMantra

## Pearson's Commitment to Diversity, Equity, and Inclusion

Pearson is dedicated to creating bias-free content that reflects the diversity of all learners. We embrace the many dimensions of diversity, including but not limited to race, ethnicity, gender, socioeconomic status, ability, age, sexual orientation, and religious or political beliefs.

Education is a powerful force for equity and change in our world. It has the potential to deliver opportunities that improve lives and enable economic mobility. As we work with authors to create content for every product and service, we acknowledge our responsibility to demonstrate inclusivity and incorporate diverse scholarship so that everyone can achieve their potential through learning. As the world's leading learning company, we have a duty to help drive change and live up to our purpose to help more people create a better life for themselves and to create a better world.

Our ambition is to purposefully contribute to a world where

- Everyone has an equitable and lifelong opportunity to succeed through learning
- Our educational products and services are inclusive and represent the rich diversity of learners
- Our educational content accurately reflects the histories and experiences of the learners we serve
- Our educational content prompts deeper discussions with learners and motivates them to expand their own learning (and worldview)

While we work hard to present unbiased content, we want to hear from you about any concerns or needs with this Pearson product so that we can investigate and address them.

Please contact us with concerns about any potential bias at [https://www.pearson.com/report-bias.html.](https://www.pearson.com/report-bias.html)

## Contents at a Glance

[Introduction xxvi](#page-26-0)

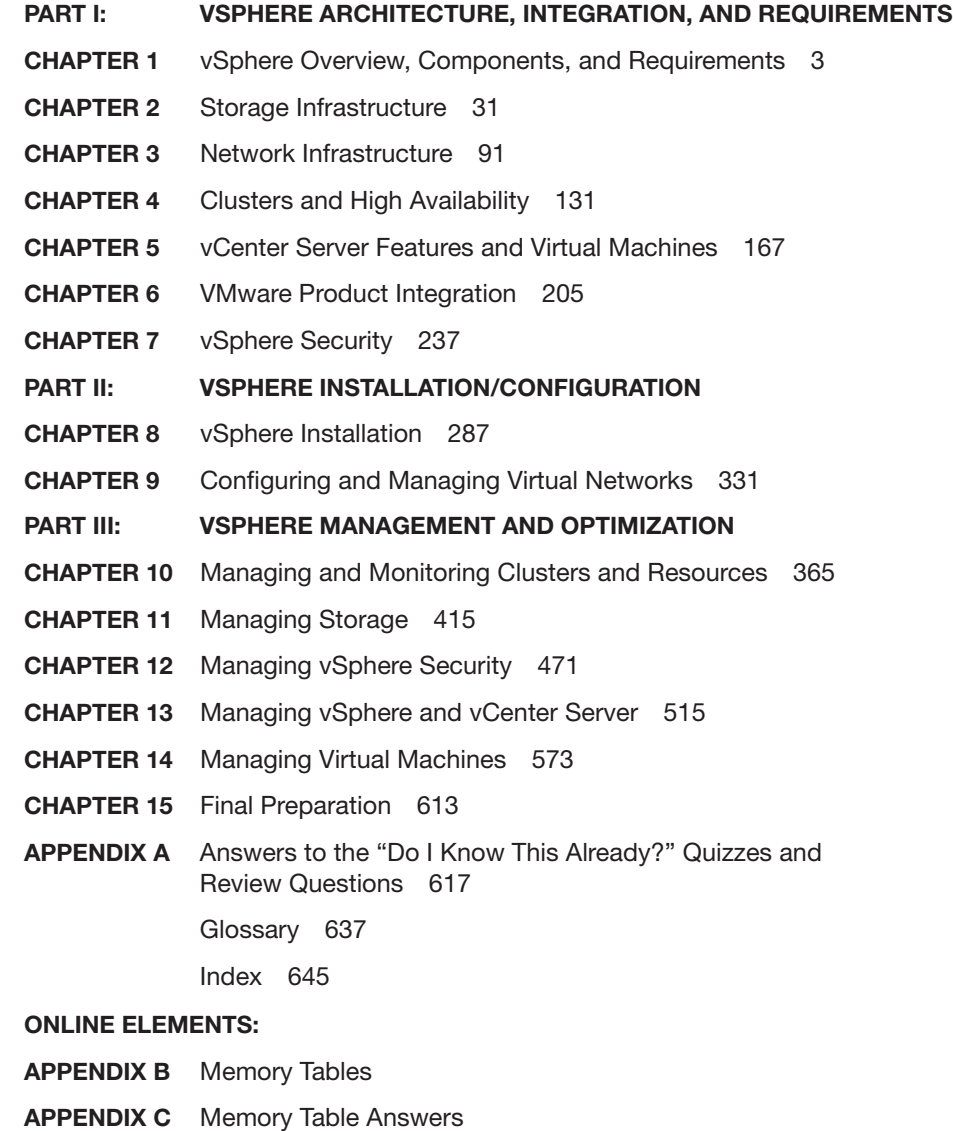

APPENDIX D Study Planner

## <span id="page-7-0"></span>Table of Contents

#### [Introduction xxvi](#page-26-0)

Part I: vSphere Architecture, Integration, and Requirements Chapter 1 vSphere Overview, Components, and Requirements 3 "Do I Know This Already?" Quiz 3 Foundation Topics 6 vSphere Components and Editions 6 vSphere Components 6 Editions and Licenses 8 vCenter Server Topology 10 Single Sign-On (SSO) Domain 11 Enhanced Linked Mode 12 vCenter HA 12 Infrastructure Requirements 13 Compute and System Requirements 14 Storage Requirements 16 Network Requirements 17 Infrastructure Services 21 Other Requirements 23 Additional Requirements 23 vSphere Replication Requirements 24 vCenter High Availability Requirements 24 SDDC Requirements 25 VMware Cloud vs. VMware Virtualization 26 Server Virtualization 26 VMware SDDC 26 vCloud Suite and Private Clouds 27 VCF and Hybrid Clouds 27 VMC on AWS 27 VMware vCloud Director 27 Cloud Automation 27 Exam Preparation Tasks 28 Review All the Key Topics 28 Complete Tables and Lists from Memory 28 Define Key Terms 28 Answer Review Questions 29

Chapter 2 Storage Infrastructure 31 "Do I Know This Already?" Quiz 31 Foundation Topics 34 Storage Models and Datastore Types 34 How Virtual Machines Access Storage 34 Storage Virtualization: The Traditional Model 34 Software-Defined Storage Models 38 Datastore Types 39 Storage in vSphere with Kubernetes 43 VMware NVMe 44 vSAN Concepts 47 vSAN Characteristics 48 vSAN Terminology 50 What Is New in vSAN 7.0 and Newer 52 vSAN Deployment Options 53 vSAN Limitations 58 vSAN Space Efficiency 58 vSAN Encryption 61 vSAN File Service 61 vSAN Requirements 63 Other vSAN Considerations 68 vSphere Storage Integration 69 VASA 69 VAAI 70 Virtual Volumes (vVols) 72 Storage Multipathing and Failover 75 Multipathing Overview 75 Pluggable Storage Architecture (PSA) 76 Storage Policies 80 Storage Policy Based Management (SPBM) 81 Virtual Disk Types 81 vSAN-Specific Storage Policies 81 Storage DRS (SDRS) 83 Initial Placement and Ongoing Balancing 83 Space Utilization Load Balancing 83 I/O Latency Load Balancing 83 SDRS Automation Level 84 SDRS Thresholds and Behavior 84 SDRS Recommendations 84 Anti-affinity Rules 85 Datastore Cluster Requirements 85 NIOC, SIOC, and SDRS 86

#### Exam Preparation Tasks 87

Review All Key Topics 87 Complete Tables and Lists from Memory 87 Define Key Terms 87 Review Questions 88

#### Chapter 3 Network Infrastructure 91

"Do I Know This Already?" Quiz 91 Foundation Topics 94 Networking Terms and Concepts 94 Traditional Networking Terminology 94 Virtual NICs 96 Virtual Switch Concepts 96 VLANs 97 vSphere Standard Switch (vSS) 98 MTU 100 vSS Network Policies 100 NIC Teaming Policies 101 Network Security Policies 102 Traffic Shaping Policy 103 VLAN Policies 104 vSphere Distributed Switch (vDS) 104 Distributed Port Groups 105 Uplink Port Groups 105 vSS and vDS Comparison 106 vDS Network Policies 106 Inbound Traffic Shaping 107 Port-Blocking Policies 108 Load-Based NIC Teaming 108 Resource Allocation Policy 108 NetFlow and Monitoring Policy 111 Traffic Filtering and Marking Policy 111 vDS Settings and Features 112 Private VLANs 113 Data Center–Level Management 113 Network Offloads Compatibility 114 Port State Monitoring 115 Port State with vMotion 115 Port Mirroring 116 Port Binding and Allocation 117 LACP Support 118 vDS Health Check 119

Other vSphere Networking Features 120 Multicast Filtering Mode 120 Discovery Protocol 121 TCP Segmentation Offload 122 DirectPath I/O 122 Single Root I/O Virtualization (SR-IOV) 123 VMkernel Networking and TCP/IP Stacks 125 Exam Preparation Tasks 127 Review All Key Topics 127 Complete Tables and Lists from Memory 127 Define Key Terms 127

Review Questions 128

#### Chapter 4 [Clusters and High Availability](#page-62-0) 131

["Do I Know This Already?" Quiz](#page-62-0) 131 [Foundation Topics](#page-65-0) 134 [Cluster Concepts and Overview](#page-65-0) 134 [vSphere Cluster Services \(vCLS\)](#page-66-0) 135 [Enhanced vMotion Compatibility \(EVC\)](#page-66-0) 135 [vSAN Services](#page-70-0) 139 [Distributed Resource Scheduler \(DRS\)](#page-70-0) 139 [Recent DRS Enhancements](#page-70-0) 139 [DRS Rules](#page-73-0) 142 [DRS Migration Sensitivity](#page-74-0) 143 [Resource Pools](#page-75-0) 144 [vSphere High Availability \(HA\)](#page-79-0) 148 [vSphere HA Requirements](#page-80-0) 149 [vSphere HA Response to Failures](#page-81-0) 150 [Heartbeats](#page-82-0) 151 [vSphere HA Admission Control](#page-82-0) 151 [vSphere HA Advanced Options](#page-84-0) 153 [Virtual Machine Settings](#page-84-0) 153 [VM Component Protection \(VMCP\)](#page-85-0) 154 [Virtual Machine and Application Monitoring](#page-85-0) 154 [vSphere HA Best Practices](#page-86-0) 155 [Proactive HA](#page-86-0) 155 [Other Resource Management and Availability Features](#page-87-0) 156 [Predictive DRS](#page-87-0) 156 [Distributed Power Management \(DPM\)](#page-87-0) 156 [Fault Tolerance \(FT\)](#page-88-0) 157 [vCenter Server High Availability](#page-92-0) 161 [VMware Service Lifecyle Manager](#page-92-0) 161

#### [Exam Preparation Tasks](#page-93-0) 162

[Review All Key Topics](#page-93-0) 162 [Complete Tables and Lists from Memory](#page-93-0) 162 [Define Key Terms](#page-93-0) 162 [Review Questions](#page-94-0) 163

#### Chapter 5 vCenter Server Features and Virtual Machines 167

"Do I Know This Already?" Quiz 167 Foundation Topics 171 vCenter Server and vSphere 171 vSphere Managed Inventory Objects 171 Host Profiles 175 Content Libraries 176 Virtual Machine File Structure 178 Configuration File 179 Virtual Disk Files 180 Snapshot Files 180 Virtual Machine Snapshots 180 Snapshot Use Cases 182 What a Snapshot Preserves 182 Parent Snapshots 183 Snapshot Behavior 183 Limitations 184 Virtual Machine Settings 185 VM Hardware/Compatibility 185 Virtual Disk Provisioning 188 VMware Tools 188 Virtual Machine Options 188 Virtual Machine Advanced Settings 189 Virtual Machine Migration 190 Migrating Virtual Machines 190 vMotion Details 194 Storage vMotion Details 197 Virtual Machine Cloning 199 Clones 199 Rapid Provisioning with Templates 200 Instant Clones 200 Exam Preparation Tasks 202 Review All Key Topics 202 Complete Tables and Lists from Memory 202 Define Key Terms 202 Review Questions 203

Chapter 6 VMware Product Integration 205 "Do I Know This Already?" Quiz 205 Foundation Topics 208 vSphere Add-ons 208 vSphere with Tanzu 208 vSphere+ 213 vCenter Converter 214 VMware vSphere Replication 215 VMware SkyLine 215 Aria Suite 216 Aria Operations 216 Aria for Logs 217 Aria Automation 218 Aria Orchestrator 219 Aria Operations for Networks 220 Desktop and Application Virtualization 222 VMware Horizon 222 App Volumes 223 Replication and Disaster Recovery 224 vSphere Replication 224 Site Recovery Manager (SRM) 226 Private, Public, and Hybrid Clouds 227 VMware Cloud Foundation (VCF) 227 VMware Hybrid Cloud Extension (HCX) 229 VMware Cloud (VMC) on AWS 231 Azure VMware Solution 231 Networking and Security 232 NSX 232 Exam Preparation Tasks 234 Review All Key Topics 234 Complete Tables and Lists from Memory 234 Define Key Terms 234 Review Questions 235 Chapter 7 vSphere Security 237

"Do I Know This Already?" Quiz 237 Foundation Topics 240 vSphere Certificates 240 vSphere Certificates Overview 240 Certificate Requirements 242

ESXi Host Certificates 245 vSphere Permissions 246 Authentication and Authorization 246 Inventory Hierarchy and Objects 246 Privileges and Roles 248 Permissions 250 Global Permissions 250 Best Practices for Roles and Permissions 251 Required Privileges for Common Tasks 252 How Permissions Are Applied by vCenter Server 255 ESXi and vCenter Server Security 257 Built-in Security Features 257 Security Profiles 258 ESXi Password Hardening 260 Joining an ESXi Host to a Directory Service 260 vSphere Authentication Proxy 260 ESXi Host Access 261 Control MOB Access 261 ESXi Secure Boot and TPM 261 vSphere Trust Authority (vTA) 263 vCenter Server Security 263 vSphere Network Security 266 Firewalls 266 Segmentation and Isolation 266 Internet Protocol Security 266 Virtual Machine Security 269 Virtual Machine Hardening Best Practices 269 Configuring UEFI Boot 270 Disabling Unexposed Features 270 Other Common Settings 270 Virtual Machine Risk Profiles 272 Protecting Virtual Machines Against Denial-of-Service Attacks 272 Controlling VM Device Connections 273 Virtual Machine Encryption 273 Encrypted vSphere vMotion 276 Virtual Trusted Platform Module (vTPM) 277 Virtual Intel Software Guard Extension (vSGX) 278 Available Add-on Security 279 Compliance Using VMware Aria Operations 279 VMware NSX 280

#### Exam Preparation Tasks 282

Review All the Key Topics 282 Complete Tables and Lists from Memory 282 Define Key Terms 283 Review Questions 283

#### Part II: vSphere Installation/Configuration

#### Chapter 8 vSphere Installation 287 "Do I Know This Already?" Quiz 287

Foundation Topics 290 Installing ESXi Hosts 290 Installing ESXi Interactively 290 Scripted ESXi Installation 292 Using Auto Deploy 296 Deploying vCenter Server Components 301 vCenter Server Database 301 Platform Services Controller (PSC) 301 vCenter Server Appliance 302 Configuring and Managing VMware Certificate Authority (VMCA) 307 Configuring Single Sign-On (SSO) 309 SSO and Identity Sources Overview 309 Adding, Editing, and Removing SSO Identity Sources 310 Adding an Active Directory Identity Source 311 Adding an LDAP Authentication Source 313 Enabling and Disabling Single Sign-On (SSO) Users 314 Configuring SSO Policies 315 Configuring Identity Federation 316 Initial vSphere Configuration 318 Implementing vSphere Client 318 Implementing VMware vSphere Lifecycle Manager 318 Configuring the vCenter Server Inventory 319 Using Host Profiles 321 VMware Tools 324 ESXi Configuration Settings 324 Advanced ESXi Host Options 325 Exam Preparation Tasks 327 Review All the Key Topics 327 Complete Tables and Lists from Memory 327 Define Key Terms 327 Review Questions 328

Chapter 9 Configuring and Managing Virtual Networks 331 "Do I Know This Already?" Quiz 331 Foundation Topics 334 vSphere Standard Switches (vSS) 334 Creating and Configuring vSphere Standard Switches 334 Creating and Configuring Standard Port Groups 336 vSphere Distributed Switches (vDS) 338 Creating and Configuring vSphere Distributed Switches 338 Creating and Configuring Distributed Port Groups 341 VMkernel Networking 342 Configuring and Managing VMkernel Adapters 342 Configuring TCP/IP Stacks 343 Configuring and Managing Networking Features 344 Configuring Network I/O Control (NIOC) 344 Creating a Network Resource Pool 345 Using Private VLANs 346 Using DirectPath I/O 347 Single Root I/O Virtualization (SR-IOV) 347 Configuring and Managing Port Mirroring 349 Configuring and Managing Link Aggregation Groups (LAGs) 350 Managing Host Networking with vDS 354 Adding Hosts to a vDS 354 Managing Host Physical Network Adapters on a vDS 355 Migrating VMkernel Network Adapters to a vDS 356 Removing Hosts from a vDS 356 Migrating Virtual Machines to a vDS 357 Monitoring the State of Ports in a Distributed Port Group 358 Using the vDS Health Check 358 Networking Policies and Advanced Features 359 Exam Preparation Tasks 361 Review All the Key Topics 361 Complete Tables and Lists from Memory 361 Define Key Terms 361 Review Questions 362

#### Part III: vSphere Management and Optimization

#### Chapter 10 Managing and Monitoring Clusters and Resources 365 "Do I Know This Already?" Quiz 365 Foundation Topics 368

Creating and Configuring a vSphere Cluster 368 Creating a Cluster 368 Configuring a Cluster with Quickstart 369 EVC Mode 372 Creating and Configuring a vSphere DRS Cluster 372 Creating a vSphere DRS Cluster 372 Creating a Resource Pool 372 Configuring Advanced DRS Options 373 Creating and Configuring a vSphere HA Cluster 374 Creating a vSphere HA Cluster 374 Configuring Advanced vSphere HA Options 374 Configuring vSphere HA Admission Control 375 Configuring VMCP 375 Configuring Virtual Machine and Application Monitoring 376 Configuring Proactive HA 376 Configuring vSphere Fault Tolerance 377 Monitoring and Managing vSphere Resources 377 Metrics 378 vSphere Client Performance Charts 379 Troubleshooting and Optimizing Performance 383 Monitoring and Managing Cluster Resources 388 Monitoring and Managing Resource Pool Resources 389 Monitoring and Managing Host Resources and Health 390 Monitoring and Managing Virtual Machine Resources 392 ESXTOP 396 VIMTOP 399 vCenter Server Management 399 Events, Alarms, and Automated Actions 400 Events 400 Viewing Events in the vSphere Client 400 Viewing the System Event Log 401 Streaming Events to a Remote Syslog Server 401 Alarms 402 Viewing and Acknowledging Triggered Alarms 403 Creating Alarm Definitions 403 Alarm Actions 404 Advanced Use Cases for Alarms 404 Logging in vSphere 405 ESXi Logs 405 vCenter Server Logs 407 Uploading System Logs to VMware 407 Log Levels 408

Configuring Syslog on ESXi Hosts 409 vRealize Log Insight (vRLI) 411

#### Exam Preparation Tasks 412

Review All the Key Topics 412 Complete Tables and Lists from Memory 412 Define Key Terms 412 Review Questions 413

#### Chapter 11 Managing Storage 415

"Do I Know This Already?" Quiz 415 Foundation Topics 418 Configuring and Managing vSAN 418 Preparing for vSAN 418 Creating a vSAN Cluster with Quickstart 419 Manually Enabling vSAN 420 Editing vSAN Settings 421 Licensing vSAN 421 Viewing a vSAN Datastore 422 Configuring vSAN and vSphere HA 422 Disabling vSAN 423 Shutting Down and Restarting vSAN 424 Deploying vSAN with vCenter Server 424 Expanding a vSAN Cluster 424 Working with Maintenance Mode 426 Managing vSAN Fault Domains 428 Extending a vSAN Datastore Across Two Sites 428 Managing Devices in a vSAN Cluster 430 Increasing Space Efficiency in a vSAN Cluster 433 Using Encryption in a vSAN Cluster 434 Using vSAN Policies 437 Viewing vSAN Storage Providers 439 Using vSAN File Service 439 Managing Datastores 441 Managing VMFS Datastores 441 Managing Raw Device Mappings (RDMs) 446 Managing NFS Datastores 447 Storage DRS and SIOC 449 Configuring and Managing Storage DRS 450 Configuring and Managing SIOC 452 iSCSI, iSER, NVMe, and PMem 454 Managing iSCSI 454 Managing VMware NVMe 455

Managing PMem 458 Multipathing, Storage Policies, and vVols 459 Managing Multipathing 460 Managing Storage Policies 463 Configuring and Managing vVols 466 Exam Preparation Tasks 468 Review All the Key Topics 468 Complete Tables and Lists from Memory 468 Define Key Terms 468 Review Questions 469

#### Chapter 12 Managing vSphere Security 471

"Do I Know This Already?" Quiz 471 Foundation Topics 474 Configuring and Managing Authentication and Authorization 474 Managing SSO 474 Users and Groups 476 Privileges and Roles 477 Permissions 477 Global Permissions 478 Editing Permissions 478 Configuring and Managing vSphere Certificates 479 Managing vSphere Client Certificates 479 Using Custom Certificates 480 Managing ESXi Certificates 481 General ESXi Security Recommendations 483 Hardening Guidelines 484 Configuring ESXi Using Host Profiles 485 Using Scripts to Manage Host Configuration Settings 486 ESXi Passwords and Account Lockout 487 SSH and ESXi Shell Security 489 PCI and PCIe Devices and ESXi 491 Disabling the Managed Object Browser 491 ESXi Networking Security Recommendations 492 ESXi Web Proxy Settings 492 vSphere Auto Deploy Security Considerations 493 Controlling CIM Access 493 Configuring and Managing ESXi Security 494 Configuring the ESXi Firewall 494 Customizing ESXi Services 495 Using Lockdown Mode 496 Managing the Acceptance Levels of Hosts and VIBs 497

Assigning Privileges for ESXi Hosts 498 Using Active Directory to Manage ESXi Users 499 Configuring vSphere Authentication Proxy 500 Configuring Smart Card Authentication for ESXi 501 Configuring UEFI Secure Boot for ESXi Hosts 501 Securing ESXi Hosts with Trusted Platform Module 502 Securing ESXi Log Files 503 Additional Security Management 503 Key Management Server 503 Changing Permission Validation Settings 504 Configuring and Managing vSphere Trust Authority (vTA) 504 TLS 1.2 506 FIPS 507 Securing Virtual Machines with Intel Software Guard Extensions (SGX) 507 Encrypting a Virtual Machine 508 Exam Preparation Tasks 510 Review All the Key Topics 510 Complete Tables and Lists from Memory 510

Define Key Terms 510 Review Questions 511

#### Chapter 13 Managing vSphere and vCenter Server 515

"Do I Know This Already?" Quiz 515

#### Foundation Topics 518

vCenter Server Backup 518 Backing Up and Restoring vSphere with Tanzu 521 Upgrading to vSphere 8.0 523 vCenter Server Data Transfer 524 Upgrading vCenter Server Appliance 525 Migrating vCenter Server for Windows to vCenter Server Appliance 528 Upgrading ESXi and Virtual Machines 530 Using Update Planner 530 Using vSphere Lifecycle Manager 532 About VMware Update Manager 535 VMware Update Manager Download Service (UMDS) 535 Baselines and Images 536 ESXi Quick Boot 542 ESXi Firmware Updates 542 Hardware Compatibility Checks 544 Exporting and Importing Cluster Images 544 Backup and Restore Scenarios 545 Upgrading Virtual Machines 546

Managing ESXi Hosts 547 Monitoring and Managing vCenter Server 549 Monitoring and Managing vCenter Server with the VAMI 550 Monitoring and Managing vCenter Server with the vSphere Client 554 Updating the vCenter Server 561 Managing a vCenter HA Cluster 564 Repointing a vCenter Server to Another Domain 565 Exam Preparation Tasks 569 Review All the Key Topics 569 Complete Tables and Lists from Memory 569 Define Key Terms 570 Review Questions 570

#### Chapter 14 Managing Virtual Machines 573

"Do I Know This Already?" Quiz 573 Foundation Topics 576 Creating and Configuring Virtual Machines 576 Creating a New Virtual Machine 576 Powering On a VM 577 Opening a Console to a VM 577 Installing and Upgrading VMware Tools 578 Shutting Down a Guest 580 Cloning a Virtual Machine 580 Converting Between a VM and a Template 581 Deploying a Virtual Machine from a Template 582 Customizing the Guest OS 582 Deploying OVF/OVA Templates 585 Managing Virtual Machines 586 Configuring Virtual Machine Hardware 586 Editing Virtual Machine Options 592 Configuring Guest User Mappings 594 Editing OVF Details 594 Creating and Managing Virtual Machine Snapshots 595 Migrating Virtual Machines 596 Advanced Virtual Machine Management 598 Managing OVF Templates 598 Virtualization-Based Security 598 Managing VMs by Using PowerCLI 599 Configuring VMs to Support vGPUs 601 Managing EVC Mode and CPU Affinity 603

Content Libraries 604 Introduction to Content Libraries 604 Creating a Content Library 604 Publishing a Content Library 605 Subscribing to a Content Library 606 Content Library Permissions 606 Content Library Synchronization Options 607 Adding Items to a Content Library 608 Deploying VMs by Using a Content Library 608 Managing VM Templates in a Content Library 609 Exam Preparation Tasks 610 Review All the Key Topics 610 Complete Tables and Lists from Memory 610 Define Key Terms 610

Review Questions 611

#### Chapter 15 Final Preparation 613

Getting Ready 613 Taking the Exam 614

#### Appendix A Answers to the "Do I Know This Already?" Quizzes and Review Questions 617

Glossary 637

[Index](#page-97-0) 645

Online Elements:

- Appendix B Memory Tables
- Appendix C Memory Table Answers

Appendix D Study Planner

## About the Authors

**John A. Davis**, now an independent contractor and senior integration architect at MEJEER, LLC, became a VMware Certified Instructor (VCI) and VMware Certified Professional (VCP) in 2004. Since then, all of his work has focused on VMwarebased technologies. He has experience in teaching official VMware curriculum in five countries and delivering VMware professional services throughout the United States. Recently, his work has involved designing and implementing solutions for hybrid clouds, cloud automation, disaster recovery, and virtual desktop infrastructure (VDI). He has authored several white papers and co-authored *VCP-DCV for vSphere 7.x Cert Guide, VCP6-DCV Cert Guide, and VCAP5-DCA Cert Guide* (VMware Press). He holds several advanced certifications, including VCAP-DCV 2021, VCP-NV 202, and VCP-DTM 2020. He has been a vExpert since 2014. He is the author of the [vLoreBlog.com](http://vLoreBlog.com) and can be found on Twitter @johnnyadavis.

**Steve Baca**, VCAP, VCI, VCP, and NCDA, has been in the computer industry for more than 20 years. Originally a computer programmer and a system administrator working on Unix and Windows systems, he migrated over to technical training and wrote a course for Sun Microsystems. After teaching various courses for Sun, he eventually transitioned to VMware about 10 years ago, to do technical training. Currently he is a badged employee for VMware and lives in Omaha, Nebraska. He thoroughly enjoys teaching and writing and believes that the constant evolution of the computer industry requires continuously learning to stay ahead. Steve can be found on Twitter @scbaca1.

## **Dedication**

*Dedicated to Madison, Emma, Jaxon, Ethan, Eli, and Robbie, the six wonderful children to whom I am blessed to be known as "Grampy." They ll my days with joy and fun, especially after a hard day of writing or working for their namesake, MEJEER, LLC. —John Davis*

*First and foremost, I would like to dedicate this book to my loving wife, Sharyl. Without your support, I would not be able to commit the time necessary to co-author a book. Thank you for believing in me and allowing me to have the time for my many endeavors. I would also like to dedicate this book to my children: Zachary, Brianna, Eileen, Susan, Keenan, and Maura.*

*—Steve Baca*

## Acknowledgments

Thanks to my wife and best friend, Delores, who tolerates my late-night writing, supports my recent business venture, and makes me happy every day. Thanks to my parents, Monica and Norman Davis, who provided me with a great education and taught me the importance of hard work. Thanks to God for placing me in an environment with unmeasurable blessings and opportunities.

I would like to thank my co-authors and partners, Steve Baca and Owen Thomas. Thanks to our technical editor, Joe Cooper, for his hard work and dedication. Special thanks to Nancy Davis (executive editor) and Ellie Bru (development editor) for coordinating everything and keeping this project moving.

—John Davis

There are so many people to acknowledge and thank for making this book possible. First, thanks to my wife and family for supporting me while writing this book. I would also like to thank my co-authors, John Davis and Owen Thomas, who deserve much of the credit for this book. Thank you to the production team and editors at Pearson, who do a tremendous amount of work from the initial planning of the book to the final printing.

—Steve Baca

## About the Technical Reviewer

**Joseph Cooper** is a Principal Instructor and a member of America's Tech Lead Team with VMware's Education Department. Joe has spoken at several VMworld conferences, VMUG events, and vForum events, and is a featured instructor in the VMware Learning Zone. Prior to joining VMware, Joe was an instructor at the State University of New York, College at Cortland, where he taught technology courses to sport management and kinesiology students. You can find him on Twitter @joeicooper and on YouTube at [https://youtube.com/channel/](https://youtube.com/channel/UCYrPi0AqS8f8QxChAgZa5Sg) [UCYrPi0AqS8f8QxChAgZa5Sg.](https://youtube.com/channel/UCYrPi0AqS8f8QxChAgZa5Sg)

### We Want to Hear from You!

As the reader of this book, *you* are our most important critic and commentator. We value your opinion and want to know what we're doing right, what we could do better, what areas you'd like to see us publish in, and any other words of wisdom you're willing to pass our way.

We welcome your comments. You can email or write to let us know what you did or didn't like about this book—as well as what we can do to make our books better.

*Please note that we cannot help you with technical problems related to the topic of this book.*

When you write, please be sure to include this book's title and author as well as your name and email address. We will carefully review your comments and share them with the author and editors who worked on the book.

Email: [community@informit.com](mailto:community@informit.com)

## Reader Services

Register your copy of *VCP-DCV for vSphere 8.x Cert Guide* at [www.pearsonitcertification.com](http://www.pearsonitcertification.com) for convenient access to downloads, updates, and corrections as they become available. To start the registration process, go to [www.pearsonitcertification.com/register](http://www.pearsonitcertification.com/register) and log in or create an account.\* Enter the product ISBN 9780138169886 and click Submit. When the process is complete, you will find any available bonus content under Registered Products.

\*Be sure to check the box that you would like to hear from us to receive exclusive discounts on future editions of this product.

## <span id="page-26-0"></span>[Introduction](#page-7-0)

This book focuses on one major goal: helping you prepare to pass the VMware vSphere 8.x Professional (2V0-21.23) exam, which is a key requirement for earning the VCP-DCV 2023 certification. This book may be useful for secondary purposes, such as learning how to implement, configure, and manage a vSphere environment or preparing to take other VCP-DCV qualifying exams.

The rest of this introduction provides details on the VCP-DCV certification, the 2V0-21.23 exam, and this book.

## VCP-DCV Requirements

The primary objective of the VCP-DCV 2023 certification is to demonstrate that you have mastered the skills to successfully install, configure, and manage VMware vSphere 8 environments. You can find the exam requirements, objectives, and other details on the certification web portal, at [http://mylearn.vmware.com/portals/](http://mylearn.vmware.com/portals/certification/)  [certification/. O](http://mylearn.vmware.com/portals/certification/)n the website, navigate to the Data Center Virtualization track and to the VCP-DCV certification. Examine the VCP-DCV 2023 requirements based on your qualifications. For example, if you select that you currently hold no VCP certifications, then the website indicates that your path to certification is to gain experience with vSphere 8.0, attend one of the following required training courses, and pass the Professional vSphere 8.0 (2V0-21.23) exam:

- VMware vSphere: Install, Configure, Manage [V8]
- VMware vSphere: Optimize, Scale, and Secure [V8]
- VMware vSphere: Troubleshooting [V8]
- VMware vSphere: Fast Track [V8]

If you select that you currently hold a VCP-DCV 2020 or newer certification, the website indicates that your path includes a recommendation, but not a requirement, to take a training course.

VMware updates the VCP-DCV certification requirements each year. So, the requirements for the VCP-DCV 2024 certification may differ slightly from VCP-DCV 2023 certification. Likewise, VMware updates the qualifying exams. Each year, as VMware updates the Professional VMware vSphere 8.x exam, the authors of this book will create an appendix to supplement the original book. To prepare for a future version of the exam, download the corresponding online appendix from the book's companion website and use it to supplement the original book.

After you identify your path to certification, you can select the Professional VMware vSphere 8.x (2V0-21.23) exam to closely examine its details and to download the Exam Preparation Guide (also known as the exam blueprint).

## Details on the 2V0-21.23 Exam

The 2V0-21.23 exam blueprint provides details on exam delivery, minimum qualifications for candidates, exam objectives, recommended courses, and references to supporting VMware documentation. It also contains 10 sample exam questions. The 2V0-21.23 exam is a proctored exam delivered through Pearson VUE. See Chapter 15, "Final Preparation," for details on registering and taking the exam.

A minimally qualified candidate (MQC) has 6 to 12 months of hands-on experience implementing, managing, and supporting a vSphere environment. The MQC has knowledge of storage, networking, hardware, security, business continuity, and disaster recovery concepts.

The exam characteristics are as follows:

- **Format**: Proctored exam
- **Question type**: Multiple choice
- **Number of questions**: 70
- **Duration**: 135 minutes
- **Passing score**: 300
- **Cost**: \$250 (in the United States)

## 2V0-21.23 Exam Objectives

The 2V0-21.23 exam blueprint lists the exam objectives, which are summarized here:

#### **Section 1: Architectures and Technologies**

- Objective 1.1: Identify the pre-requisites and components for a VMware vSphere 8.x implementation
- Objective 1.2: Describe the components and topology of a VMware vCenter architecture
- Objective 1.3: Describe storage concepts
	- 1.3.1: Identify and differentiate storage access protocols for VMware vSphere (NFS, iSCSI, SAN, etc.)
	- 1.3.2: Describe storage datastore types for VMware vSphere
	- 1.3.3: Explain the importance of advanced storage configurations (vStorage APIs for Array Integration (VAAI), vStorage APIs for Storage Awareness (VASA), multipathing, etc.)
	- 1.3.4: Describe storage policies
	- 1.3.5: Describe basic storage concepts in VMware vSAN and VMware Virtual Volumes (vVOLs)
	- 1.3.6: Identify use cases for raw device mapping (RDM), Persistent Memory (PMem), Non-Volatile Memory Express (NVMe), NVMe over Fabrics (NVMe-oF), and RDMA (iSER)
	- 1.3.7: Describe datastore clusters
	- 1.3.8: Describe Storage I/O Control (SIOC)
- Objective 1.4: Describe VMware ESXi cluster concepts
	- 1.4.1: Describe VMware Distributed Resource Scheduler (DRS)
	- 1.4.2: Describe vSphere Enhanced vMotion Compatibility (EVC)
	- 1.4.3: Describe how DRS scores virtual machines
	- 1.4.4: Describe VMware vSphere High Availability (HA)
	- 1.4.5: Identify use cases for fault tolerance
- Objective 1.5: Explain the difference between VMware standard switches and distributed switches
	- 1.5.1: Describe VMkernel networking
	- 1.5.2: Manage networking on multiple hosts with vSphere Distributed Switch (VDS)
	- 1.5.3: Describe networking policies
	- 1.5.4: Manage Network I/O Control (NIOC) on a vSphere Distributed Switch (VDS)
	- 1.5.5: Describe Network I/O Control (NIOC)
- Objective 1.6: Describe VMware vSphere Lifecycle Manager concepts
- Objective 1.7: Describe the basics of VMware vSAN as primary storage
	- 1.7.1: Identify basic vSAN requirements (networking, disk count, and type)
	- 1.7.2: Identify Express Storage Architecture (ESA) concepts for vSAN 8
- Objective 1.8: Describe the role of Virtual Machine Encryption in a data center
	- 1.8.1: Describe vSphere Trust Authority
	- 1.8.2: Describe the role of a Key Management Services (KMS) server in vSphere
- Objective 1.9: Recognize methods of securing virtual machines
	- 1.9.1: Recognize use cases for a virtual Trusted Platform Module (vTPM)
	- 1.9.2: Differentiate between Basic Input or Output System (BIOS) and Unified Extensible Firmware Interface (UEFI) firmware
	- 1.9.3: Recognize use cases for Microsoft virtualization-based security (VBS)
- Objective 1.10: Describe identity federation
	- 1.10.1: Describe the architecture of identity federation
	- 1.10.2: Recognize use cases for identity federation
- Objective 1.11: Describe VMware vSphere Distributed Services Engine
	- 1.11.1: Describe the role of a data processing unit (DPU) in vSphere
- Objective 1.12: Identify use cases for VMware Tools
- Objective 1.13: Describe the high-level components of VMware vSphere with Tanzu
	- 1.13.1: Identify the use case for a Supervisor Cluster and Supervisor Namespace
	- 1.13.2: Identify the use case for vSphere Zones
	- 1.13.3: Identify the use case for a VMware Tanzu Kubernetes Grid (TKG) cluster

#### **Section 2: VMware Products and Solutions**

- Objective 2.1: Describe the role of VMware vSphere in the Software-Defined Data Center
- Objective 2.2: Identify use cases for VMware vSphere+
- Objective 2.3: Identify use cases for VMware vCenter Converter
- Objective 2.4: Identify disaster recovery (DR) use cases
	- 2.4.1: Identify VMware vCenter replication options
	- 2.4.2: Identify use cases for VMware Site Recovery Manager (SRM)

#### **Section 3: Planning and Designing (There are no testable objectives for this section.)**

#### **Section 4: Installing, Configuring, and Setup**

- Objective 4.1: Describe single sign-on (SSO)
	- 4.1.1: Configure a single sign-on (SSO) domain
	- 4.1.2: Join an existing single sign-on (SSO) domain
- Objective 4.2: Configure vSphere distributed switches
	- 4.2.1: Create a distributed switch
	- 4.2.2: Add ESXi hosts to the distributed switch
	- 4.2.3: Examine the distributed switch configuration
- Objective 4.3: Configure Virtual Standard Switch (VSS) advanced virtual networking options
- Objective 4.4: Set up identity sources
	- 4.4.1: Configure identity federation
	- 4.4.2: Configure LDAP integration
- Objective 4.5: Deploy and configure VMware vCenter Server Appliance (VCSA)
- Objective 4.6: Create and configure VMware HA and DRS advanced options (Admission Control, Proactive HA, etc.)
- Objective 4.7: Deploy and configure VMware vCenter High Availability
- Objective 4.8: Set up content library
	- 4.8.1: Create a content library
	- 4.8.2: Add content to the content library
	- 4.8.3: Publish a local content library
- Objective 4.9: Subscribe to content library
	- 4.9.1: Create a subscribed content library
	- 4.9.2: Subscribe to a published content library
	- 4.9.3: Deploy virtual machines (VMs) from a subscribed content library
- Objective 4.10: Manage virtual machine (VM) template versions
	- 4.10.1: Update template in content library
- Objective 4.11: Configure VMware vCenter file-based backup
- Objective 4.12: Configure vSphere Trust Authority
- Objective 4.13: Configure vSphere certificates
	- 4.13.1: Describe Enterprise PKIs role for SSL certificates
- Objective 4.14: Configure vSphere Lifecycle Manager
- Objective 4.15: Configure different network stacks
- Objective 4.16: Configure host profiles
- Objective 4.17: Identify ESXi boot options
	- 4.17.1: Configure Quick Boot
	- 4.17.2: Securely Boot ESXi hosts
- Objective 4.18: Deploy and configure clusters using the vSphere Cluster Quickstart workflow
	- 4.18.1: Use Cluster Quickstart workflow to add hosts
	- 4.18.2: Use Cluster Quickstart workflow to configure a cluster
	- 4.18.3: Use Ouickstart to expand clusters
- Objective 4.19: Set up and configure VMware ESXi
	- 4.19.1: Configure Time Configuration
	- 4.19.2: Configure ESXi services
- 4.19.3: Configure Product Locker
- 4.19.4: Configure Lockdown Mode
- 4.19.5: Configure ESXi firewall
- Objective 4.20: Configure VMware vSphere with Tanzu
	- 4.20.1: Configure a Supervisor Cluster & Supervisor Namespace
	- 4.20.2: Configure a Tanzu Kubernetes Grid Cluster
	- 4.20.3: Configure vSphere Zones
	- 4.20.4: Configure Namespace permissions

#### **Section 5: Performance-tuning, Optimization, Upgrades**

- Objective 5.1: Identify resource pools use cases
	- 5.1.1: Explain shares, limits, and reservations (resource management)
- Objective 5.2: Monitor resources of a VMware vCenter Server Appliance (VCSA) and vSphere 8.x environment
- Objective 5.3: Identify and use resource monitoring tools
- Objective 5.4: Configure Network I/O Control (NIOC)
- Objective 5.5: Configure Storage I/O Control (SIOC)
- Objective 5.6: Configure a virtual machine port group to be offloaded to a data processing unit (DPU)
- Objective 5.7: Explain the performance impact of maintaining virtual machine snapshots
- Objective 5.8: Use Update Planner to identify opportunities to update VMware vCenter
- Objective 5.9: Use vSphere Lifecycle Manager to determine the need for upgrades and updates
	- 5.9.1: Update virtual machines
	- 5.9.2: Update VMware ESXi
- Objective 5.10: Use performance charts to monitor performance
- Objective 5.11: Perform proactive management with VMware Skyline
- Objective 5.12: Use VMware vCenter management interface to update VMware vCenter
- Objective 5.13: Complete lifecycle activities for VMware vSphere with Tanzu
	- 5.13.1: Update Supervisor cluster
	- 5.13.2: Back up and restore VMware vSphere with Tanzu

#### **Section 6: Troubleshooting and Repairing**

- Objective 6.1: Identify use cases for enabling vSphere Cluster Services (vCLS) retreat mode
- Objective 6.2: Differentiate between the main management services in VMware ESXi and vCenter and their corresponding log files
- Objective 6.3: Generate a log bundle

#### **Section 7: Administrative and Operational Tasks**

- Objective 7.1: Create and manage virtual machine snapshots
- Objective 7.2: Create virtual machines using different methods (Open Virtualization Format (OVF) templates, content library, etc.)
- Objective 7.3: Manage virtual machines (modifying virtual machine settings, VMware per-VM EVC, latency sensitivity, CPU affinity, etc.)
- Objective 7.4: Manage storage
	- 7.4.1: Configure and modify datastores
	- 7.4.2: Create virtual machine storage policies
	- 7.4.3: Configure storage cluster options
- Objective 7.5: Create DRS affinity and anti-affinity rules for common use cases
- Objective 7.6: Migrate virtual machines
	- 7.6.1: Identify requirements for Storage vMotion, Cold Migration, vMotion, and Cross vCenter Export
- Objective 7.7: Configure role-based access control
- Objective 7.8: Manage host profiles
- Objective 7.9: Utilize VMware vSphere Lifecycle Manager
	- 7.9.1: Describe firmware upgrades for VMware ESXi
	- 7.9.2: Describe VMware ESXi updates
	- 7.9.3: Describe component and driver updates for VMware ESXi
- 7.9.4: Describe hardware compatibility check
- 7.9.5: Describe ESXi cluster image export functionality
- 7.9.6: Create VMware ESXi cluster image
- Objective 7.10: Use predefined alarms in VMware vCenter
- Objective 7.11: Create custom alarms
- Objective 7.12: Deploy an encrypted virtual machine
	- 7.12.1: Convert a non-encrypted virtual machine to an encrypted virtual machine
	- 7.12.2: Migrate an encrypted virtual machine
	- 7.12.3: Configure virtual machine vMotion encryption properties

NOTE For future exams, download and examine the objectives in the updated exam blueprint. Be sure to use the future Pearson-provided online appendix specific to the updated exam.

**NOTE** Section 3 does not apply to the 2V0-21.23 exam, but it may be used for other exams.

## Who Should Take This Exam and Read This Book?

The VCP-DCV certification is the most popular certification at VMware; more than 100,000 professionals around the world hold this certification. This book is intended for anyone who wants to prepare for the 2V0-21.23 exam, which is a required exam for VCP-DCV 2023 certification. The audience includes current and prospective IT professionals such as system administrators, infrastructure administrators, and virtualization engineers.

## Book Features and Exam Preparation Methods

This book uses several key methodologies to help you discover the exam topics on which you need more review, to help you fully understand and remember those details, and to help you prove to yourself that you have retained your knowledge of those topics. This book does not try to help you pass the exam only by memorization but by truly learning and understanding the topics.

The book includes many features that provide different ways to study so you can be ready for the exam. If you understand a topic when you read it but do not study it any further, you probably will not be ready to pass the exam with confidence. The features included in this book give you tools that help you determine what you know, review what you know, better learn what you don't know, and be well prepared for the exam. These tools include:

- **"Do I Know This Already?" Quizzes**: Each chapter begins with a quiz that helps you determine the amount of time you need to spend studying that chapter.
- **Foundation Topics**: These are the core sections of each chapter. They explain the protocols, concepts, and configuration for the topics in that chapter.
- **Exam Preparation Tasks**: This section of each chapter lists a series of study activities that should be done after reading the "Foundation Topics" section. Each chapter includes the activities that make the most sense for studying the topics in that chapter. The activities include the following:
	- **Key Topics Review**: The Key Topic icon appears next to the most important items in the "Foundation Topics" section of the chapter. The "Key Topics Review" section lists the key topics from the chapter and their page numbers. Although the contents of the entire chapter could be on the exam, you should definitely know the information listed for each key topic. Review these topics carefully.
	- **Memory Tables**: To help you exercise your memory and memorize some important facts, memory tables are provided. The memory tables contain only portions of key tables provided previously in the chapter, enabling you to complete the table or list. Appendix B, "Memory Tables," provides the incomplete tables, and Appendix C, "Memory Tables Answer Key," includes the completed tables (answer keys). These appendixes are also provided on the companion website that is provided with your book.
	- **Define Key Terms:** The VCP-DCV exam requires you to learn and know a lot of related terminology. This section lists some of the most important terms from the chapter and asks you to write a short definition and compare your answer to the glossary.
- **Practice Exams**: The companion website contains an exam engine.

#### Book Organization

The chapters in this book are organized such that Chapters 1 through 7 provide indepth material on vSphere concepts, and Chapters 8 through 14 describe procedures
for the installation, configuration, and management of vSphere components and features. The authors recommend that you read the entire book from cover to cover at least once. As you read about any topic in Chapters 1 to 7, keep in mind that you can find corresponding "how to" steps in Chapters 8 to 14. As you read about any specific procedure in Chapters 8 to 14, keep in mind that you can find associated details (concepts) in Chapters 1 to 7.

Optionally, you can prepare for the exam by studying for the exam objectives in order, using Table I-1 as a guide. As you prepare for each exam objective, you can focus on the most appropriate chapter and section. You can also refer to related chapters and sections. For example, as you prepare for Objective 1.2 (Describe the components and topology of a VMware vCenter architecture), you should focus on the "vCenter Server Topology" section in Chapter 1, but you may also want to review the "Deploying vCenter Server Components" section in Chapter 8 and the "vSphere Managed Inventory Objects" section in Chapter 5.

When preparing for a specific exam objective, you can use Table I-1 to identify the sections in the book that directly address the objective and the sections that provide related information.

| <b>Objective</b> | <b>Description</b>                                                                              | <b>Chapter/Section</b>                                                                         | <b>Supporting Chapter/Section</b>                                                                                                    |  |  |
|------------------|-------------------------------------------------------------------------------------------------|------------------------------------------------------------------------------------------------|----------------------------------------------------------------------------------------------------|--|--|
| 1                | <b>Architectures and Technologies</b>                                                           |                                                                                                |                                                                                                    |  |  |
| 1.1              | Identify the pre-<br>requisites and<br>components for a<br>VMware vSphere<br>8.x implementation | 1: vSphere Overview,<br>Components, and<br>Requirements<br>Infrastructure<br>п<br>Requirements | 8: vSphere Installation<br>Installing ESXi Hosts<br>Deploying vCenter Server<br>Components                                                                        |  |  |
|                  |                                                                                                 | Other Requirements                                                                             |                                                                                                    |  |  |
| 1.2              | Describe the<br>components and<br>topology of a<br><b>VMware vCenter</b><br>architecture        | 1: vSphere Overview,<br>Components, and<br>Requirements<br>vCenter Server<br>Topology          | 8: vSphere Installation<br>Deploying vCenter Server<br>Components<br>5: vCenter Server Features and<br>Virtual Machines<br>■ vSphere Managed Inventory<br>Objects |  |  |

**Table I-1** Mapping of Exam Objectives to Book Chapters and Sections

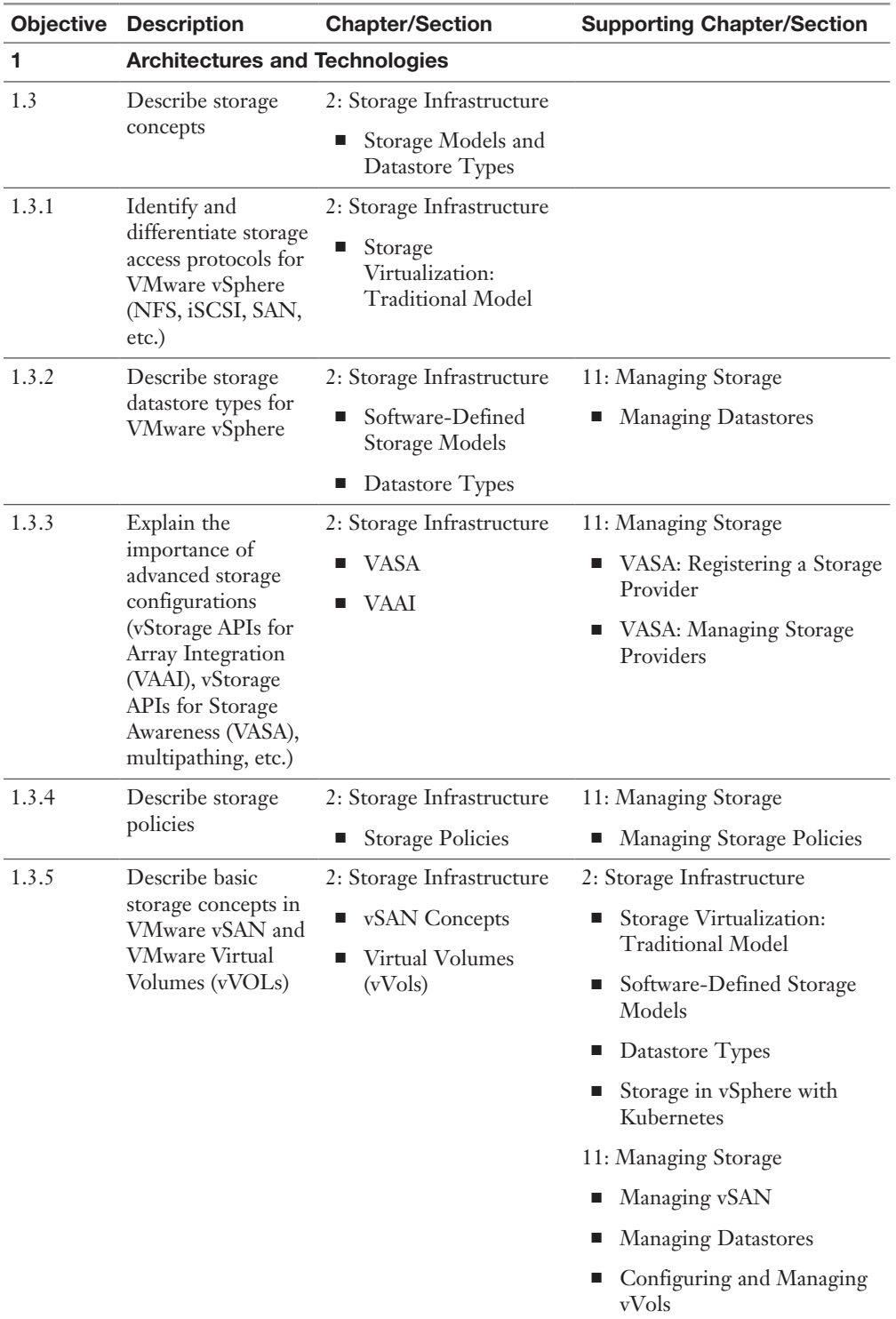

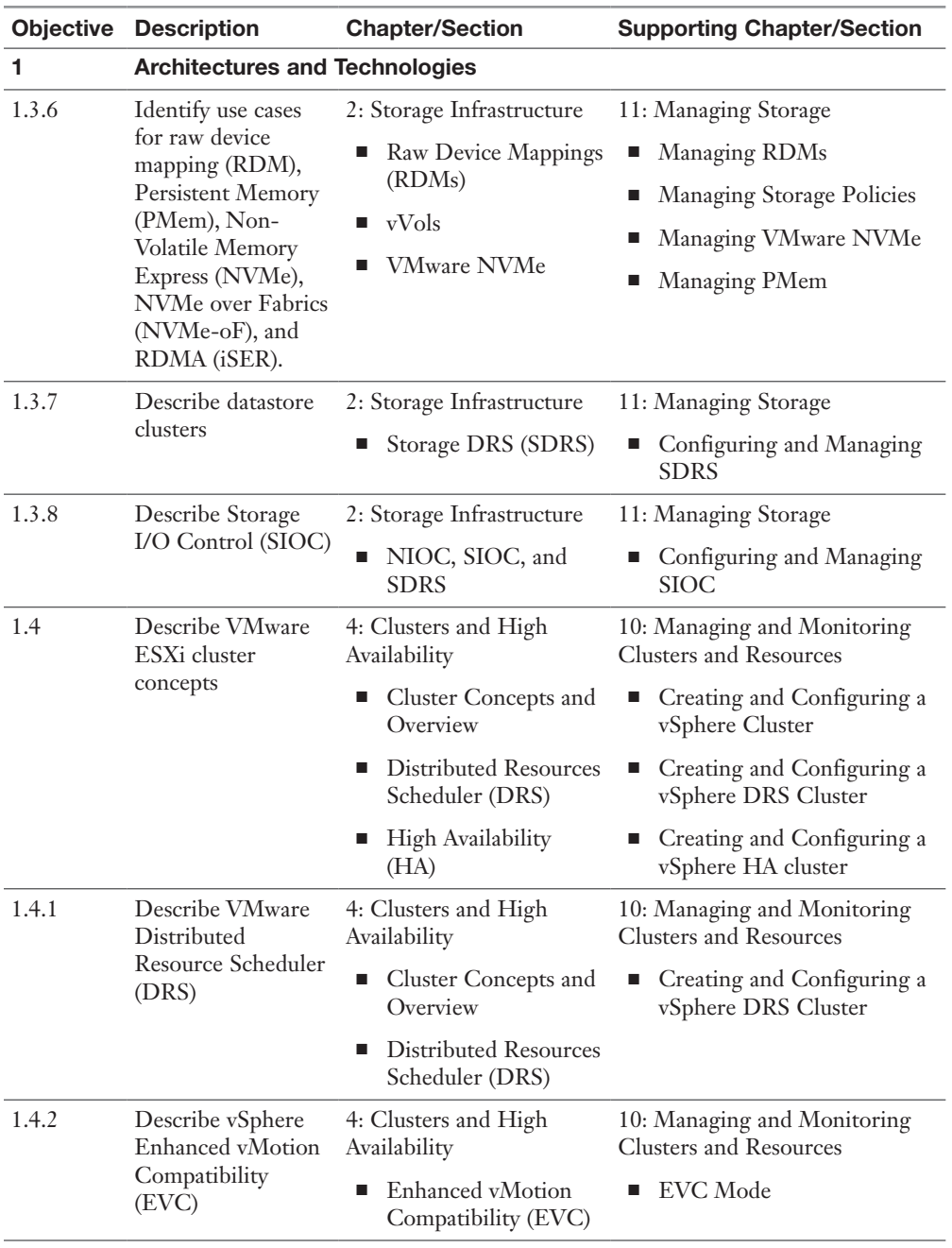

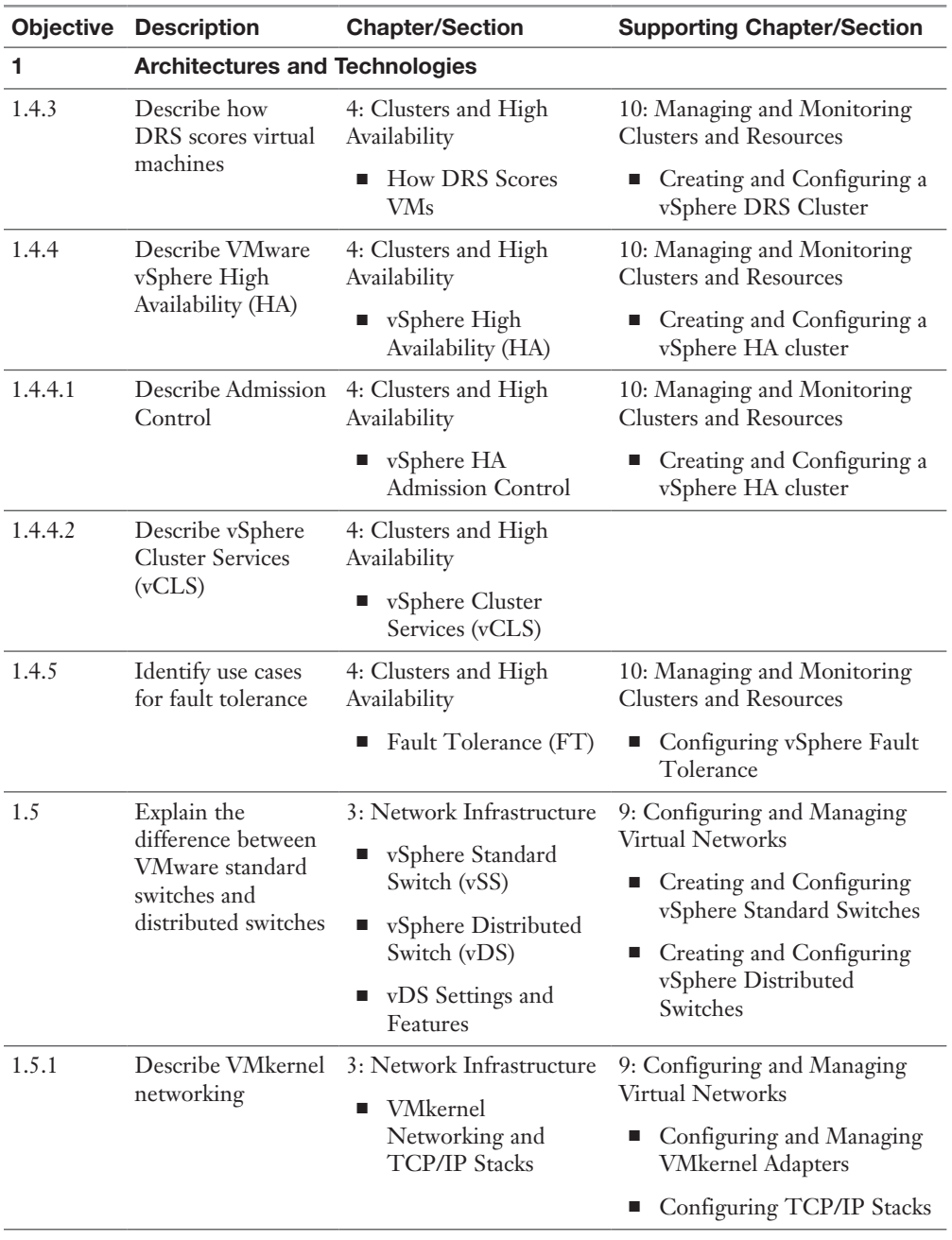

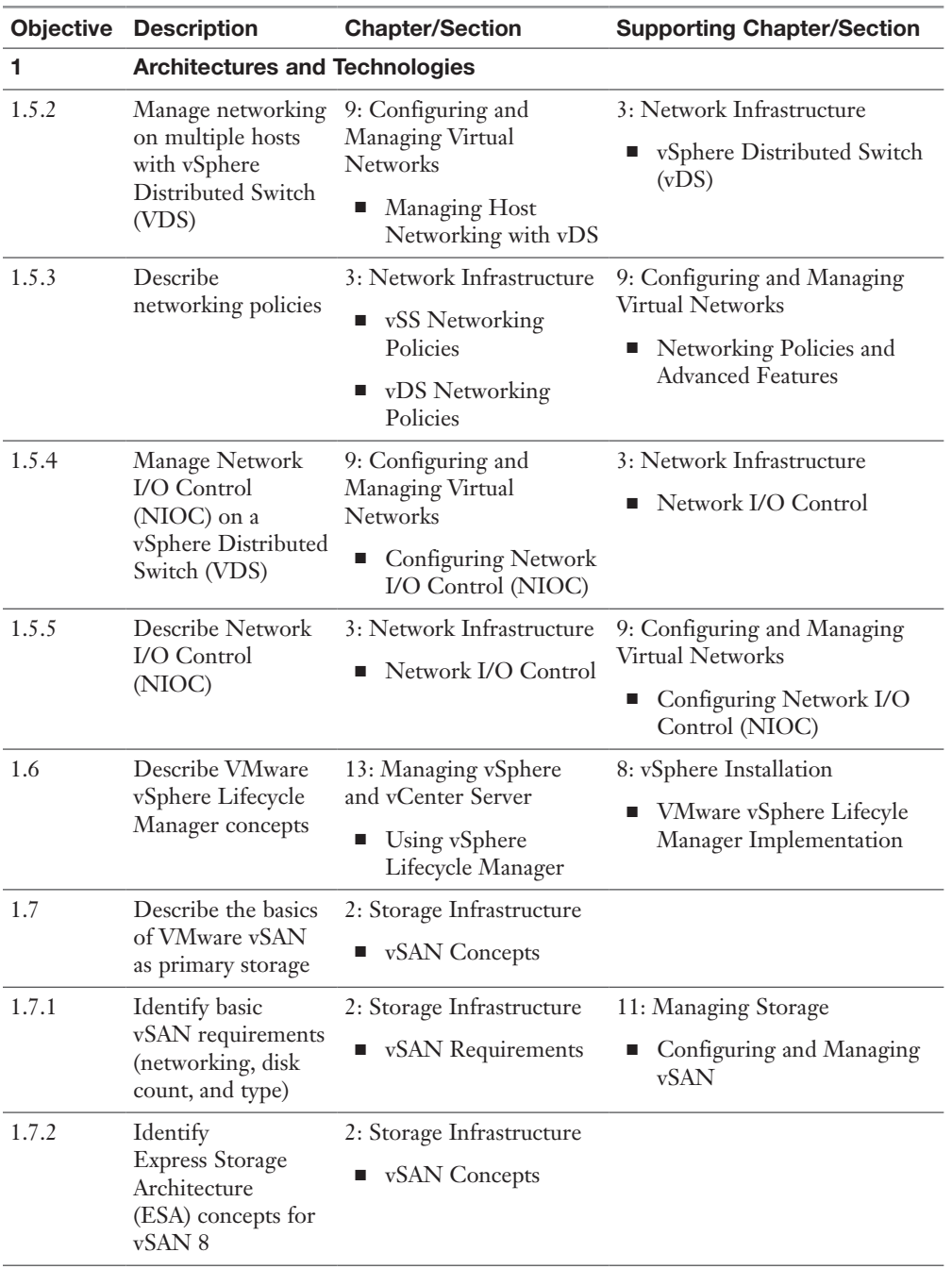

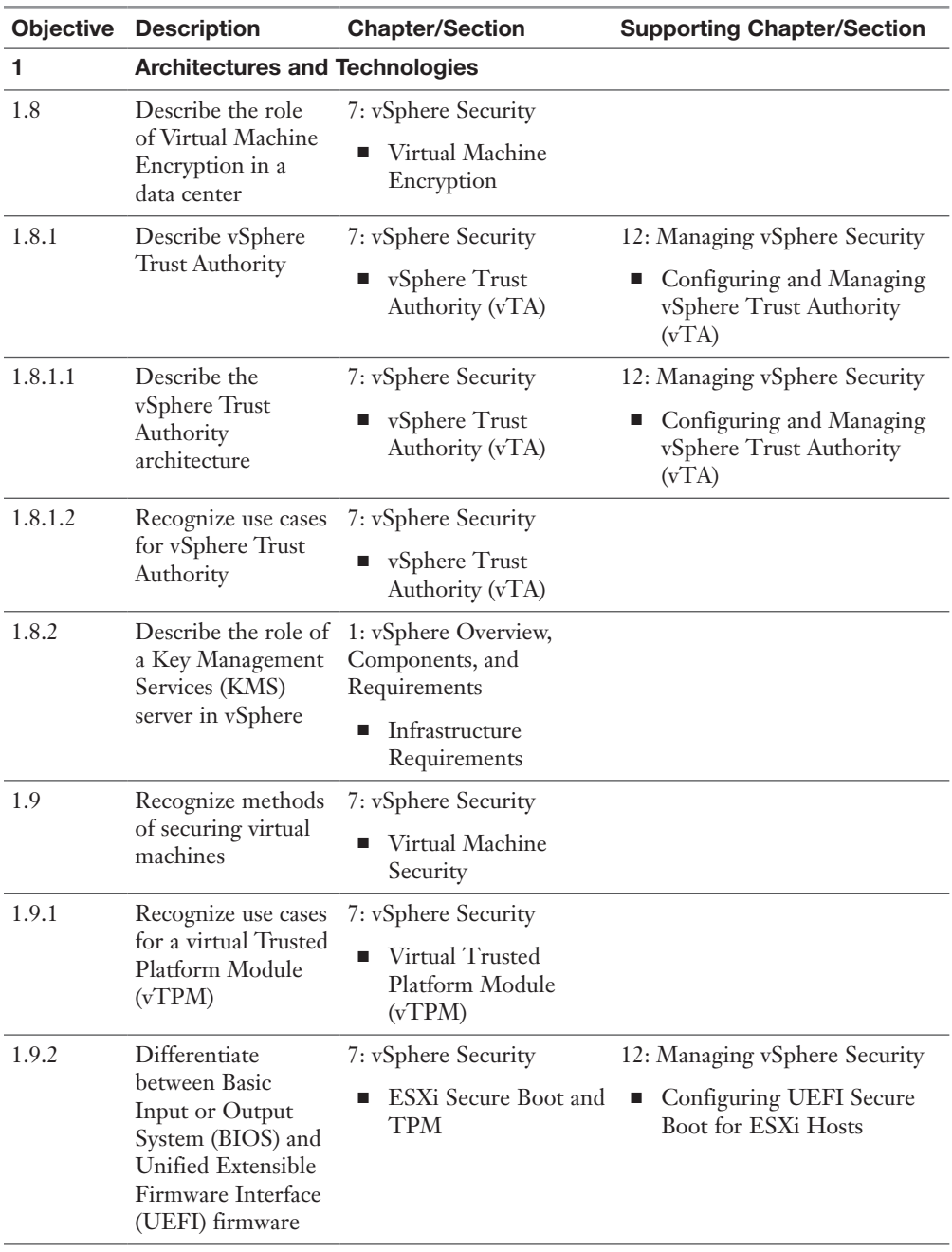

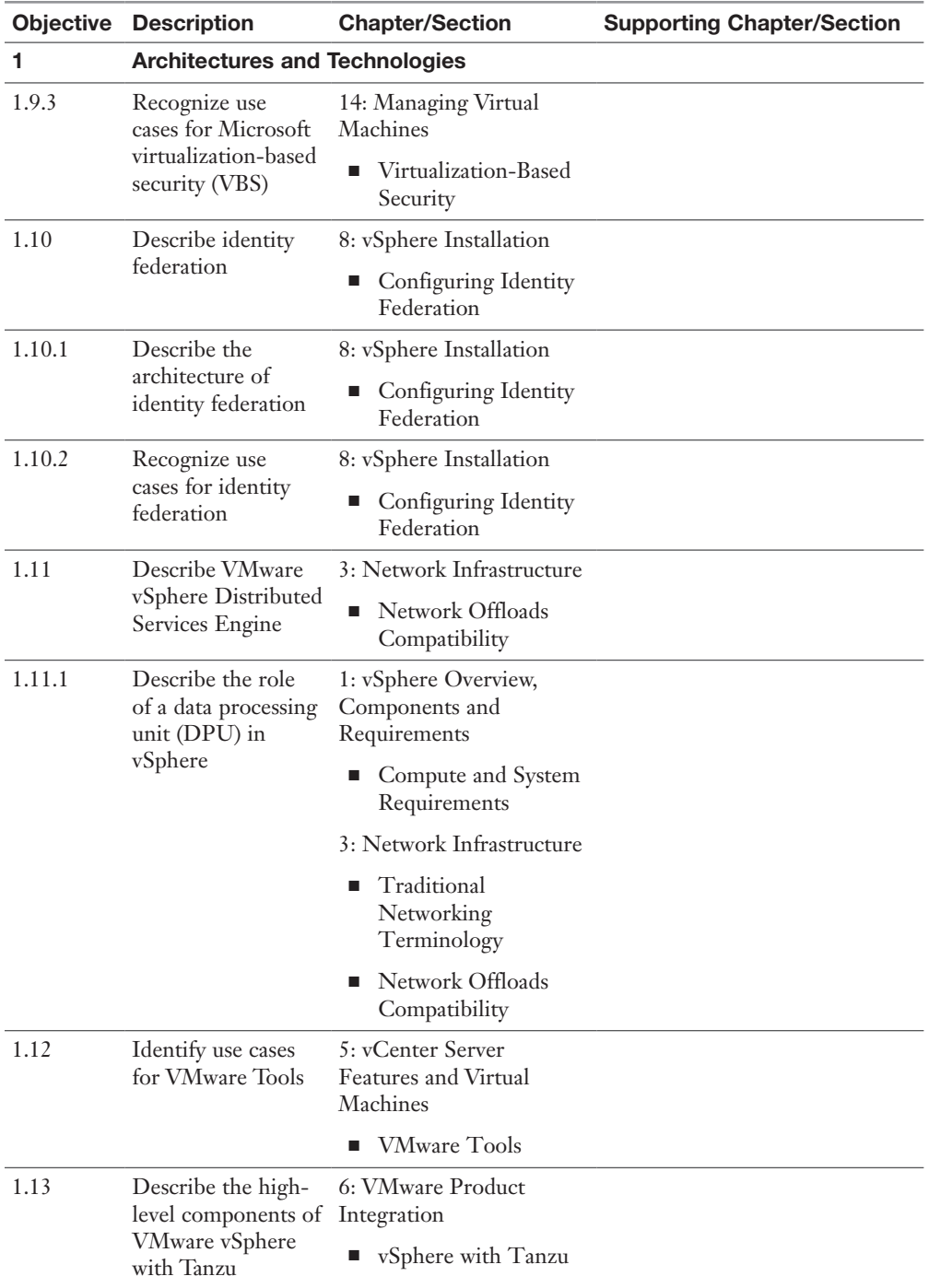

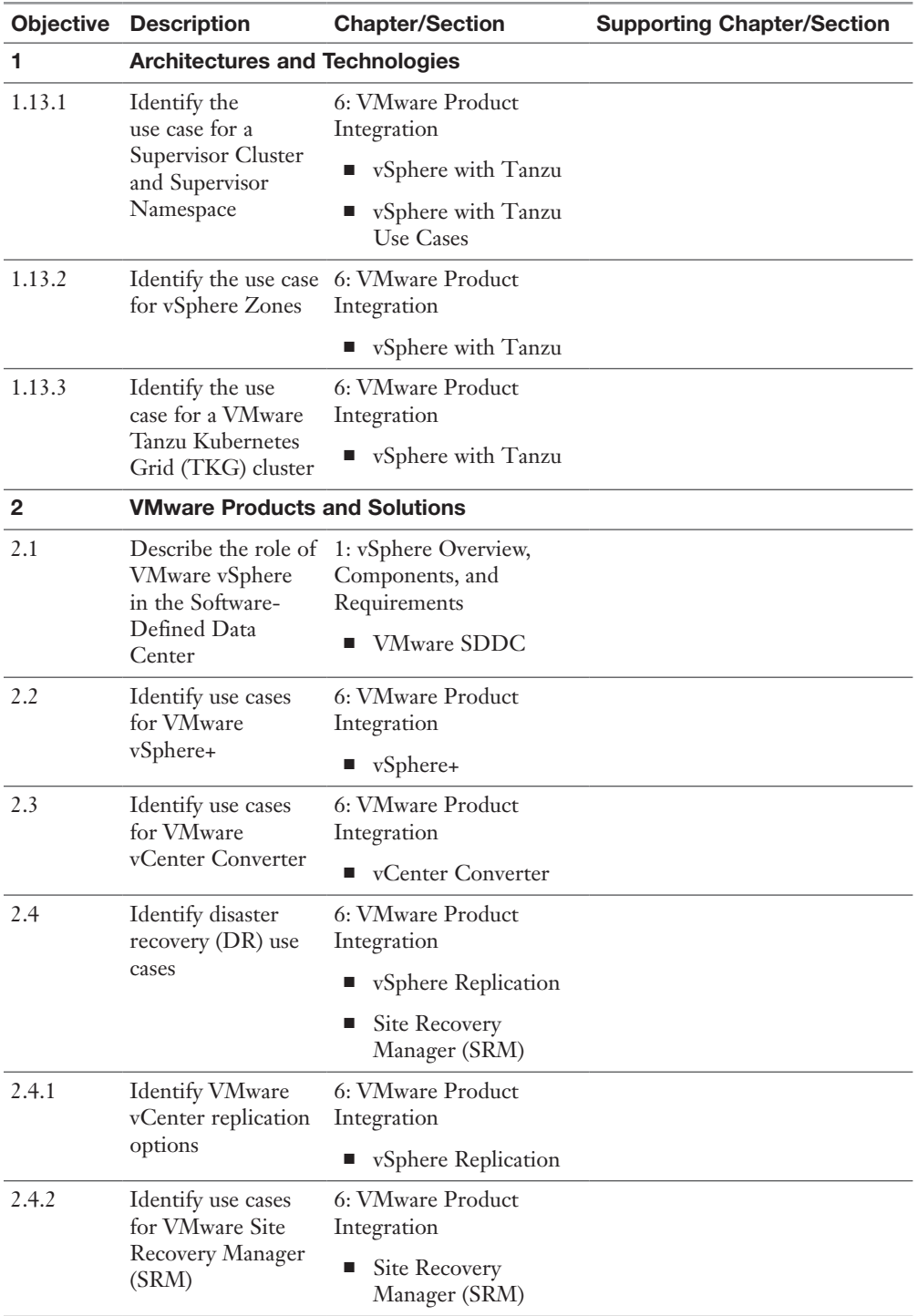

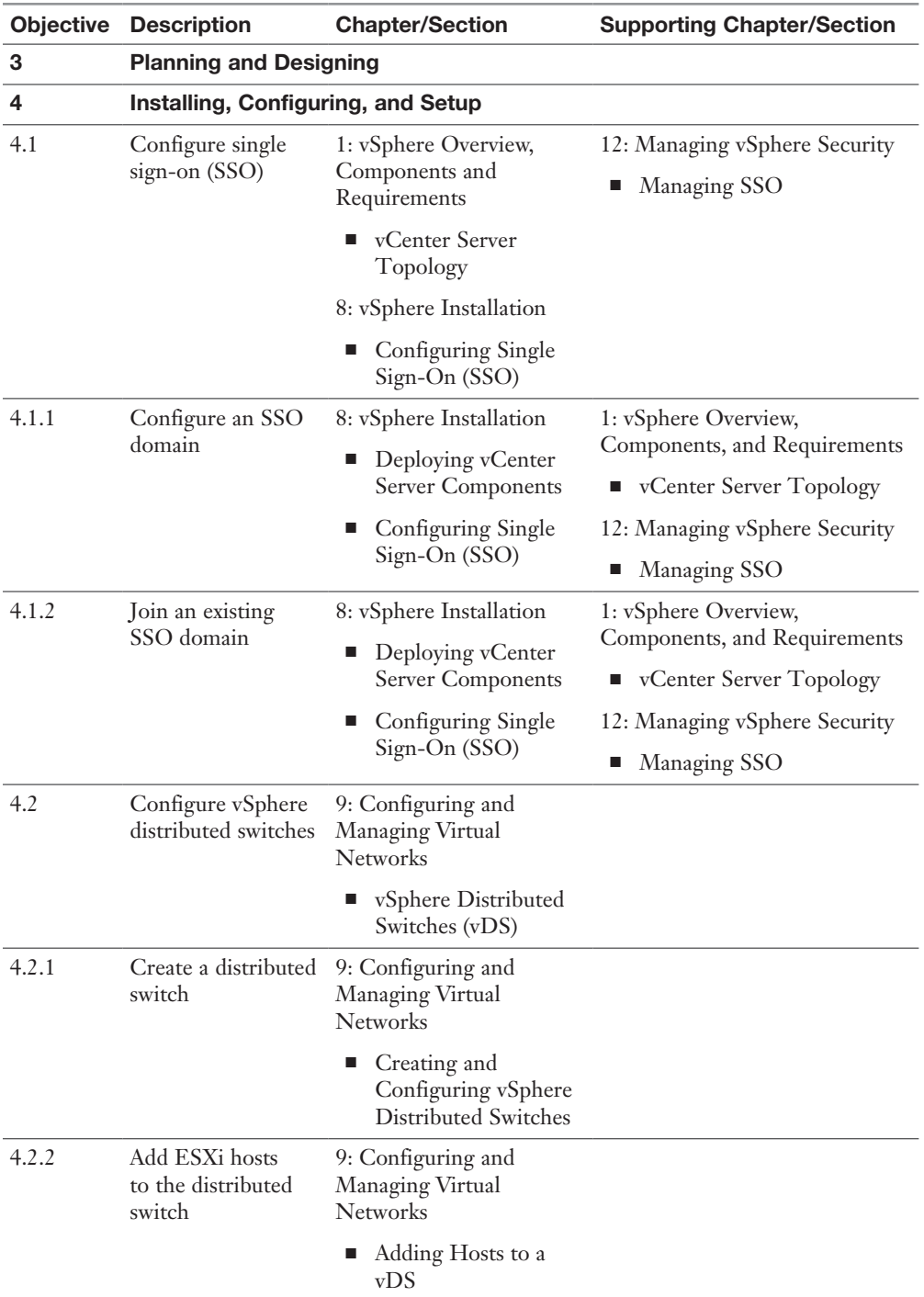

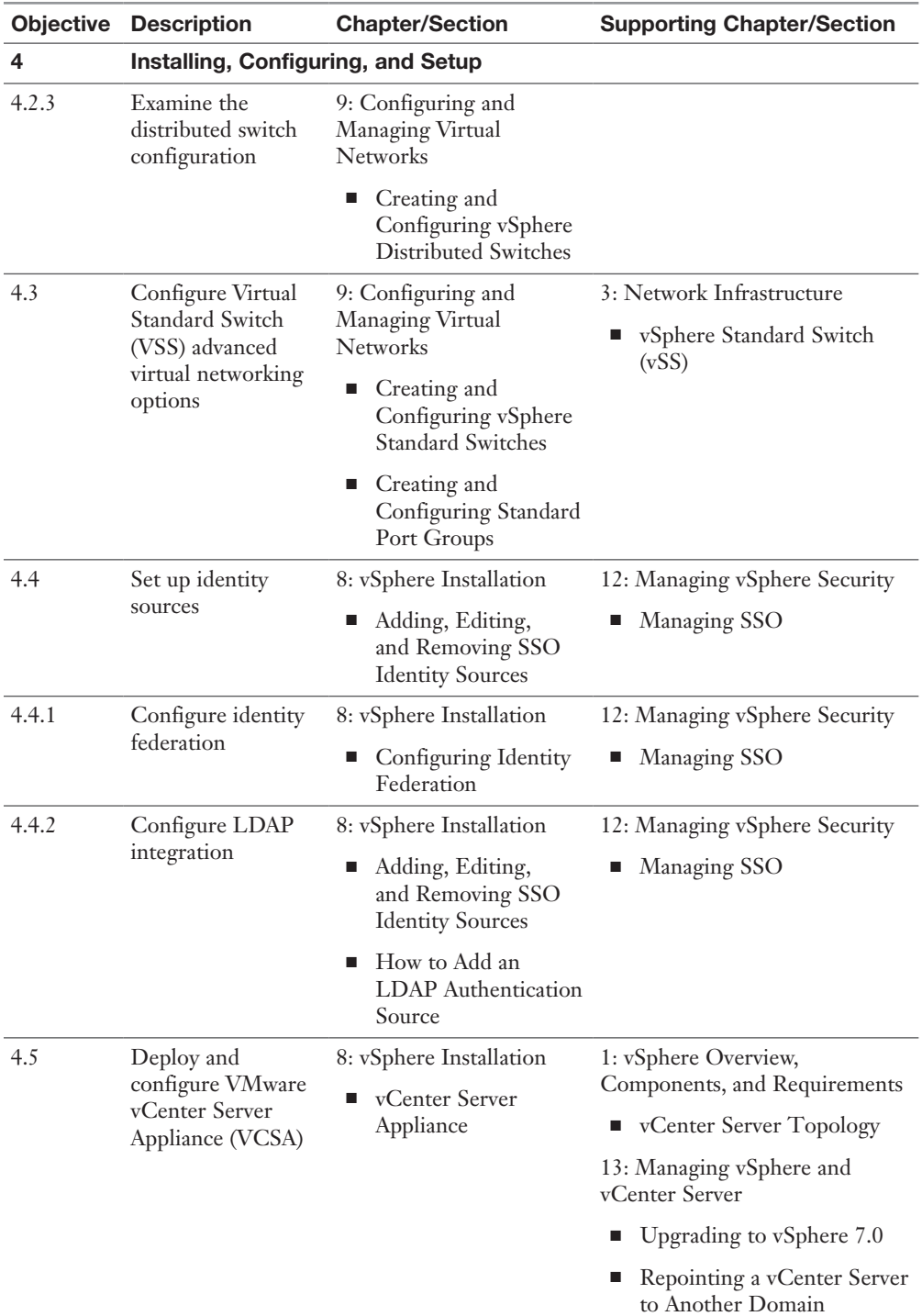

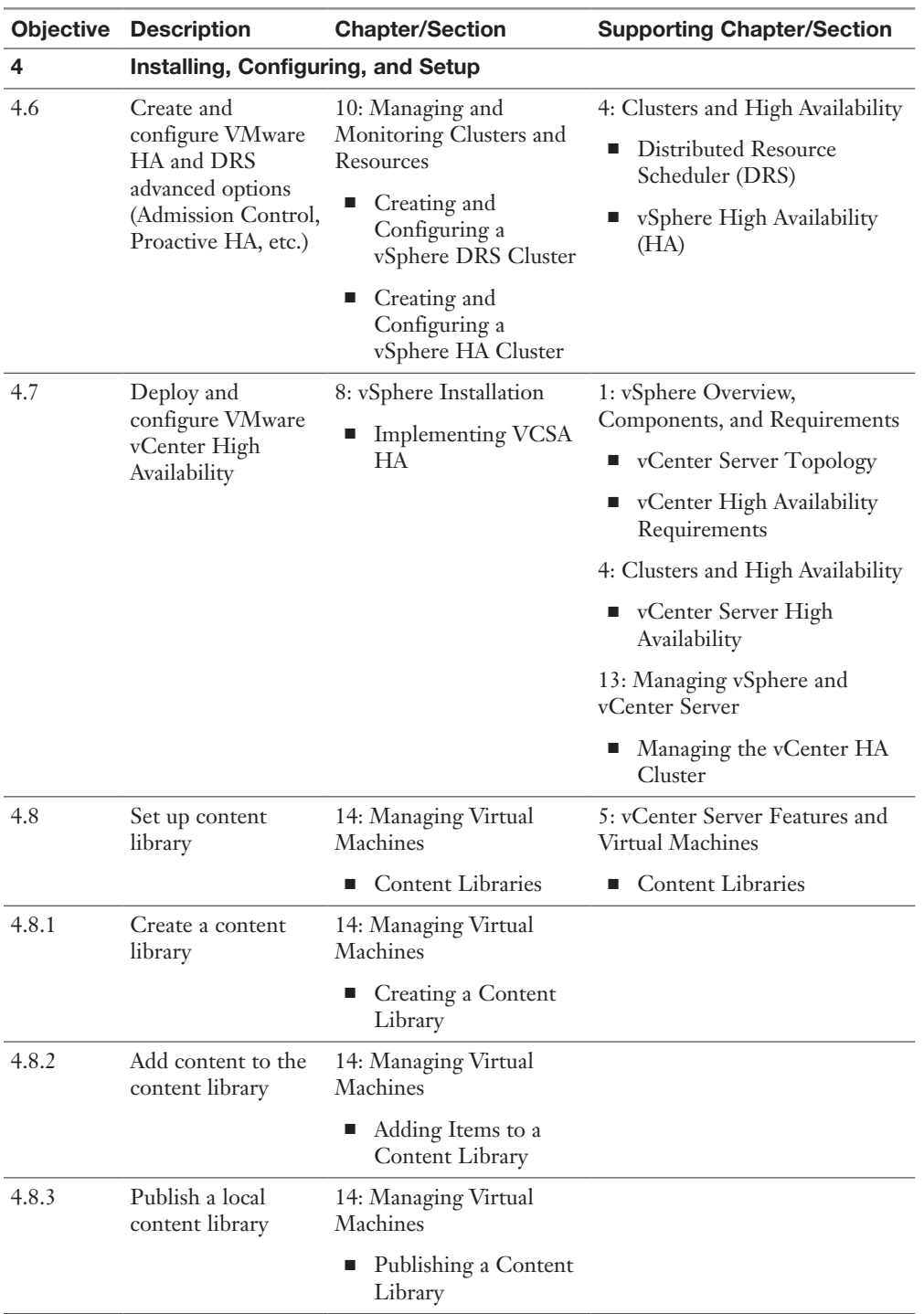

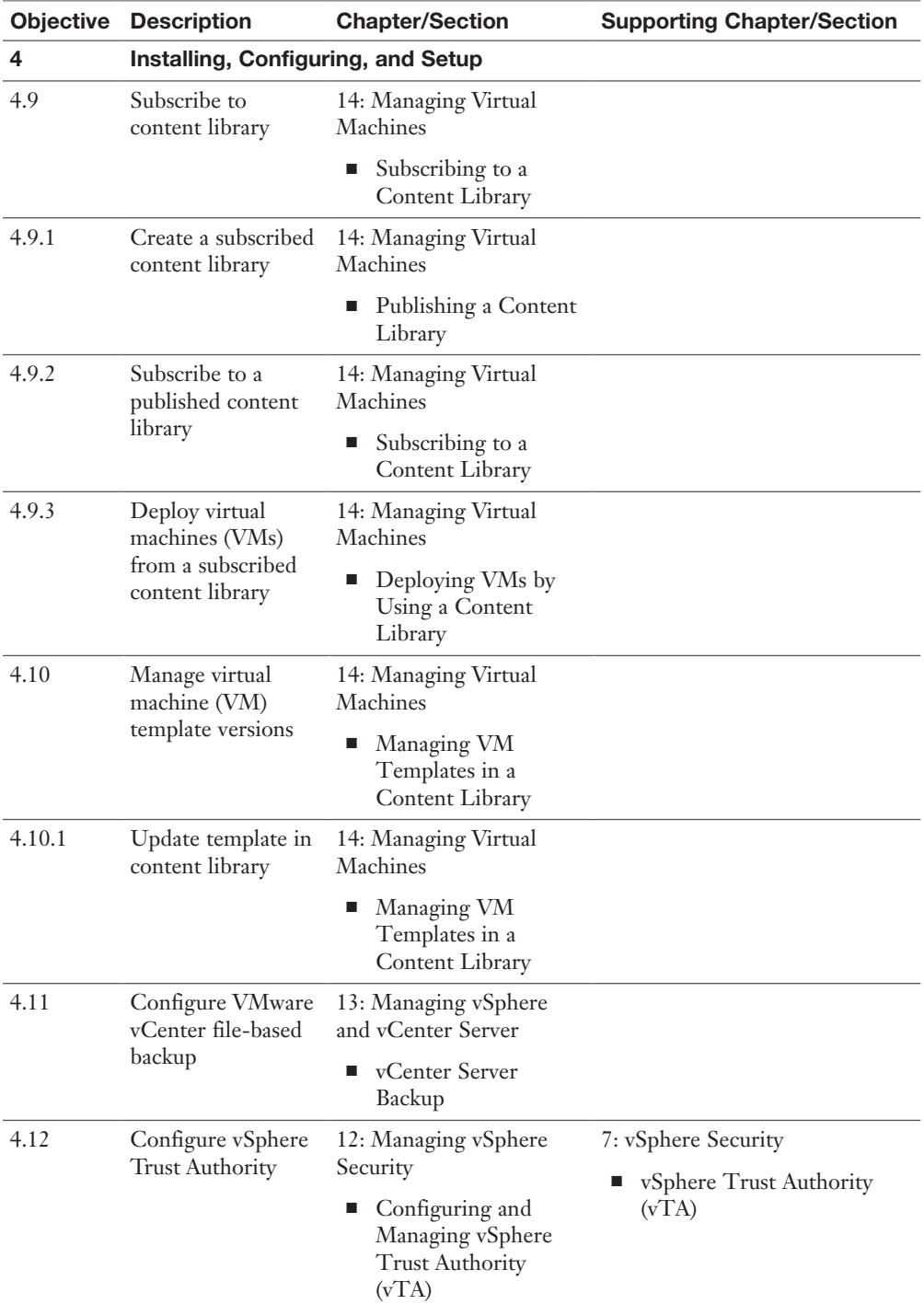

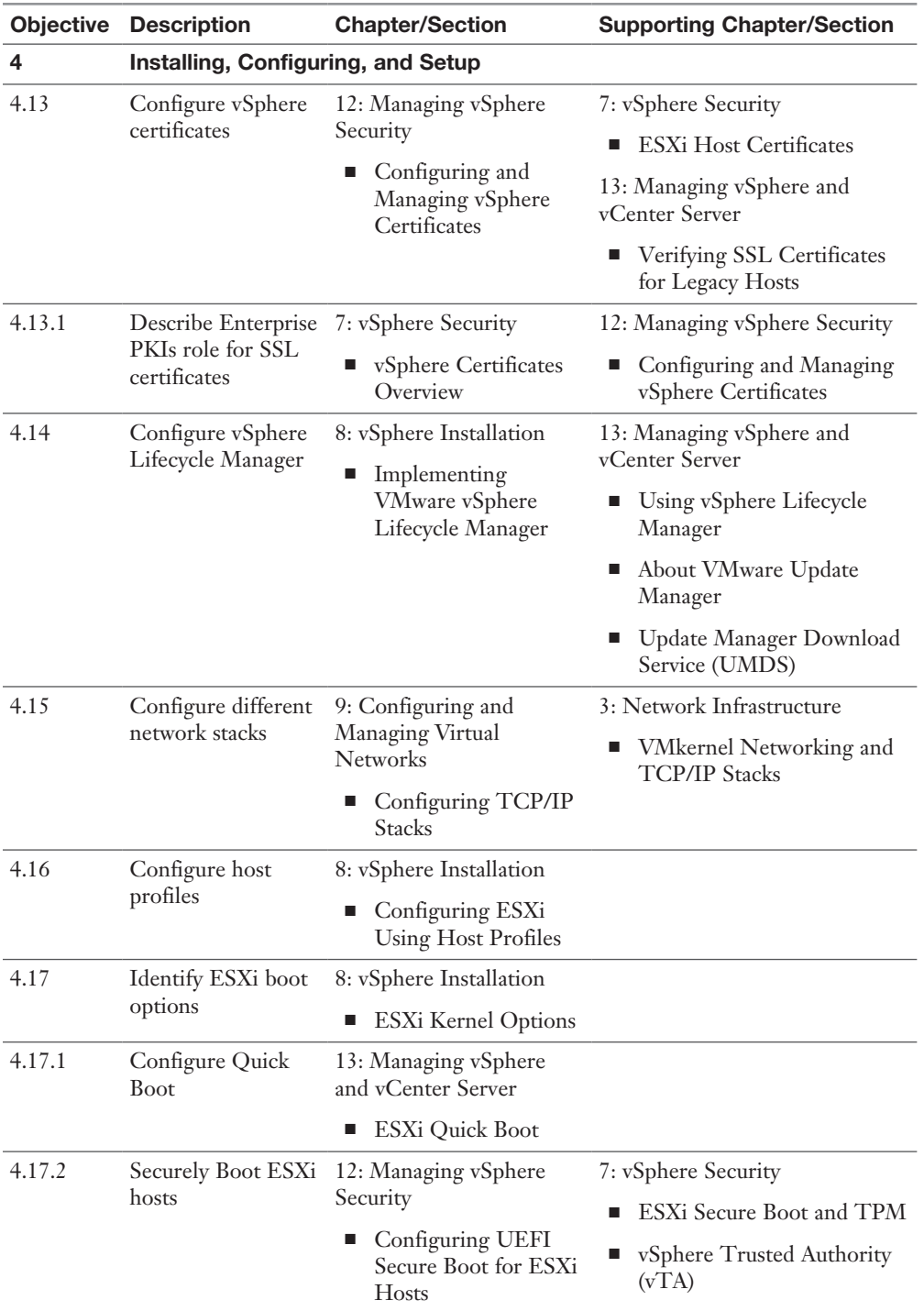

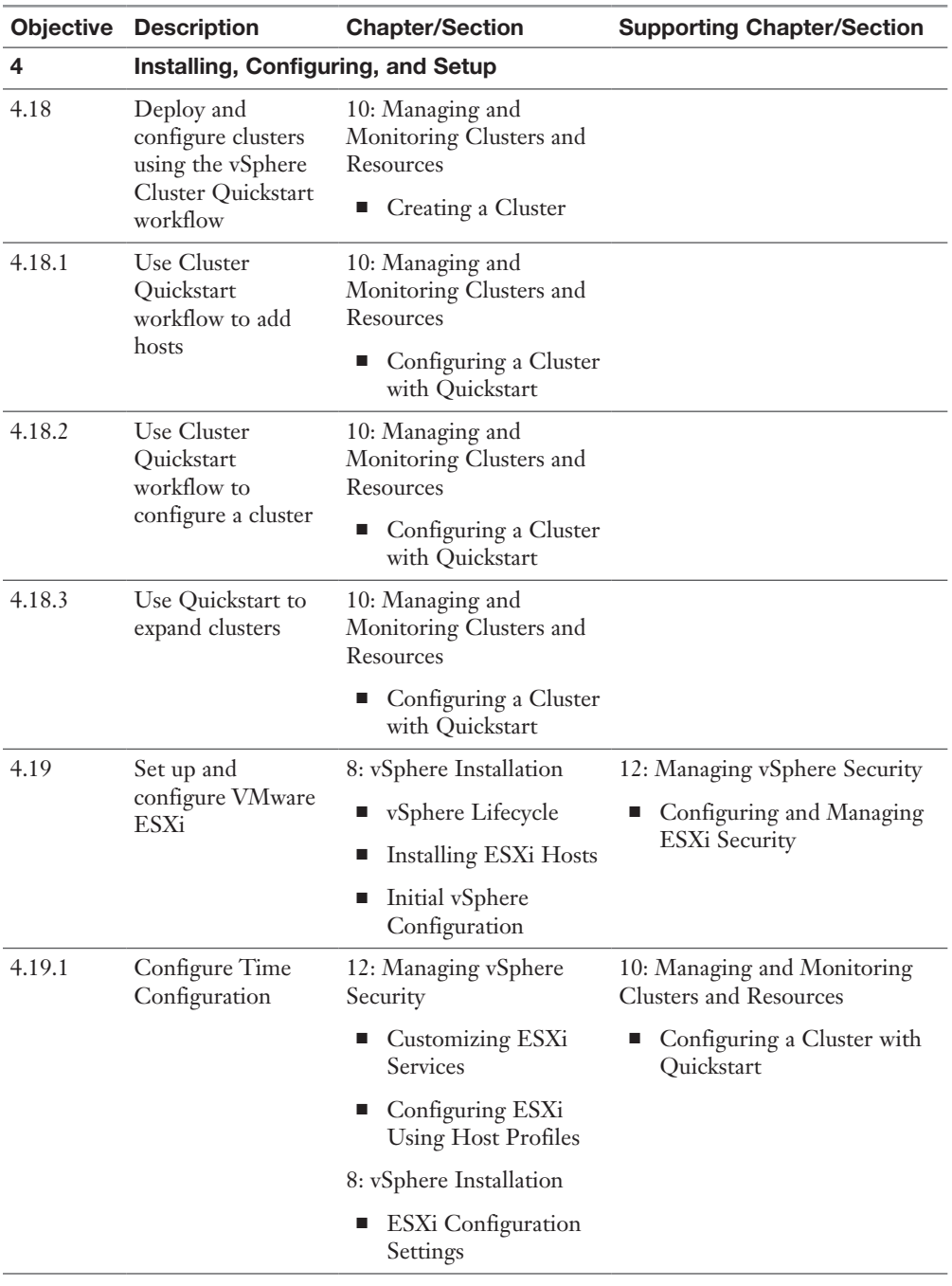

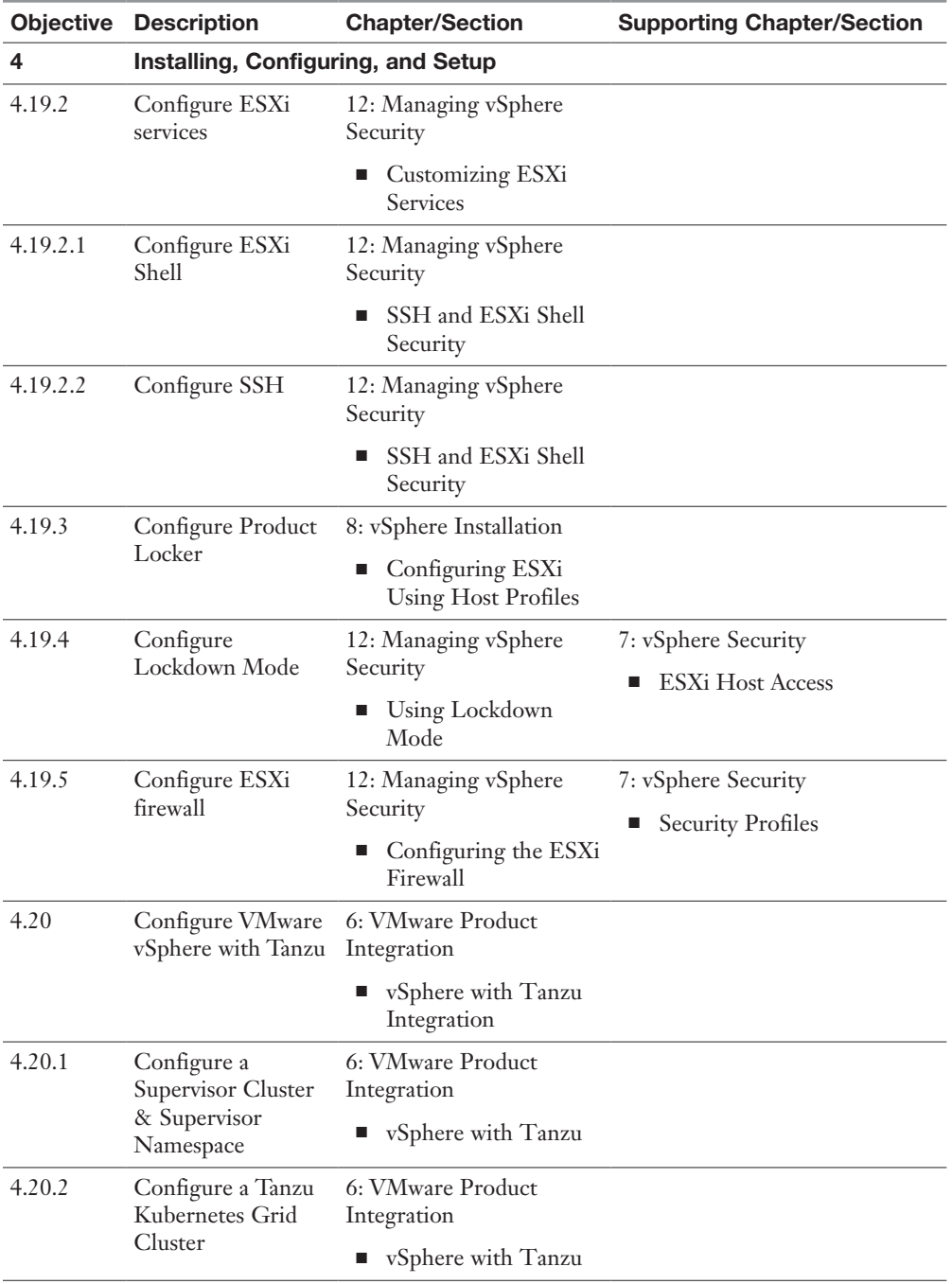

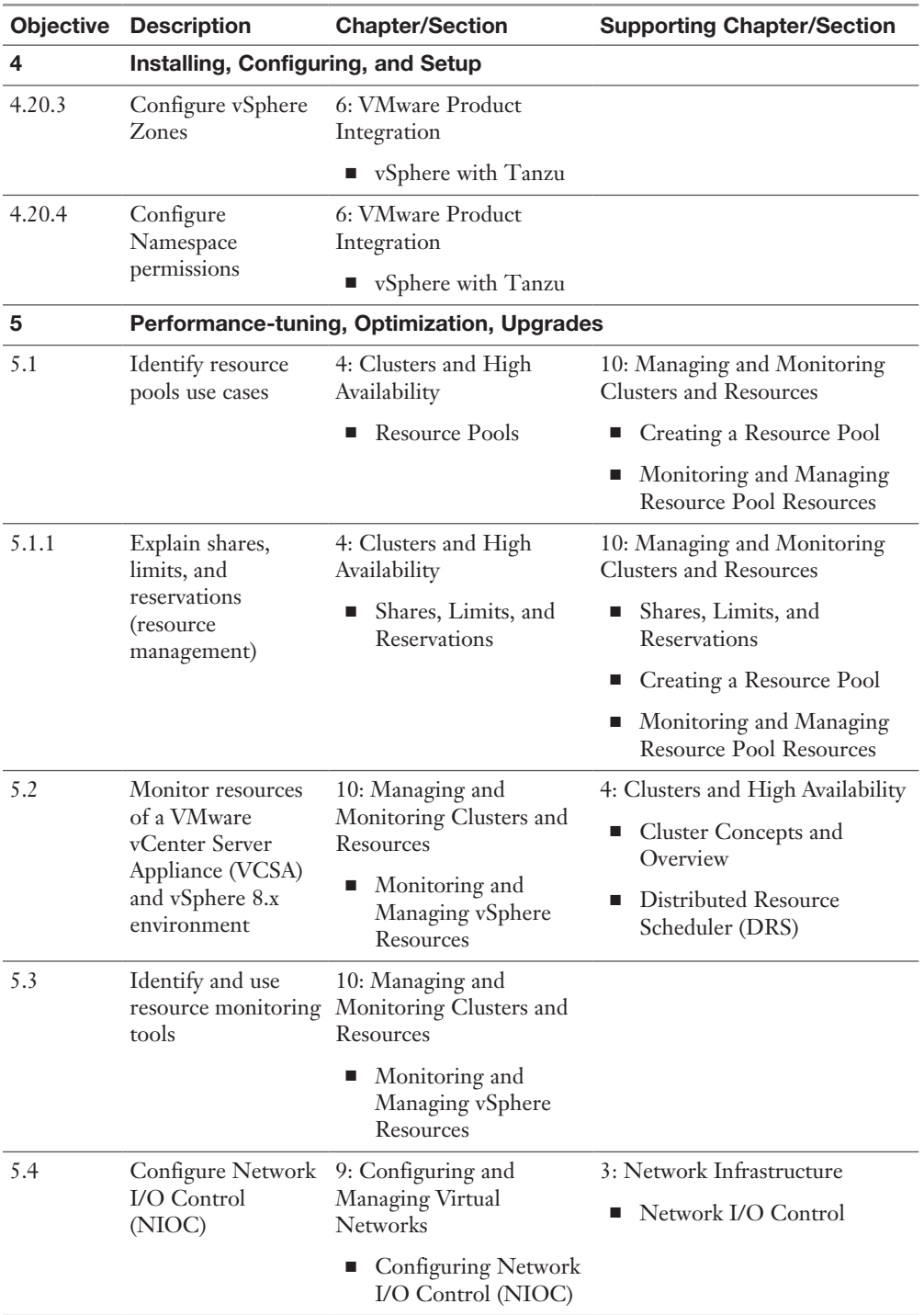

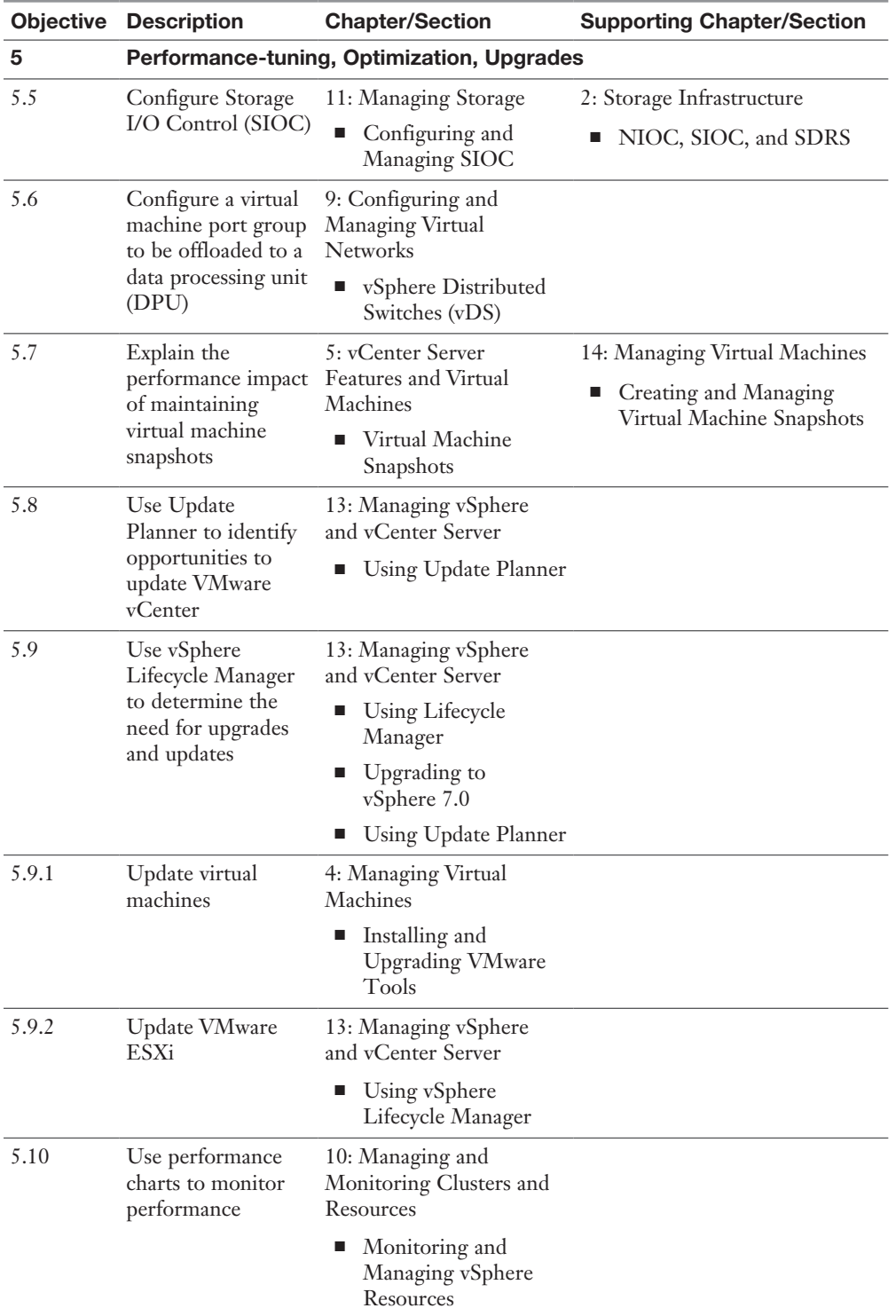

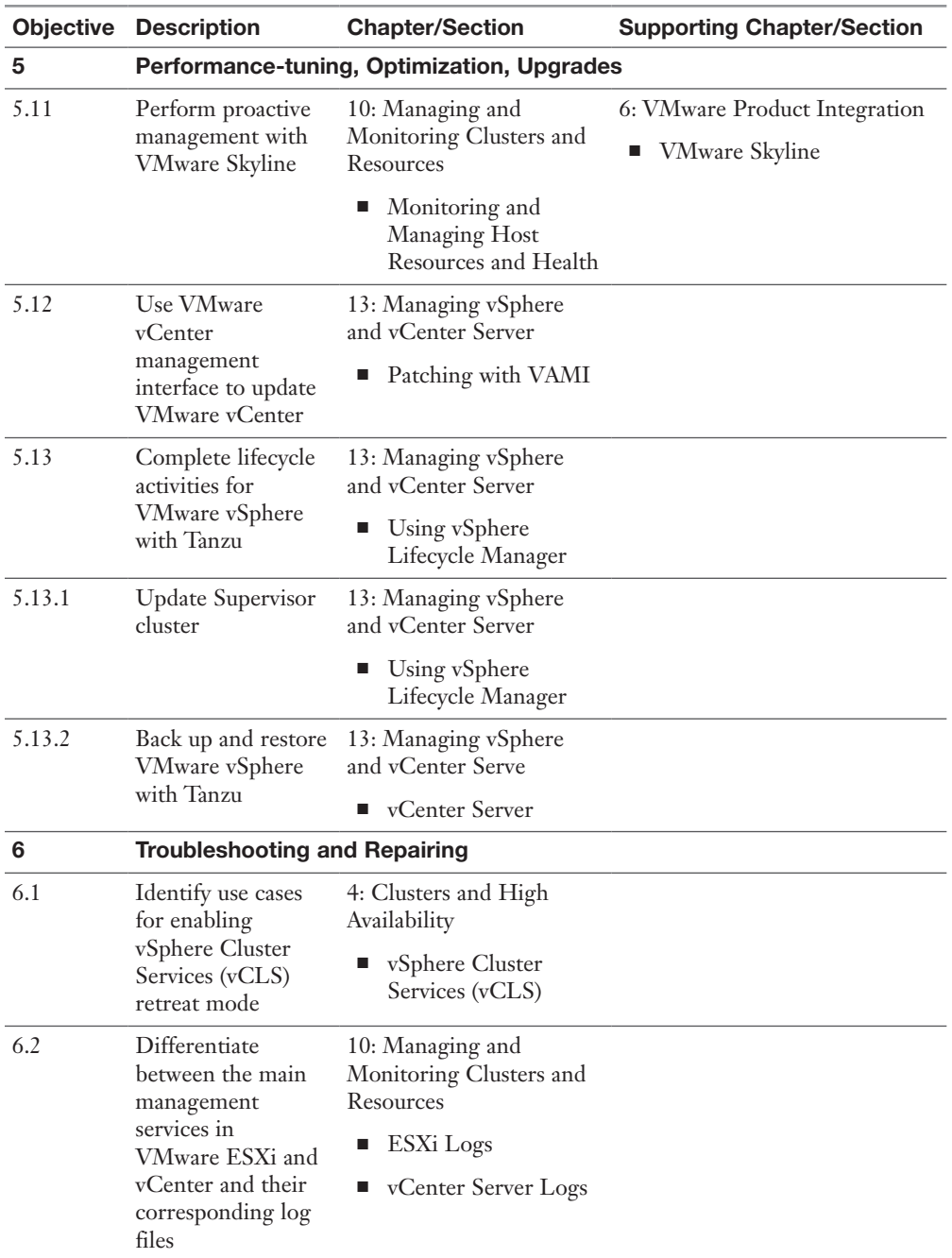

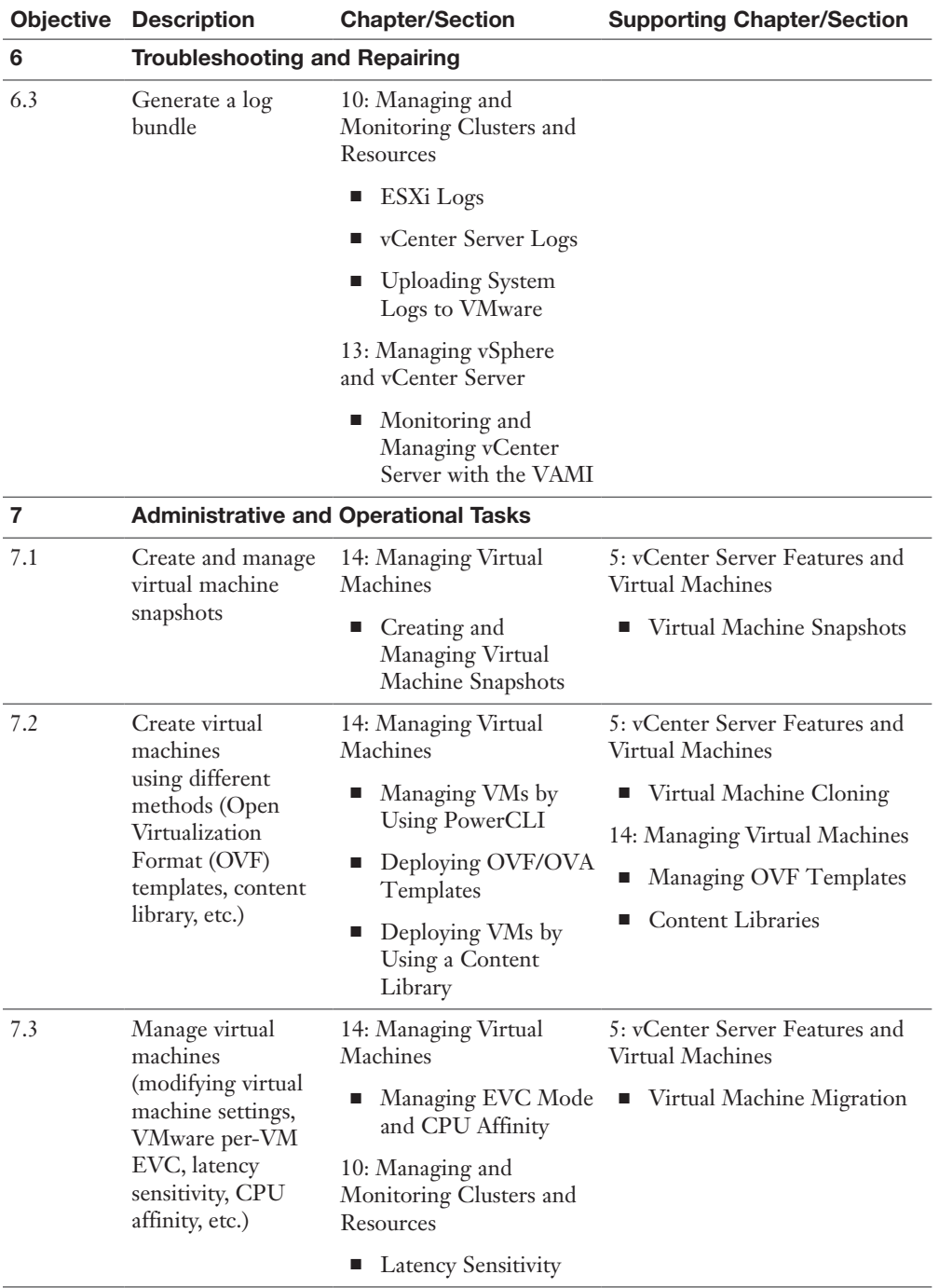

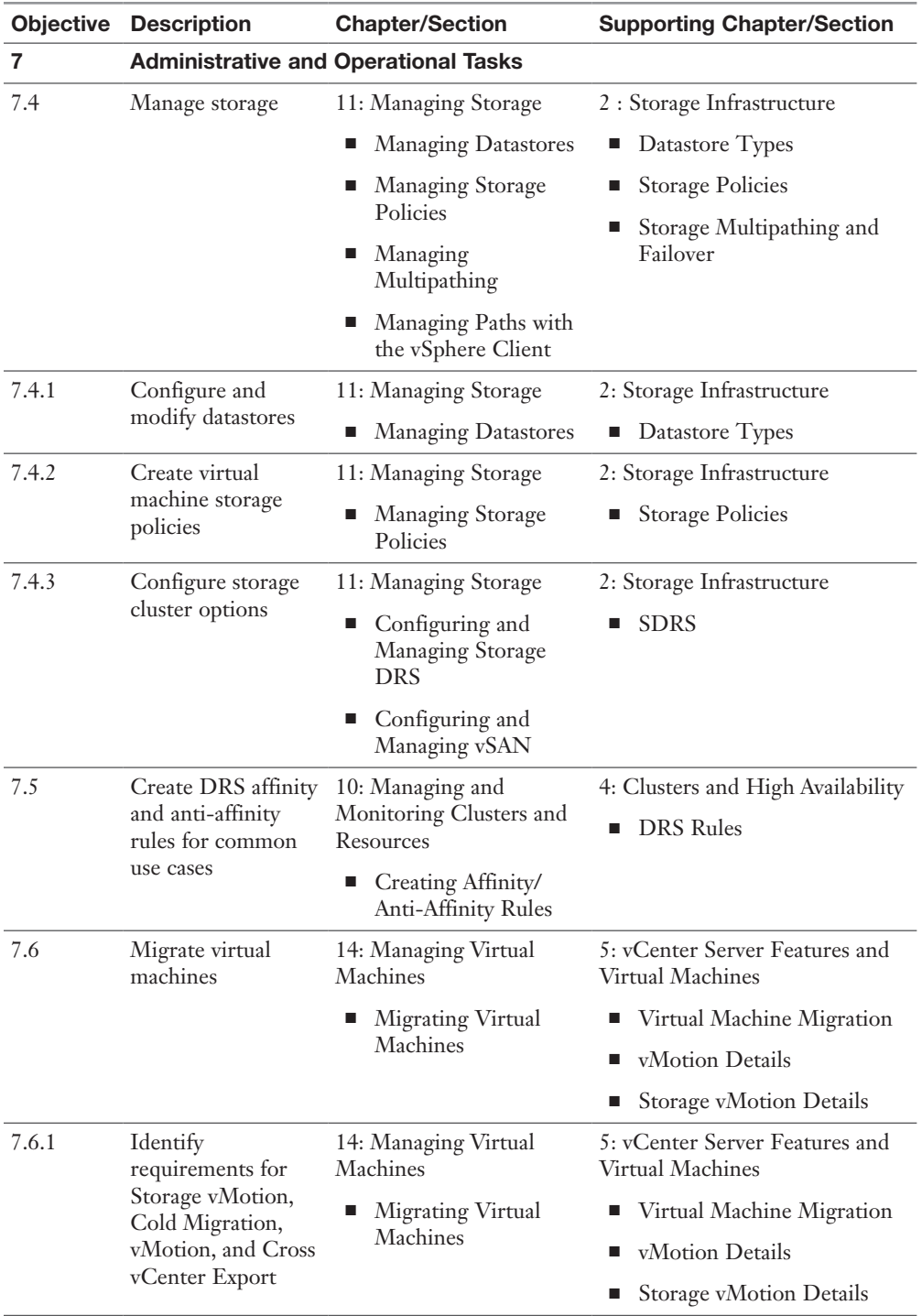

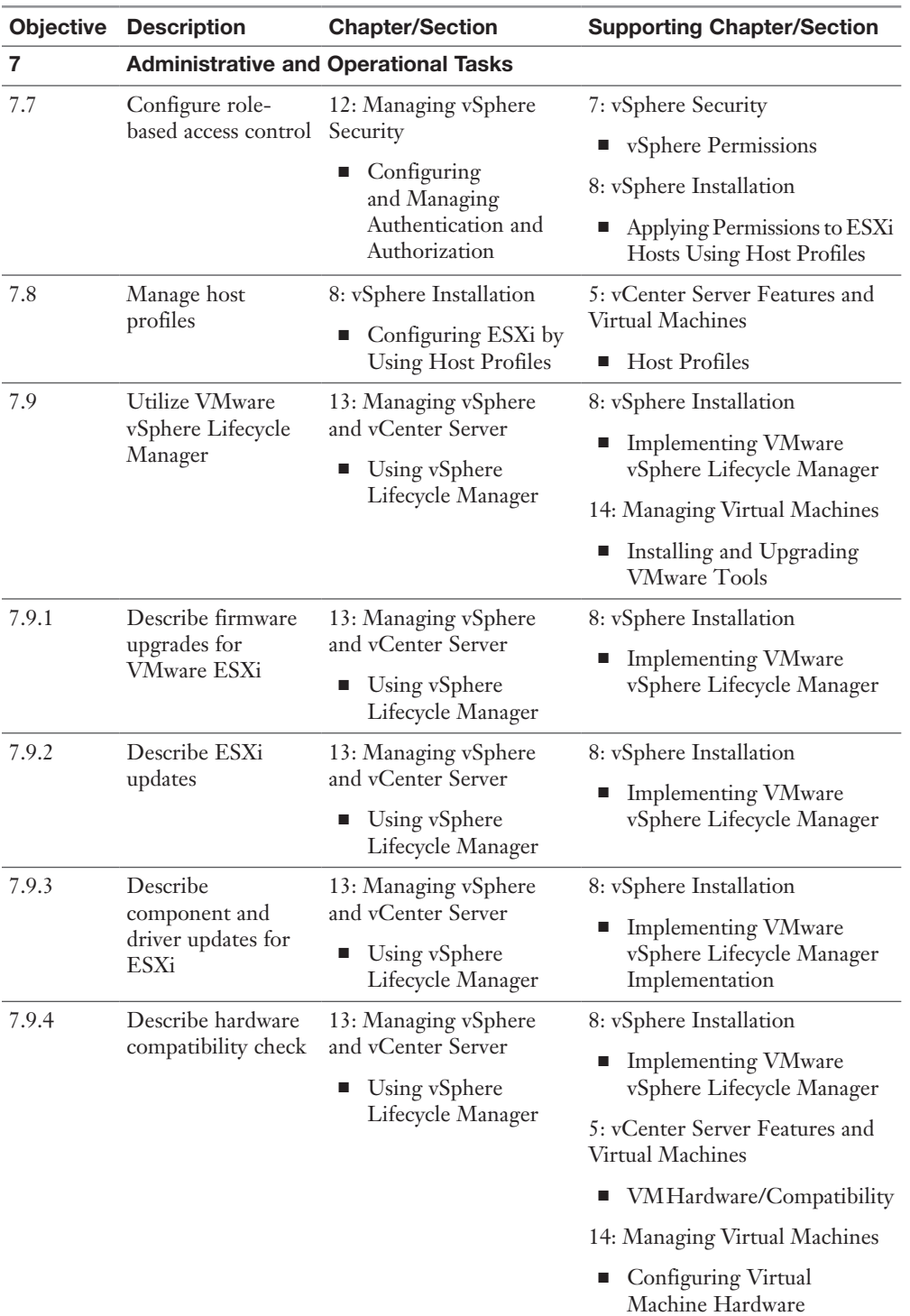

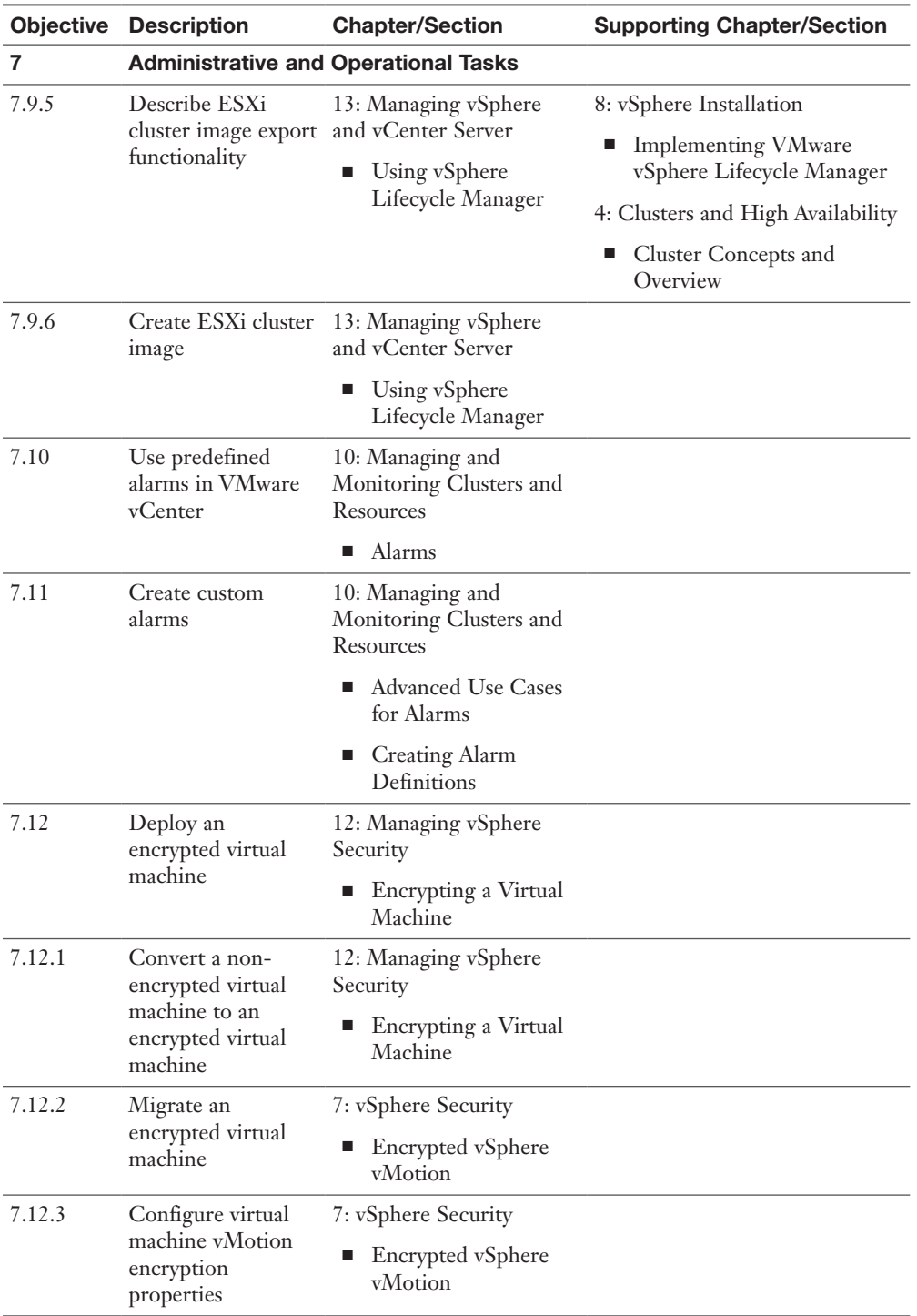

## Companion Website

Register this book to get access to the Pearson IT Certification test engine and other study materials plus additional bonus content. Check this site regularly for new and updated postings written by the authors that provide further insight into the more troublesome topics on the exam. Be sure to check the box indicating that you would like to hear from us to receive updates and exclusive discounts on future editions of this product or related products.

To access this companion website, follow these steps:

- Step 1. Go to **[www.pearsonITcertification.com/register](http://www.pearsonITcertification.com/register)** and log in or create a new account.
- Step 2. Enter the ISBN **9780138169886**.
- **Step 3.** Answer the challenge question as proof of purchase.
- Step 4. Click on the **Access Bonus Content** link in the Registered Products section of your account page to be taken to the page where your downloadable content is available.

**NOTE** Keep in mind that many of the companion content files—especially image and video files—are very large.

If you are unable to locate the files for this title by following these steps, please visit [www.pearsonITcertification.com/contact](http://www.pearsonITcertification.com/contact) and select the Site Problems/Comments option. Our customer service representatives will assist you.

## How to Access the Pearson Test Prep Practice (PTP) App

You have two options for installing and using the Pearson Test Prep application: a web app and a desktop app. To use the Pearson Test Prep application, start by finding the registration code that comes with the book. You can find the code in these ways:

■ You can get your access code by registering the print ISBN (9780138169886) on [pearsonitcertification.com/register.](http://pearsonitcertification.com/register) Make sure to use the print book ISBN, regardless of whether you purchased an eBook or the print book. After you register the book, your access code will be populated on your account page under the Registered Products tab. Instructions for how to redeem the code are available on the book's companion website by clicking the Access Bonus Content link.

■ Premium Edition: If you purchase the Premium Edition eBook and Practice Test directly from the Pearson IT Certification website, the code will be populated on your account page after purchase. Just log in at [pearsonitcertification.com,](http://pearsonitcertification.com) click Account to see details of your account, and click the digital purchases tab.

NOTE After you register your book, your code can always be found in your account under the Registered Products tab.

Once you have the access code, to find instructions about both the PTP web app and the desktop app, follow these steps:

- **Step 1.** Open this book's companion website as shown earlier in this Introduction under the heading, "Companion Website."
- Step 2. Click the **Practice Exams** button.
- **Step 3.** Follow the instructions listed there for both installing the desktop app and using the web app.

Note that if you want to use the web app only at this point, just navigate to [pearsontestprep.com,](http://pearsontestprep.com) log in using the same credentials used to register your book or purchase the Premium Edition, and register this book's practice tests using the registration code you just found. The process should take only a couple of minutes.

## Customizing Your Exams

Once you are in the exam settings screen, you can choose to take exams in one of three modes:

- **Study mode:** Enables you to fully customize your exams and review answers as you are taking the exam. This is typically the mode you use first to assess your knowledge and identify information gaps.
- **Practice Exam mode:** Locks certain customization options, as it is presenting a realistic exam experience. Use this mode when you are preparing to test your exam readiness.
- **Flash Card mode:** Strips out the answers and presents you with only the question stem. This mode is great for late-stage preparation when you really want to challenge yourself to provide answers without the benefit of seeing multiple-choice options. This mode does not provide the detailed score reports that the other two modes do, so you should not use it if you are trying to identify knowledge gaps.

In addition to these three modes, you will be able to select the source of your questions. You can choose to take exams that cover all of the chapters or you can narrow your selection to just a single chapter or the chapters that make up specific parts in the book. All chapters are selected by default. If you want to narrow your focus to individual chapters, simply deselect all the chapters and then select only those on which you wish to focus in the Objectives area.

You can also select the exam banks on which to focus. Each exam bank comes complete with a full exam of questions that cover topics in every chapter. You can have the test engine serve up exams from all test banks or just from one individual bank by selecting the desired banks in the exam bank area. There are several other customizations you can make to your exam from the exam settings screen, such as the time of the exam, the number of questions served up, whether to randomize questions and answers, whether to show the number of correct answers for multipleanswer questions, and whether to serve up only specific types of questions. You can also create custom test banks by selecting only questions that you have marked or questions on which you have added notes.

## Updating Your Exams

If you are using the online version of the Pearson Test Prep software, you should always have access to the latest version of the software as well as the exam data. If you are using the Windows desktop version, every time you launch the software while connected to the Internet, it checks if there are any updates to your exam data and automatically downloads any changes that were made since the last time you used the software.

Sometimes, due to many factors, the exam data might not fully download when you activate your exam. If you find that figures or exhibits are missing, you might need to manually update your exams. To update a particular exam you have already activated and downloaded, simply click the Tools tab and click the Update Products button. Again, this is only an issue with the desktop Windows application. If you wish to check for updates to the Pearson Test Prep exam engine software, Windows desktop version, simply click the Tools tab and click the Update Application button. This ensures that you are running the latest version of the software engine.

## **Credits**

Cover: FrameRatio/Shutterstock

Figure 5-1, Figure 5-2, Figure 5-3, Figure 5-4, Figure 8-1, Figure 10-1, Figure 10-2, Figure 10-3, Figure 10-4, Figure 13-1, Figure 13-2: VMware, Inc.

# [Clusters and High Availability](#page-10-0)

This chapter provides details on clusters and high availability in vSphere 8.0.

## ["Do I Know This Already?" Quiz](#page-10-0)

The "Do I Know This Already?" quiz allows you to assess whether you should study this entire chapter or move quickly to the "Exam Preparation Tasks" section. In any case, the authors recommend that you read the entire chapter at least once. Table 4-1 outlines the major headings in this chapter and the corresponding "Do I Know This Already?" quiz questions. You can find the answers in Appendix A, "Answers to the 'Do I Know This Already?' Quizzes and Review Questions."

| <b>Foundation Topics Section</b>                    | <b>Questions</b> |
|-----------------------------------------------------|------------------|
| <b>Cluster Concepts and Overview</b>                |                  |
| Distributed Resource Scheduler (DRS)                | $2 - 4$          |
| vSphere High Availability (HA)                      | $5 - 7$          |
| Other Resource Management and Availability Features | $8 - 10$         |

**Table 4-1** "Do I Know This Already?" Foundation Topics Section-to-Question Mapping

- 1. You want to implement EVC to ensure that vMotion is enabled across a specific set of ESXi hosts. Which of the following are requirements? (Choose two.)
	- a. Hosts must be connected to a DRS cluster.
	- b. Hosts must be connected to a vCenter Server.
	- c. CPUs must be configured with a custom compatibility mask.
	- d. You must select either Enable EVC for AMD Hosts or Enable EVC for Intel Hosts.
- 2. In vSphere 8.0, you want to configure the DRS migration threshold such that it is at the minimum level at which virtual machine happiness is considered. Which of the following values should you choose?
	- a. Level 1
	- b. Level 2
	- c. Level 3
	- d. Level 4
	- e. Level 5
- 3. Which of the following is not a good use for resource pools in DRS?
	- a. To delegate control and management
	- b. To impact the use of network resources
	- c. To impact the use of CPU resources
	- d. To impact the use of memory resources
- 4. You want to use shares to give high-priority resource access to a set of virtual machines in a resource pool, without concern for the relative number of objects in the pool compared to other pools. Which feature is helpful?
	- a. Limits
	- b. Standard shares
	- c. Scalable shares
	- d. DRS advanced settings
- 5. You are configuring vSphere HA in a cluster. You want to configure the cluster to use a specific host as a target for failovers. Which setting should you use?
	- a. Host Failures Cluster Tolerates
	- b. Define Host Failover Capacity By set to Cluster Resource Percentage
	- c. Define Host Failover Capacity By set to Slot Policy (Powered-on VMs)
	- d. Define Host Failover Capacity By set to Dedicated Failover Hosts
	- e. Define Host Failover Capacity By set to Disabled
- 6. You are enabling VM Monitoring in a vSphere HA cluster. You want to set the monitoring level such that its failure interval is 60 seconds. Which of the following options should you choose?
	- a. High
	- b. Medium
- c. Low
- d. Normal
- 7. You are configuring Virtual Machine Component Protection (VMCP) in a vSphere HA cluster. Which of the following statements is true?
	- a. For PDL and APD failures, you can control the restart policy for virtual machines by setting it to Conservative or Aggressive.
	- b. For PDL failures, you can control the restart policy for virtual machines by setting it to Conservative or Aggressive.
	- c. For APD failures, you can control the restart policy for virtual machines by setting it to Conservative or Aggressive.
	- d. For PDL and APD failures, you cannot control the restart policy for virtual machines.
- 8. You want to configure your environment to use predictive metrics when making placement and balancing decisions. What feature is required?
	- a. Predictive DRS
	- b. Aria Automation
	- c. Proactive HA
	- d. Slot Policy
- 9. You are configuring vSphere Fault Tolerance (FT) in a vSphere 8.0 environment. What is the maximum number of virtual CPUs you can use with an FT-protected virtual machine?
	- a. One
	- b. Two
	- c. Four
	- d. Eight
- 10. You are concerned about service availability for your vCenter Server. Which of the following statements is true?
	- a. If a vCenter service fails, VMware Service Lifecycle Manager restarts it.
	- b. If a vCenter service fails, VMware Lifecycle Manager restarts it.
	- c. If a vCenter service fails, vCenter Server HA restarts it.
	- d. VMware Service Lifecycle Manager is a part of the PSC.

## [Foundation Topics](#page-10-0)

### [Cluster Concepts and Overview](#page-10-0)

A vSphere cluster is a set of ESXi hosts that are intended to work together as a unit. When you add a host to a cluster, the host's resources become part of the cluster's resources. vCenter Server manages the resources of all hosts in a cluster as one unit. In addition to creating a cluster, assigning a name, and adding ESXi objects, you can enable and configure features on a cluster, such as vSphere Distributed Resource Scheduler (DRS), VMware Enhanced vMotion Compatibility (EVC), Distributed Power Management (DPM), vSphere High Availability (HA), and vSAN.

In the vSphere Client, you can manage and monitor the resources in a cluster as a single object. You can easily monitor and manage the hosts and virtual machines in the DRS cluster.

If you enable VMware EVC on a cluster, you can ensure that migrations with vMotion do not fail due to CPU compatibility errors. If you enable vSphere DRS on a cluster, you can allow automatic resource balancing using the pooled host resources in the cluster. If you enable vSphere HA on a cluster, you can allow rapid virtual machine recovery from host hardware failures, using the cluster's available host resource capacity. If you enable DPM on a cluster, you can provide automated power management in the cluster. If you enable vSAN on a cluster, you use a logical SAN that is built on a pool of drives attached locally to the ESXi hosts in the cluster.

You can use the Quickstart workflow in the vSphere Client to create and configure a cluster. The Quickstart page provides three cards: Cluster Basics, Add Hosts, and Configure Cluster. For an existing cluster, you can use Cluster Basics to change the cluster name and enable cluster services, such as DRS and vSphere HA. You can use the Add Hosts card to add hosts to the cluster. You can use the Configure Cluster card to configure networking and other settings on the hosts in the cluster.

In addition, in vSphere 7.0 and later, you can configure a few general settings for a cluster. For example, when you create a cluster, even if you do not enable DRS, vSphere, HA, or vSAN, you can choose to manage all hosts in the cluster with a single image. With this option, all hosts in a cluster inherit the same image, which reduces variability between hosts, improves your ability to ensure hardware compatibility, and simplifies upgrades. This feature requires hosts to already be ESXi 7.0 or above. It replaces baselines. Once it is enabled, baselines cannot be used in this cluster.

**NOTE** Do not confuse a vSphere cluster with a datastore cluster. In vSphere, datastore clusters and vSphere (host) clusters are separate objects. Although you can directly enable a vSphere cluster for vSAN, DRS, and vSphere HA, you cannot directly enable it for datastore clustering. You create datastore clusters separately. See Chapter 2, "Storage Infrastructure," for details on datastore clusters.

#### [vSphere Cluster Services \(vCLS\)](#page-10-0)

vCLS, which is implemented by default in all vSphere clusters, ensures that cluster services remain available even if vCenter Server becomes unavailable. When you deploy a new cluster in vCenter Server 7.0 Update 3 or upgrade a vCenter Server to Version 7.0 Update 3, vCLS virtual appliances are automatically deployed to the cluster. In clusters with three or more hosts, three vCLS appliances are automatically deployed with anti-affinity rules to separate the appliances. In smaller clusters, the number of vCLS VMs matches the number of hosts.

In vSphere 8.0, each vCLS VM is configured with one vCPU, 128 MB memory, and no vNIC. The datastore for each vCLS VM is automatically selected based on the rank of the datastores connected to the cluster's hosts, with preference given to shared datastores. You can control the datastore choice by using the vSphere Client to select the cluster, navigating to Configure > vSphere Cluster Service > Datastores, and clicking the Add button. vCLS VMs are always powered on and should be treated as system VMs, where only administrators perform selective operations on the vCLS VMs. vCenter Server manages the health of vCLS VMs. You should not back up or take snapshots of these VMs. You can use the Summary tab for a cluster to examine the vCLS health, which is either Healthy, Degraded, or Unhealthy.

If you want to place a datastore hosting a vCLS VM into Maintenance Mode, you must either manually migrate the vCLS VM with Storage vMotion to a new location or put the cluster in Retreat Mode. In Retreat Mode, the health of vCLS is degraded, DRS stops functioning, and vSphere HA does not perform optimal placement when responding to host failure events. To put a cluster in Retreat Mode, you need to obtain its cluster domain ID from the URL of the browser after selecting the cluster in the vSphere Client. Then you apply the cluster domain ID, which is in the form *domain*c(*number*), to create a new vCenter Server advanced setting with the entry **config.vcls. clusters.***domain-***c(***number***).enabled** that is set to False.

#### [Enhanced vMotion Compatibility \(EVC\)](#page-10-0)

EVC is a cluster setting that can improve CPU compatibility between hosts for supporting vMotion. vMotion migrations are live migrations that require compatible instruction sets for source and target processors used by the virtual machine. The source and target processors must come from the same vendor class (AMD or Intel)

to be vMotion compatible. The clock speed, cache size, and number of cores can differ between source and target processors. When you start a vMotion migration or a migration of a suspended virtual machine, the wizard checks the destination host for compatibility; it displays an error message if problems exist. By using EVC, you can allow vMotion between some processors that would normally be incompatible.

The CPU instruction set that is available to a virtual machine guest OS is determined when the virtual machine is powered on. This CPU feature set is based on the following items:

- The host CPU family and model
- Settings in the BIOS that might disable CPU features
- The ESX/ESXi version running on the host
- The virtual machine's compatibility setting
- The virtual machine's guest operating system

EVC ensures that all hosts in a cluster present the same CPU feature set to virtual machines, even if the actual CPUs on the hosts differ. If you enable the EVC cluster setting, you can configure the EVC Mode with a baseline CPU feature set. EVC ensures that hosts in a cluster use the baseline feature set when presenting an instruction set to a guest OS. EVC uses AMD-V Extended Migration technology for AMD hosts and Intel FlexMigration technology for Intel hosts to mask processor features; this allows hosts to present the feature set of an earlier processor generation. You should configure EVC Mode to accommodate the host with the smallest feature set in the cluster.

The EVC requirements for hosts include the following:

- ESXi 6.7 or later is required.
- Hosts must be attached to a vCenter Server.
- CPUs must be from a single vendor (either Intel or AMD).
- If the AMD-V, Intel-VT, AMD NX, or Intel XD features are available in the BIOS, they need to be enabled.
- Check the *VMware Compatibility Guide* to ensure that CPUs are supported for EVC Mode.

**NOTE** You can apply a custom CPU compatibility mask to hide host CPU features from a virtual machine, but VMware does not recommend doing so.

You can configure the EVC settings by using the Quickstart > Configure Cluster workflow in the vSphere Client. You can also configure EVC directly in the cluster settings. The options for VMware EVC are Disable EVC, Enable EVC for AMD

Hosts, and Enable EVC for Intel Hosts. You can also configure per-VM EVC, as described in Chapter 5, "vCenter Server Features and Virtual Machines."

If you choose Enable EVC for Intel Hosts, you can set the EVC Mode setting to one of the options described in Table 4-2.

| Level          | <b>EVC Mode</b>                 | <b>Description</b>                                                                                                    |
|----------------|---------------------------------|----------------------------------------------------------------------------------------------------|
| L <sub>0</sub> | Intel Merom                     | Smallest Intel feature set for EVC mode.                                                                                                    |
| L1             | Intel Penryn                    | Includes the Intel Merom feature set and exposes additional CPU features,<br>including SSE4.1.                                                                                                    |
| L2             | Intel Nehalem                   | Includes the Intel Penryn feature set and exposes additional CPU features,<br>including SSE4.2 and POPCOUNT.                                                                                                    |
| L <sub>3</sub> | <b>Intel Westmere</b>           | Includes the Intel Nehalem feature set and exposes additional CPU<br>features, including AES and PCLMULQDQ.                                                                                                    |
| L <sub>4</sub> | Intel Sandy Bridge              | Includes the Intel Westmere feature set and exposes additional CPU<br>features, including AVX and XSAVE.                                                                                                    |
| L <sub>5</sub> | Intel Ivy Bridge                | Includes the Intel Sandy Bridge feature set and exposes additional CPU<br>features, including RDRAND, ENFSTRG, FSGSBASE, SMEP, and F16C.                                                                                                    |
| L <sub>6</sub> | Intel Haswell                   | Includes the Intel Ivy Bridge feature set and exposes additional CPU<br>features, including ABMX2, AVX2, MOVBE, FMA, PERMD, RORX/<br>MULX, INVPCID, and VMFUNC.                                                                                                    |
| L7             | Intel Broadwell                 | Includes the Intel Haswell feature set and exposes additional CPU features,<br>including Transactional Synchronization Extensions, Supervisor Mode<br>Access Prevention, Multi-Precision Add-Carry Instruction Extensions,<br>PREFETCHW, and RDSEED.                                                                                                    |
| L8             | Intel Skylake                   | Includes the Intel Broadwell feature set and exposes additional CPU<br>features, including Advanced Vector Extensions 512, Persistent Memory<br>Support Instructions, Protection Key Rights, Save Processor Extended<br>States with Compaction, and Save Processor Extended States Supervisor.                                                               |
| L <sub>9</sub> | <b>Intel Cascade Lake</b>       | Includes the Intel Skylake feature set and exposes additional CPU features,<br>including VNNI and XGETBV with ECX = 1.                                                                                                    |
| L10            | Intel Ice Lake                  | Includes the Intel Cascade Lake feature set and exposes additional CPU<br>features, including HA extensions, Vectorized AES, User Mode Instruction<br>Prevention, Read Processor ID, Fast Short REP MOV, WBNOINVD,<br>Galois Field New Instructions, and AVX512 Integer Fused Multiply Add,<br>Vectorized Bit Manipulation, and Bit Algorithms Instructions. |
| L11            | <b>Intel Sapphire</b><br>Rapids | Includes the Intel Ice Lake feature set and exposes additional CPU<br>features, including Control-Flow Enforcement Technology, Advanced<br>Matrix Extensions, Supervisor Protection Keys, AVX-VNNI, AVX512<br>FP16, AVX512 BF16, CLDEMOTE, SERIALIZE, WBNOINVD, and<br>MOVDIRI instructions.                                                                 |

Table 4-2 EVC Modes for Intel

If you choose Enable EVC for AMD Hosts, you can set the EVC Mode setting to one of the options described in Table 4-3.

| Level          | <b>EVC Mode</b>                                        | <b>Description</b>                                                                                                    |
|----------------|--------------------------------------------------------|----------------------------------------------------------------------------------------------------|
| A <sub>0</sub> | AMD Opteron<br>Generation 1                            | Smallest AMD feature set for EVC mode.                                                                                                    |
| A1             | <b>AMD</b> Opteron<br>Generation 2                     | Includes the AMD Generation 1 feature set and exposes additional<br>CPU features, including CPMXCHG16B and RDTSCP.                                                                                                    |
| A <sub>3</sub> | AMD Opteron<br>Generation 3                            | Includes the AMD Generation 2 feature set and exposes additional<br>CPU features, including SSE4A, MisAlignSSE, POPCOUNT, and<br>ABM (LZCNT).                                                                                                    |
| A2, B0         | <b>AMD</b> Opteron<br>Generation 3<br>(without 3DNow!) | Includes the AMD Generation 3 feature set without 3DNow support.                                                                                                    |
| B1             | AMD Opteron<br>Generation 4                            | Includes the AMD Generation 3 no3DNow feature set and exposes<br>additional CPU features, including SSSE3, SSE4.1, AES, AVX, XSAVE,<br>XOP, and FMA4.                                                                                                    |
| B <sub>2</sub> | AMD Opteron<br>Piledriver                              | Includes the AMD Generation 4 feature set and exposes additional<br>CPU features, including FMA, TBM, BMI1, and F16C.                                                                                                    |
| B <sub>3</sub> | AMD Opteron<br>Steamroller                             | Includes the AMD Piledriver feature set and exposes additional<br>CPU features, including XSAVEOPT RDFSBASE, RDGSBASE,<br>WRFSBASE, WRGSBAS, and FSGSBASE.                                                                                                    |
| B <sub>4</sub> | AMD Zen                                                | Includes the AMD Steamroller feature set and exposes additional CPU<br>features, including RDRAND, SMEP, AVX2, BMI2, MOVBE, ADX,<br>RDSEED, SMAP, CLFLUSHOPT, XSAVES, XSAVEC, SHA, and<br>CLZERO.                                                                                                    |
| B <sub>5</sub> | AMD Zen 2                                              | Includes the AMD Zen feature set and exposes additional CPU<br>features, including CLWB, UMIP, RDPID, XGETBV with ECX = 1,<br>WBNOINVD, and GMET.                                                                                                    |
| <b>B6</b>      | AMD Zen 3                                              | Includes the AMD Zen 2 feature set and exposes additional CPU<br>features, including always serializing LFENCE, INVPCID, PSFD,<br>SSBD, PCID, PKU, VAES, VPCLMULQDQ, and shadow stacks.                                                                                                    |
| B7             | AMD Zen 4                                              | Includes the AMD Zen 3 feature set and exposes additional<br>CPU features, including Fast Short CMPSB and STOSB,<br>Automatic IBRS, AVX512BF16, AVX512BITALG, AVX512BW,<br>AVX512CD, AVX512DQ, AVX512F, AVX512IFMA, AVX512VBMI,<br>AVX512VBMI2, AVX512VL, AVX512VNNI, AVX512VPOPCNTDQ,<br>GFNI, IBRS, and Upper Address Ignore. |

Table 4-3 EVC Modes for AMD

Starting with vSphere 7.0 Update 1, EVC provides a feature for Virtual Shared Graphics Acceleration (vSGA), allowing multiple virtual machines to share GPUs and leverage the 3D graphics acceleration capabilities.

#### [vSAN Services](#page-10-0)

You can enable DRS, vSphere HA, and vSAN at the cluster level. The following sections provide details on DRS and vSphere HA. For details on vSAN, see Chapter 2.

## [Distributed Resource Scheduler \(DRS\)](#page-10-0)

DRS distributes compute workload in a cluster by strategically placing virtual machines during power-on operations and live migrating (vMotion) VMs when necessary. DRS provides many features and settings that enable you to control its behavior.

You can set DRS Automation Mode for a cluster to one of the following:

- **Manual**: DRS does not automatically place or migrate virtual machines. It only makes recommendations.
- **Partially Automated**: DRS automatically places virtual machines as they power on. It makes recommendations for virtual machine migrations.
- **Fully Automated**: DRS automatically places and migrates virtual machines.

You can override Automation Mode at the virtual machine level.

#### [Recent DRS Enhancements](#page-10-0)

VMware added many improvements to DRS beginning with vSphere 6.5. For example, in vSphere 7.0, DRS runs once every minute rather than every 5 minutes, as in older DRS versions. The newer DRS versions tend to recommend smaller (in terms of memory) virtual machines for migration to facilitate faster vMotion migrations, whereas older versions tend to recommend large virtual machines to minimize the number of migrations. Older DRS versions use an imbalance metric that is derived from the standard deviation of load across the hosts in the cluster. Newer DRS versions focus on virtual machine happiness. Newer DRS versions are much lighter and faster than the older versions.

Newer DRS versions recognize that vMotion is an expensive operation and account for it in their recommendations. In a cluster where virtual machines are frequently powered on and the workload is volatile, it is not necessary to continuously migrate virtual machines. DRS calculates the gain duration for live migrating a virtual machine and considers the gain duration when making recommendations.

In vSphere 8.0, when PMEM is present, DRS performance can be improved by leveraging memory statistics to optimize VM placement.

The following sections provide details on other recent DRS enhancements.

#### Network-Aware DRS

Key<br>Topic

In vSphere 6.5, DRS considers the utilization of host network adapters during initial placement and load balancing, but it does not balance the network load. Instead, its goal is to ensure that the target host has sufficient available network resources. It works by eliminating hosts with saturated networks from the list of possible migration hosts. The threshold used by DRS for network saturation is 80% by default. When DRS cannot migrate VMs due to network saturation, the result may be an imbalanced cluster.

Beginning with vSphere 7.0, DRS uses a new cost modeling algorithm that is flexible and balances network bandwidth along with CPU and memory usage.

#### Virtual Machine Distribution

Starting with vSphere 6.5, you can enable an option to distribute a more even number of virtual machines across hosts. The main use case for this is to improve availability. The primary goals of DRS—to ensure that all VMs are getting the resources they need and that the load is balanced in the cluster—remain unchanged. But with this new option enabled, DRS also tries to ensure that the number of virtual machines per host is balanced in the cluster.

#### Memory Metric for Load Balancing

Historically, vSphere has used the Active Memory metric for load-balancing decisions. In vSphere 6.5 and 6.7, you have the option to set DRS to balance the load based on the Consumed Memory metric. vSphere 7.0 and later do not support the option to change this behavior.

#### Virtual Machine Initial Placement

Starting with vSphere 6.5, DRS began to use a new initial placement algorithm that is faster, lighter, and more effective than the previous algorithm. In earlier versions, DRS takes a snapshot of the cluster state when making virtual machine placement recommendations. With the new algorithm, DRS does not snapshot the cluster state, which allows for more accurate recommendations and faster virtual machine
<span id="page-72-0"></span>power on. In vSphere 6.5, the new placement feature is not supported for the following configurations:

- Clusters where DPM, Proactive HA, or HA Admission Control is enabled
- Clusters with DRS configured in Manual Mode
- Virtual machines with the Manual DRS Override setting enabled
- Virtual machines that are FT enabled
- Virtual machines that are part of a vApp

In vSphere 6.7 and later, the new placement is available for all configurations.

### Enhancements to the Evacuation Workflow

Prior to vSphere 6.5, when evacuating a host entering Maintenance Mode, DRS waited to migrate templates and power off virtual machines until after the completion of vMotion migrations, leaving those objects unavailable for use for a long time. Starting with vSphere 6.5, DRS prioritizes the migration of virtual machine templates and powered-off virtual machines over powered-on virtual machines, making those objects available for use without the need to wait on vMotion migrations.

Prior to vSphere 6.5, the evacuation of powered-off virtual machines was inefficient. In versions since vSphere 6.5, these evacuations occur in parallel, making use of up to 100 re-register threads per vCenter Server. This means that you may see only a small difference when evacuating up to 100 virtual machines.

In versions since vSphere 6.7, DRS is more efficient at evacuating powered-on virtual machines from a host that is entering Maintenance Mode. Instead of simultaneously initiating vMotion for all the powered-on VMs on the host, as in previous versions, DRS initiates vMotion migrations in batches of eight at a time. Each vMotion batch is issued after the previous batch completes. The vMotion batching makes the entire workflow more controlled and predictable.

### DRS Support for NVM

In versions since vSphere 6.7, DRS supports virtual machines running on nextgeneration persistent memory devices, known as non-volatile memory (NVM) devices. NVM is exposed as a datastore that is local to the host. Virtual machines can use the datastore as an NVM device exposed to the guest (Virtual Persistent Memory [vPMem]) or as a location for a virtual machine disk (Virtual Persistent Memory Disk [vPMemDisk]). DRS is aware of the NVM devices used by virtual machines and guarantees that the destination ESXi host has enough free persistent memory to accommodate placements and migrations.

#### How DRS Scores VMs

<span id="page-73-0"></span>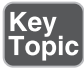

Historically, DRS balanced the workload in a cluster based on host compute resource usage. In versions since vSphere 7.0, DRS balances the workload based on virtual machine happiness. A virtual machine's DRS score is a measure of its happiness, which, in turn, is a measure of the resources available for consumption by the virtual machine. The higher the DRS score for a VM, the better its resource availability. DRS moves virtual machines to improve their DRS scores. DRS also calculates a DRS score for a cluster, which is a weighted sum of the DRS scores of all the virtual machines in the cluster.

In versions since Sphere 7.0, DRS calculates the core for each virtual machine on each ESXi host in the cluster every minute. Simply put, DRS logic computes an ideal throughput (demand) and an actual throughput (goodness) for each resource (CPU, memory, and network) for each virtual machine. The virtual machine's efficiency for a particular resource is a ratio of the goodness over the demand. A virtual machine's DRS score (total efficiency) is the product of its CPU, memory, and network efficiencies.

When calculating the efficiency, DRS applies resource costs. For CPU resources, DRS includes costs for CPU cache, CPU ready, and CPU tax. For memory resources, DRS includes costs for memory burstiness, memory reclamation, and memory tax. For network resources, DRS includes a network utilization cost.

DRS compares a virtual machine's DRS score for the host on which it currently runs. DRS determines whether another host can provide a better DRS score for the virtual machine. If so, DRS calculates the cost for migrating the virtual machine to the host and factors that score into its load-balancing decision.

#### [DRS Rules](#page-10-0)

You can configure rules to control the behavior of DRS.

A VM–host affinity rule specifies whether the members of a selected virtual machine DRS group can run on the members of a specific host DRS group. Unlike a virtual machine–to–virtual machine (VM–VM) affinity rule, which specifies affinity (or anti-affinity) between individual virtual machines, a VM–host affinity rule specifies an affinity relationship between a group of virtual machines and a group of hosts. There are *required* rules (designated by "must") and *preferential* rules (designated by "should").

A VM–host affinity rule includes the following components:

- One virtual machine DRS group
- One host DRS group
- A designation of whether the rule is a requirement ("must") or a preference ("should") and whether it is affinity ("run on") or anti-affinity ("not run on")

<span id="page-74-0"></span>A VM–VM affinity rule specifies whether selected individual virtual machines should run on the same host or whether they should be kept on separate hosts. This type of rule is used to create affinity or anti-affinity between individual virtual machines. When an affinity rule is created, DRS tries to keep the specified virtual machines together on the same host. You might want to do this, for example, for performance reasons.

With an anti-affinity rule, DRS tries to keep the specified virtual machines apart. You can use such a rule if you want to guarantee that certain virtual machines are always on different physical hosts. In that case, if a problem occurs with one host, not all virtual machines are at risk. You can create VM–VM affinity rules to specify whether selected individual virtual machines should run on the same host or be kept on separate hosts.

VM–VM affinity rule conflicts can occur when you use multiple VM–VM affinity and VM–VM anti-affinity rules. If two VM–VM affinity rules are in conflict, you cannot enable both of them. For example, if one rule keeps two virtual machines together and another rule keeps the same two virtual machines apart, you cannot enable both rules. Select one of the rules to apply and disable or remove the conflicting rule. When two VM–VM affinity rules conflict, the older one takes precedence, and the newer rule is disabled. DRS tries to satisfy only enabled rules and ignores disabled rules. DRS gives higher precedence to preventing violations of anti-affinity rules than violations of affinity rules.

NOTE A VM–VM rule does not allow the "should" qualifier. You should consider these as "must" rules.

### [DRS Migration Sensitivity](#page-10-0)

Prior to vSphere 7.0, DRS used a migration threshold to determine when virtual machines should be migrated to balance the cluster workload. In vSphere 7.0 and newer, DRS is designed to be more virtual machine centric and workload centric rather than cluster centric. You can set the DRS Migration Sensitivity parameter to one of the following values:

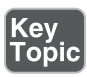

- **Level 1**: DRS only makes recommendations to fix rule violations or to facilitate a host entering Maintenance Mode.
- **Level 2**: DRS expands on Level 1 by making recommendations in situations that are at or close to resource contention. It does not make recommendations just to improve virtual machine happiness or cluster load distribution.
- **Level 3**: DRS expands on Level 2 by making recommendations to improve VM happiness and cluster load distribution. This is the default level.
- <span id="page-75-0"></span>■ **Level 4**: DRS expands on Level 3 by making recommendations for occasional bursts in the workload and reacts to sudden load changes.
- **Level 5**: DRS expands on Level 4 by making recommendations dynamic and greatly varying workloads. DRS reacts to the workload changes every time.

### [Resource Pools](#page-10-0)

Resource pools are container objects in the vSphere inventory that are used to compartmentalize the CPU and memory resources of a host, a cluster, or a parent resource pool. Virtual machines run in and draw resources from resource pools. You can create multiple resource pools as direct children of a standalone host or a DRS cluster. You cannot create child resource pools on a host that has been added to a cluster or on a cluster that is not enabled for DRS.

You can use resource pools to organize VMs. You can delegate control over each resource pool to specific individuals and groups. You can monitor resources and set alarms on resource pools. If you need a container just for organization and permission purposes, consider using a folder. If you also need resource management, then consider using a resource pool. You can assign resource settings such as shares, reservations, and limits to resource pools.

### Use Cases

You can use resource pools to compartmentalize a cluster's resources and then use the resource pools to delegate control to individuals or organizations. Table 4-4 provides some use cases for resource pools.

| <b>Use Case</b>                             | <b>Details</b>                                                                                                    |
|---------------------------------------------|----------------------------------------------------------------------------------------------------|
| Flexible hierarchical<br>organization       | Add, remove, modify, and reorganize resource pools, as needed.                                                                                            |
| Resource isolation                          | Use resource pools to allocate resources to separate departments, in<br>such a manner that changes in a pool do not unfairly impact other<br>departments. |
| Access control and<br>delegation            | Use permissions to delegate activities, such as virtual machine creation<br>and management, to other administrators.                                      |
| Separation of<br>resources from<br>hardware | In a DRS cluster, perform resource management independently of the<br>actual hosts.                                                                       |
| Managing multitier<br>applications          | Manage the resources for a group of virtual machines (in a specific resource<br>pool), which is easier than managing resources per virtual machine.       |

Table 4-4 Resource Pool Use Cases

### <span id="page-76-0"></span>Shares, Limits, and Reservations

You can configure CPU and memory shares, reservations, and limits on resource pools, as described in Table 4-5.

Table 4-5 Shares, Limits, and Reservations

| <b>Option</b> | <b>Description</b>                                                                                                    |
|---------------|----------------------------------------------------------------------------------------------------|
| <b>Shares</b> | Shares specify the relative importance of a virtual machine or a resource pool.<br>If a virtual machine has twice as many shares of a resource as another virtual<br>machine, it is entitled to consume twice as much of that resource when these<br>two virtual machines are competing for resources. Shares can be thought of as<br>priority under contention.                                                                                                    |
|               | Shares are typically set to High, Normal, or Low, and these values specify<br>share values with a 4:2:1 ratio. You can also select Custom and assign a specific<br>number of shares (to express a proportional weight).                                                                                                    |
|               | A resource pool uses its shares to compete for the parent's resources and is<br>allocated a portion based on the ratio of the pool's shares compared with its<br>siblings. Siblings share the parent's resources according to their relative share<br>values, bounded by the reservation and limit.                                                                                                    |
|               | For example, consider a scenario where a cluster has two child resource pools<br>with normal CPU shares, another child resource pool with high CPU shares,<br>and no other child objects. During periods of contention, each of the pools with<br>normal shares would get access to 25% of the cluster's CPU resources, and the<br>pool with high shares would get access to 50%.                                                                                          |
| Reservations  | A reservation specifies the guaranteed minimum allocation for a virtual machine<br>or a resource pool. A CPU reservation is expressed in megahertz, and a memory<br>reservation is expressed in megabytes. You can power on a virtual machine only<br>if there are enough unreserved resources to satisfy the reservation of the virtual<br>machine. If the virtual machine starts, then it is guaranteed that amount, even<br>when the physical server is heavily loaded. |
|               | For example, if you configure the CPU reservation for each virtual machine as<br>1 GHz, you can start eight VMs in a resource pool where the CPU reservation<br>is set for 8 GHz and expandable reservations are disabled. But you cannot start<br>additional virtual machines in the pool.                                                                                                    |
|               | You can use reservations to guarantee a specific amount of resources for<br>a resource pool. The default value for a resource pool's CPU or memory<br>reservation is 0. If you change this value, it is subtracted from the unreserved<br>resources of the parent. The resources are considered reserved, regardless of<br>whether virtual machines are associated with the resource pool.                                                                                 |

<span id="page-77-0"></span>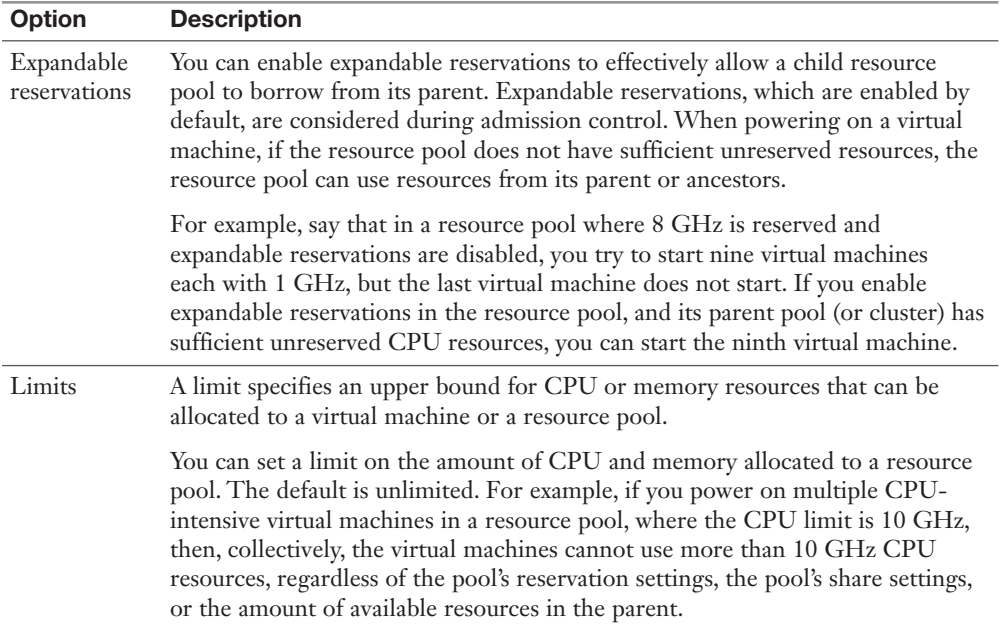

Table 4-6 provides the CPU and memory share values for virtual machines when using the High, Normal, and Low settings. For resource pools, the share values are equivalent to those of a virtual machine with four vCPUs and 16 GB memory.

| <b>Setting</b> | <b>CPU Share Value</b> | <b>Memory Share Value</b> |
|----------------|------------------------|---------------------------|
| High           | 2000 per vCPU          | 20 per MB                 |
| Normal         | $1000$ per vCPU        | 10 per MB                 |
| Low            | 500 per vCPU           | 5 per MB                  |

Table 4-6 Virtual Machine Shares

For example, the share values for a resource pool configured with normal CPU shares and high memory shares are 4000 (that is,  $4 \times 1000$ ) CPU shares and 327,680 (that is,  $16 \times 1024 \times 20$ ) memory shares.

**NOTE** The relative priority represented by each share changes with the addition and removal of virtual machines in a resource pool or cluster. It also changes as you increase or decrease the shares on a specific virtual machine or resource pool.

#### <span id="page-78-0"></span>Enhanced Resource Pool Reservation

In versions since vSphere 6.7, DRS uses a two-pass algorithm to allocate resource reservations to children. The old allocation model does not reserve more resources than the current demand, even when the resource pool is configured with a higher reservation. When a spike in virtual machine demand occurs after resource allocation is complete, DRS does not make the remaining pool reservation available to the virtual machine until the next allocation operation occurs. As a result, a virtual machine's performance may be temporarily impacted. In the new allocation model, each allocation operation uses two passes. In the first pass, the resource pool reservation is allocated based on virtual machine demand. In the second pass, excess pool reservation is allocated proportionally, limited by the virtual machine's configured size, which reduces the performance impact due to virtual machine spikes.

### Scalable Shares

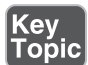

In versions since vSphere 7.0, DRS provides scalable shares. The main use case for scalable shares is a scenario in which you want to use shares to give high-priority resource access to a set of virtual machines in a resource pool, without concern for the relative number of objects in the pool compared to other pools. With standard shares, each pool in a cluster competes for resource allocation with its siblings, based on the share ratio. With scalable shares, the allocation for each pool factors in the number of objects in the pool.

For example, consider a scenario in which a cluster with 100 GHz CPU capacity has a high-priority resource pool with CPU Shares set to High and a low-priority resource pool with CPU Shares set to Normal, as shown in Figure 4-1. This means that the share ratio between the pools is 2:1, so the high-priority pool is effectively allocated twice the CPU resources as the low-priority pool whenever CPU contention exists in the cluster. The high-priority pool is allocated 66.7 GHz, and the lowpriority pool is effectively allocated 33.3 GHz. In this cluster, 40 virtual machines of equal size are running, with 32 in the high-priority pool and 8 in the low-priority pool. The virtual machines are all demanding CPU resources, causing CPU contention in the cluster. In the high-priority pool, each virtual machine is allocated 2.1 GHz. In the low-priority pool, each virtual machine is allocated 4.2 GHz.

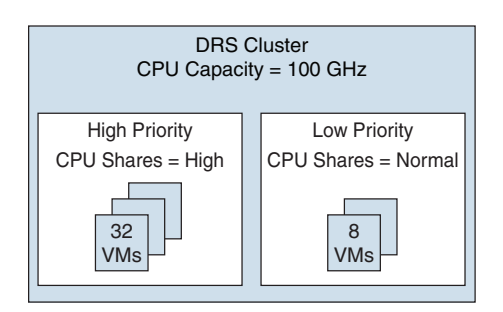

Figure 4-1 Scalable Shares Example

<span id="page-79-0"></span>If you want to change the resource allocation such that each virtual machine in the high-priority pool is effectively allocated more resources than the virtual machines in the low-priority pool, you can use scalable shares. If you enable scalable shares in the cluster, DRS effectively allocates resources to the pools based on the Shares settings and the number of virtual machines in the pool. In this example, the CPU shares for the pools provide a 2:1 ratio. Factoring this with the number of virtual machines in each pool, the allocation ratio between the high-priority pool and the low-priority pool is 2 times 32 to 1 times 8, or simply 8:1. The high-priority pool is allocated 88.9 GHz, and the low-priority pool is allocated 11.1 GHz. Each virtual machine in the high-priority pool is allocated 2.8 GHz. Each virtual machine in the low-priority pool is allocated 1.4 GHz.

# [vSphere High Availability \(HA\)](#page-10-0)

vSphere HA is a cluster service that provides high availability for the virtual machines running in the cluster. You can enable vSphere High Availability (HA) on a vSphere cluster to provide rapid recovery from outages and cost-effective high availability for applications running in virtual machines. vSphere HA provides application availability in the following ways:

- It protects against server failure by restarting the virtual machines on other hosts in the cluster when a host failure is detected, as illustrated in Figure 4-2.
- It protects against application failure by continuously monitoring a virtual machine and resetting it if a failure is detected.
- It protects against datastore accessibility failures by restarting affected virtual machines on other hosts that still have access to their datastores.
- It protects virtual machines against network isolation by restarting them if their host becomes isolated on the management or vSAN network. This protection is provided even if the network has become partitioned.

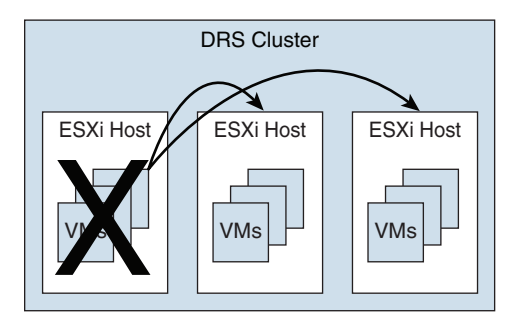

**Figure 4-2** vSphere HA Host Failover

<span id="page-80-0"></span>Benefits of vSphere HA over traditional failover solutions include the following:

- Minimal configuration
- Reduced hardware cost
- Increased application availability
- DRS and vMotion integration

vSphere HA can detect the following types of host issues:

- **Failure**: A host stops functioning.
- **Isolation**: A host cannot communicate with any other hosts in the cluster.
- **Partition**: A host loses network connectivity with the primary host.

When you enable vSphere HA on a cluster, the cluster elects one of the hosts to act as the primary host. The primary host communicates with vCenter Server to report cluster health. It monitors the state of all protected virtual machines and secondary hosts. It uses network and datastore heartbeating to detect failed hosts, isolation, and network partitions. vSphere HA takes appropriate actions to respond to host failures, host isolation, and network partitions. For host failures, the typical reaction is to restart the failed virtual machines on surviving hosts in the cluster. If a network partition occurs, a primary host is elected in each partition. If a specific host is isolated, vSphere HA takes the predefined host isolation action, which may be to shut down or power down the host's virtual machines. If the primary host fails, the surviving hosts elect a new primary host. You can configure vSphere to monitor and respond to virtual machine failures, such as guest OS failures, by monitoring heartbeats from VMware Tools.

**NOTE** Although vCenter Server is required to implement vSphere HA, the health of an HA cluster is not dependent on vCenter Server. If vCenter Server fails, vSphere HA still functions. If vCenter Server is offline when a host fails, vSphere HA can fail over the affected virtual machines.

### [vSphere HA Requirements](#page-10-0)

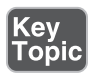

When planning a vSphere HA cluster, you need to address the following requirements:

- The cluster must have at least two hosts, licensed for vSphere HA.
- Hosts must use static IP addresses or guarantee that IP addresses assigned by DHCP persist across host reboots.
- <span id="page-81-0"></span>■ Each host must have at least one—and preferably two—management networks in common.
- To ensure that virtual machines can run any host in the cluster, the hosts must access the same networks and datastores.
- To use VM Monitoring, you need to install VMware Tools in each virtual machine.
- IPv4 or IPv6 can be used.

NOTE The Virtual Machine Startup and Shutdown (automatic startup) feature is disabled and unsupported for all virtual machines residing in a vSphere HA cluster.

### [vSphere HA Response to Failures](#page-10-0)

Key<br>Topic

You can configure how a vSphere HA cluster should respond to different types of failures, as described in Table 4-7.

| <b>Option</b>                                                   | <b>Description</b>                                                                                                    |  |
|-----------------------------------------------------------------|----------------------------------------------------------------------------------------------------|--|
| Host Failure Response > Failure<br>Response                     | If Enabled, the cluster responds to host failures by<br>restarting virtual machines. If Disabled, host monitoring is<br>turned off, and the cluster does not respond to host failures. |  |
| Host Failure Response > Default<br>VM Restart Priority          | You can indicate the order in which virtual machines are<br>restarted when the host fails (higher-priority machines first).                                                            |  |
| Host Failure Response > VM<br><b>Restart Priority Condition</b> | The restart priority condition must be met before HA<br>restarts the next priority group.                                                                                              |  |
| Response for Host Isolation                                     | You can indicate the action that you want to occur if a host<br>becomes isolated. You can choose Disabled, Shutdown and<br>Restart VMs, or Power Off and Restart VMs.                  |  |
| VM Monitoring                                                   | You can indicate the sensitivity (Low, High, or Custom)<br>with which vSphere HA responds to lost VMware Tools<br>heartbeats.                                                          |  |
| <b>Application Monitoring</b>                                   | You can indicate the sensitivity (Low, High, or Custom)<br>with which vSphere HA responds to lost application<br>heartbeats.                                                           |  |

**Table 4-7** vSphere HA Response to Failure Settings

NOTE If multiple hosts fail, the virtual machines on the failed host migrate first in order of priority, and then the virtual machines from the next host migrate.

#### <span id="page-82-0"></span>**[Heartbeats](#page-10-0)**

The primary host and secondary hosts exchange network heartbeats every second. When the primary host stops receiving these heartbeats from a secondary host, it checks for ping responses or the presence of datastore heartbeats from the secondary host. If the primary host does not receive a response after checking for a secondary host's network heartbeat, ping, or datastore heartbeats, it declares that the secondary host has failed. If the primary host detects datastore heartbeats for a secondary host but no network heartbeats or ping responses, it assumes that the secondary host is isolated or in a network partition.

If any host is running but no longer observes network heartbeats, it attempts to ping the set of cluster isolation addresses. If those pings also fail, the host declares itself to be isolated from the network.

### [vSphere HA Admission Control](#page-10-0)

vSphere uses admission control when you power on a virtual machine. It checks the amount of unreserved compute resources and determines whether it can guarantee that any reservation configured for the virtual machine is configured. If so, it allows the virtual machine to power on. Otherwise, it generates an "Insufficient Resources" warning.

vSphere HA Admission Control is a setting that you can use to specify whether virtual machines can be started if they violate availability constraints. The cluster reserves resources so that failover can occur for all running virtual machines on the specified number of hosts. When you configure vSphere HA admission control, you can set the options described in Table 4-8.

| Option                                                                        | <b>Description</b>                                                                                                    |
|-------------------------------------------------------------------------------|----------------------------------------------------------------------------------------------------|
| <b>Host Failures Cluster Tolerates</b>                                        | Specifies the maximum number of host failures for<br>which the cluster guarantees failover                              |
| Define Host Failover Capacity By set to<br><b>Cluster Resource Percentage</b> | Specifies the percentage of the cluster's compute<br>resources to reserve as spare capacity to support<br>failovers     |
| Define Host Failover Capacity By set to<br>Slot Policy (for powered-on VMs)   | Specifies a slot size policy that covers all<br>powered-on VMs                                                          |
| Define Host Failover Capacity By set to<br>Dedicated Failover Hosts           | Specifies the designated hosts to use for failover<br>actions                                                           |
| Define Host Failover Capacity By set to<br>Disabled                           | Disables admission control                                                                                              |
| Performance Degradation VMs Tolerate                                          | Specifies the percentage of performance<br>degradation the VMs in a cluster are allowed to<br>tolerate during a failure |

Table 4-8 vSphere HA Admission Control Options

<span id="page-83-0"></span>If you disable vSphere HA admission control, then you enable the cluster to allow virtual machines to power on regardless of whether they violate availability constraints. In the event of a host failover, you may discover that vSphere HA cannot start some virtual machines.

In vSphere 8.0, the default admission control setting is Cluster Resource Percentage, which reserves a percentage of the total available CPU and memory resources in the cluster. For simplicity, the percentage is calculated automatically by defining the number of host failures to tolerate (FTT). The percentage is dynamically changed as hosts are added to the cluster or removed from it. Another new enhancement is the Performance Degradation VMs Tolerate setting, which controls the amount of performance reduction that is tolerated after a failure. A value of 0% indicates that no performance degradation is tolerated.

With the Slot Policy option, vSphere HA admission control ensures that a specified number of hosts can fail, leaving sufficient resources in the cluster to accommodate the failover of the impacted virtual machines. Using the Slot Policy option, when you perform certain operations, such as powering on a virtual machine, vSphere HA applies admission control in the following manner:

- **Step 1.** HA calculates the slot size, which is a logical representation of memory and CPU resources. By default, it is sized to satisfy the requirements for any powered-on virtual machine in the cluster. For example, it may be sized to accommodate the virtual machine with the greatest CPU reservation and the virtual machine with the greatest memory reservation.
- **Step 2.** HA determines how many slots each host in the cluster can hold.
- **Step 3.** HA determines the current failover capacity of the cluster, which is the number of hosts that can fail while still leaving enough slots to satisfy all the powered-on virtual machines.
- **Step 4.** HA determines whether the current failover capacity is less than the configured failover capacity (provided by the user).
- **Step 5.** If the current failover capacity is less than the configured failover capacity, admission control disallows the operation.

If a cluster has a few virtual machines that have much larger reservations than the others, they will distort slot size calculation. To remediate this, you can specify an upper bound for the CPU or memory component of the slot size by using advanced options. You can also set a specific slot size (CPU size and memory size). The next section describes the advanced options that affect the slot size.

### <span id="page-84-0"></span>[vSphere HA Advanced Options](#page-10-0)

You can set vSphere HA advanced options by using the vSphere Client or in the fdm.cfg file on the hosts. Table 4-9 provides some of the advanced vSphere HA options.

Table 4-9 Advanced vSphere HA Options

| Option                                     | <b>Description</b>                                                                                                    |
|--------------------------------------------|----------------------------------------------------------------------------------------------------|
| das.isolation address X                    | Provides the addresses to use to test for host isolation when no<br>heartbeats are received from other hosts in the cluster. If this option<br>is not specified (which is the default setting), the management<br>network default gateway is used to test for isolation. To specify<br>multiple addresses, you can set das.isolationaddress $X$ , where $X$ is a<br>number between 0 and 9. |
| das.usedefaultisolationaddress             | Specifies whether to use the default gateway IP address for isolation<br>tests.                                                                                                    |
| das.isolationshutdowntimeout               | For scenarios where the host's isolation response is to shut down,<br>specifies the period of time that the virtual machine is permitted to<br>shut down before the system powers it off.                                                                                                    |
| das.slotmeminmb                            | Defines the maximum bound on the memory slot size.                                                                                                    |
| das.slotcpuinmhz                           | Defines the maximum bound on the CPU slot size.                                                                                                    |
| das.vmmemoryminmb                          | Defines the default memory resource value assigned to a virtual<br>machine whose memory reservation is not specified or is zero. This is<br>used for the Host Failures Cluster Tolerates admission control policy.                                                                                                    |
| das.vmcpuminmhz                            | Defines the default CPU resource value assigned to a virtual machine<br>whose CPU reservation is not specified or is zero. This is used for<br>the Host Failures Cluster Tolerates admission control policy. If no<br>value is specified, the default of 32 MHz is used.                                                                                                    |
| das.heartbeatdsperhost                     | Specifies the number of heartbeat datastores required per host. The<br>default is 2. The acceptable values are 2 to 5.                                                                                                    |
| das.config.fdm.<br>isolationPolicyDelaySec | Specifies the number of seconds the system delays before executing<br>the isolation policy after determining that a host is isolated. The<br>minimum is 30. A lower value results in a 30-second delay.                                                                                                    |
| das.respectvmvmantiaffinityrules           | Determines whether vSphere HA should enforce VM-VM anti-<br>affinity rules even when DRS is not enabled.                                                                                                    |

### [Virtual Machine Settings](#page-10-0)

To use the Host Isolation Response Shutdown and Restart VMs setting, you must install VMware Tools on the virtual machine. If a guest OS fails to shut down in 300 seconds (or a value specified by das.isolationshutdowntimeout), the virtual machine is powered off.

<span id="page-85-0"></span>You can override the cluster's settings for Restart Priority and Isolation Response for each virtual machine. For example, you might want to prioritize virtual machines providing infrastructure services such as DNS or DHCP.

At the cluster level, you can create dependencies between groups of virtual machines. You can create VM groups, host groups, and dependency rules between the groups. In the rules, you can specify that one VM group cannot be restarted if another specific VM group is started.

### [VM Component Protection \(VMCP\)](#page-10-0)

*Virtual Machine Component Protection (VMCP)* is a vSphere HA feature that can detect datastore accessibility issues and provide remediation for affected virtual machines. When a failure occurs such that a host can no longer access the storage path for a specific datastore, vSphere HA can respond by taking actions such as creating event alarms or restarting a virtual machine on other hosts. The main requirements are that vSphere HA is enabled in the cluster and that ESX 6.0 or later is used on all hosts in the cluster.

The failures VMCP detects are permanent device loss (PDL) and all paths down (APD). PDL is an unrecoverable loss of accessibility to the storage device that cannot be fixed without powering down the virtual machines. APD is a transient accessibility loss or other issue that is recoverable.

For PDL and APD failures, you can set VMCP to either issue event alerts or to power off and restart virtual machines. For APD failures only, you can additionally control the restart policy for virtual machines by setting it to Conservative or Aggressive. With the Conservative setting, the virtual machine is powered off only if HA determines that it can be restarted on another host. With the Aggressive setting, HA powers off the virtual machine regardless of the state of other hosts.

### [Virtual Machine and Application Monitoring](#page-10-0)

VM Monitoring restarts specific virtual machines if their VMware Tools heartbeats are not received within a specified time. Likewise, Application Monitoring can restart a virtual machine if the heartbeats from a specific application in the virtual machine are not received. If you enable these features, you can configure the monitoring settings to control the failure interval and reset period. Table 4-10 lists these settings.

| <b>Setting</b> | <b>Failure Interval</b> | <b>Reset Period</b> |
|----------------|-------------------------|---------------------|
| High           | 30 seconds              | 1 hour              |
| Medium         | 60 seconds              | 24 hours            |
| Low            | 120 seconds             | 7 days              |

Table 4-10 VM Monitoring Settings

<span id="page-86-0"></span>The Maximum per-VM Resets setting can be used to configure the maximum number of times vSphere HA attempts to restart a specific failing virtual machine within the reset period.

### [vSphere HA Best Practices](#page-10-0)

You should provide network path redundancy between cluster nodes. To do so, you can use NIC teaming for the virtual switch. You can also create a second management network connection, using a separate virtual switch.

When performing disruptive network maintenance operations on the network used by clustered ESXi hosts, you should suspend the Host Monitoring feature to ensure that vSphere HA does not falsely detect network isolation or host failures. You can reenable host monitoring after completing the work.

To keep vSphere HA agent traffic on the specified network, you should ensure that the VMkernel virtual network adapters used for HA heartbeats (enabled for management traffic) do not share the same subnet as VMkernel adapters used for vMotion and other purposes.

You use the das.isolationaddress*X* advanced option to add an isolation address for each management network.

### [Proactive HA](#page-10-0)

*Proactive High Availability (Proactive HA)* integrates with select hardware partners to detect degraded components and evacuate VMs from affected vSphere hosts before an incident causes a service interruption. Hardware partners offer a vCenter Server plug-in to provide the health status of the system memory, local storage, power supplies, cooling fans, and network adapters. As hardware components become degraded, Proactive HA determines which hosts are at risk and places them into either Quarantine Mode or Maintenance Mode. When a host enters Maintenance Mode, DRS evacuates its virtual machines to healthy hosts, and the host is not used to run virtual machines. When a host enters Quarantine Mode, DRS leaves the current virtual machines running on the host but avoids placing or migrating virtual machines to the host. If you prefer that Proactive HA simply make evacuation recommendations rather than automatic migrations, you can set Automation Level to Manual.

The vendor-provided health providers read sensor data in the server and provide the health state to vCenter Server. The health states are Healthy, Moderate Degradation, Severe Degradation, and Unknown.

# <span id="page-87-0"></span>[Other Resource Management and Availability Features](#page-10-0)

This section describes other vSphere features related to resource management and availability.

### [Predictive DRS](#page-10-0)

*Predictive DRS* is a feature in vSphere 6.5 and later that leverages the predictive analytics of VMware Aria Operations, formerly known as vRealize Operations (vROps), and vSphere DRS. Together, these two products can provide workload balancing prior to the occurrence of resource utilization spikes and resource contention. Every night, Aria Operations calculates dynamic thresholds, which are used to create forecasted metrics for the future utilization of virtual machines. Aria Operations passes the predictive metrics to vSphere DRS to determine the best placement and balance of virtual machines before resource utilization spikes occur. Predictive DRS helps prevent resource contention on hosts that run virtual machines with predictable utilization patterns.

The following prerequisites are needed to run Predictive DRS:

- vCenter Server 6.5 or later is required.
- Predictive DRS must be configured and enabled in both vCenter Server and Aria Operations.
- The vCenter Server and Aria Operations clocks must be synchronized.

### [Distributed Power Management \(DPM\)](#page-10-0)

The vSphere Distributed Power Management (DPM) feature enables a DRS cluster to reduce its power consumption by powering hosts on and off, as needed, based on cluster resource utilization. DPM monitors the cumulative virtual machine demand for memory and CPU resources in the cluster and compares this to the available resources in the cluster. If sufficient excess capacity is found, vSphere DPM directs the host to enter Standby Mode. When DRS detects that a host is entering Standby Mode, it evacuates the virtual machines. Once the host is evacuated, DPM powers it off, and the host is in Standby Mode. When DPM determines that capacity is inadequate to meet the resource demand, DPM brings a host out of Standby Mode by powering it on. Once the host exits Standby Mode, DRS migrates virtual machines to it.

To power on a host, DPM can use one of three power management protocols: Intelligent Platform Management Interface (IPMI), Hewlett-Packard Integrated Lights-Out (iLO), or Wake-on-LAN (WoL). If a host supports multiple protocols, they

<span id="page-88-0"></span>are used in the following order: IPMI, iLO, WOL. If a host does not support one of these protocols, DPM cannot automatically bring a host out of Standby Mode.

DPM is very configurable. As with DRS, you can set DPM's automation to be manual or automatic.

**NOTE** Do not disconnect a host that is in Standby Mode or remove it from a DRS cluster without first powering it on. Otherwise, vCenter Server is not able to power the host back on.

To configure IPMI or iLO settings for a host, you can edit the host's Power Management settings. You should provide credentials for the Baseboard Management Controller (BMC) account, the IP address of the appropriate NIC, and the MAC address of the NIC.

Using WOL with DPM requires that the following prerequisites be met:

- ESXi 3.5 or later is required.
- vMotion must be configured.
- The vMotion NIC must support WOL.
- The physical switch port must be set to automatically negotiate the link speed.

Before enabling DPM, use the vSphere Client to request the host to enter Standby Mode. After the host powers down, right-click the host and attempt to power on. If this is successful, you can allow the host to participate in DPM. Otherwise, you should disable power management for the host.

You can enable DPM in a DRS cluster's settings. You can set Automation Level to Off, Manual, or Automatic. When this option is set to Off, DPM is disabled. When it is set to Manual, DPM makes recommendations only. When it is set to Automatic, DPM automatically performs host power operations as needed.

Much as with DRS, with DPM you can control the aggressiveness of DPM (that is, the DPM threshold) with a slider bar in the vSphere Client. The DRS threshold and the DPM threshold are independent of one another. You can override automation settings per host. For example, for a 16-host cluster, you might want to set DPM Automation to Automatic on only 8 of the hosts.

### [Fault Tolerance \(FT\)](#page-10-0)

If you have virtual machines that require continuous availability as opposed to high availability, you can consider protecting the virtual machines with *vSphere Fault* 

*Tolerance (FT)*. vSphere FT provides continuous availability for a virtual machine (the primary VM) by ensuring that the state of a secondary VM is identical at any point in the instruction execution of the virtual machine.

If the host running the primary VM fails, an immediate and transparent failover occurs. The secondary VM becomes the primary VM host without losing network connection or in-progress transactions. With transparent failover, there is no data loss, and network connections are maintained. The failover is fully automated and occurs even if vCenter Server is unavailable. Following the failover, FT spawns a new secondary VM and reestablishes redundancy and protection, assuming that a host with sufficient resources is available in the cluster. Likewise, if the host running the secondary VM fails, a new secondary VM is deployed. vSphere Fault Tolerance can accommodate symmetric multiprocessor (SMP) virtual machines with up to eight vCPUs.

Use cases for FT include the following:

- Applications that require continuous availability, especially those with longlasting client connections that need to be maintained during hardware failure
- Custom applications that have no other way of being clustered
- Cases in which other clustering solutions are available but are too complicated or expensive to configure and maintain

Before implementing FT, consider the following requirements:

- CPUs must be vMotion compatible.
- CPUs must support hardware MMU virtualization.
- A low-latency 10 Gbps network is required for FT Logging.
- Virtual machine files other than VMDK files must be stored on shared storage.
- A vSphere Standard License is required for FT protection of virtual machines with up to two virtual CPUs.
- A vSphere Enterprise Plus License is required for FT protection of virtual machines with up to eight virtual CPUs.
- Hardware Virtualization (HV) must be enabled in the host BIOS.
- Hosts must be certified for FT.
- The virtual memory reservation should be set to match the memory size.
- vSphere HA must be enabled on the cluster.
- SSL certificate checking must be enabled in the vCenter Server settings.
- The hosts must use ESXi 6.x or later.

# Key<br>Topic

You should also consider the following VMware recommendations concerning vSphere FT:

- VMware recommends a minimum of two physical NICs.
- VMware recommends that the host BIOS power management settings be set to Maximum Performance or OS-Managed Performance.
- You should have at least three hosts in the cluster to accommodate a new secondary VM following a failover.

The following vSphere features are not supported for FT-protected virtual machines:

- Snapshots (An exception is that disk-only snapshots created for vStorage APIs for Data Protection [VADP] backups are supported for FT but not for legacy  $F(1)$
- Storage vMotion
- Linked clones
- Virtual Volumes datastores
- Storage-based policy management (However, vSAN storage policies are supported.)
- I/O filters
- Disk encryption
- Trusted Platform Module (TPM)
- Virtual Based Security (VBS)–enabled VMs
- Universal Point in Time snapshots (a next-generation vSAN feature)
- Physical raw device mappings (RDMs) (However, virtual RDMs are supported for legacy FT.)
- Virtual CD-ROMs for floppy drives backed by physical devices
- USB devices, sound devices, serial ports, and parallel ports
	- N-Port ID Virtualization (NPIV)
- Network adapter passthrough
- Hot plugging devices (Note that the hot plug feature is automatically disabled when you enable FT on a virtual machine.)
- Changing the network where a virtual NIC is connected
- Virtual Machine Communication Interface (VMCI)
- Virtual disk files larger than 2 TB
- Video devices with 3D enabled

You should apply the following best practices for FT:

- Use similar CPU frequencies in the hosts.
- Use active/standby NIC teaming settings.
- Ensure that the FT Logging network is secure (that is, FT data is not encrypted).
- Enable jumbo frames and 10 Gbps for the FT network. Optionally, configure multiple NICs for FT Logging.
- Place ISO files on shared storage.
- If vSAN is used for primary or secondary VMs, do not also connect those virtual machines to other storage types. Also, place the primary and secondary VMs in separate vSAN fault domains.
- Keep vSAN and FT Logging on separate networks.

In vSphere 6.5, FT is supported with DRS only when EVC is enabled. You can assign a DRS automation to the primary VM and let the secondary VM assume the same setting. If you enable FT for a virtual machine in a cluster where EVC is disabled, the virtual machine DRS automation level is automatically disabled. In versions since vSphere 6.7, EVC is not required for FT to support DRS.

To enable FT, you first create a VMkernel virtual network adapter on each host and connect to the FT Logging network. You should enable vMotion on a separate VMkernel adapter and network.

When you enable FT protection for a virtual machine, the following events occur:

- If the primary VM is powered on, validation tests occur. If validation is passed, then the entire state of the primary VM is copied and used to create the secondary VM on a separate host. The secondary VM is powered on. The virtual machine's FT status is Protected.
- If the primary VM is powered off, the secondary VM is created and registered to a host in the cluster but not powered on. The virtual machine FT Status setting is Not Protected, VM not Running. When you power on the primary VM, the validation checks occur, and the secondary VM is powered on. Then FT Status changes to Protected.

<span id="page-92-0"></span>Legacy FT VMs can exist only on ESXi hosts running on vSphere versions earlier than 6.5. If you require legacy FT, you should configure a separate vSphere 6.0 cluster.

#### [vCenter Server High Availability](#page-10-0)

vCenter Server High Availability (vCenter HA) is described in Chapter 1, "vSphere Overview, Components, and Requirements." vCenter HA implementation is covered in Chapter 8, "vSphere Installation." vCenter HA management is covered in Chapter 13, "Managing vSphere and vCenter Server."

### [VMware Service Lifecyle Manager](#page-10-0)

If a vCenter service fails, *VMware Service Lifecycle Manager* (vmon) restarts it. VMware Service Lifecycle Manager is a service that runs in a vCenter server that monitors the health of services and takes preconfigured remediation action when it detects a failure. If multiple attempts to restart a service fail, the service is considered failed.

NOTE Do not confuse VMware Service Lifecyle Manager with VMware vSphere Lifecycle Manager, which provides simple, centralized lifecycle management for ESXi hosts through the use of images and baselines.

# [Exam Preparation Tasks](#page-11-0)

As mentioned in the section "Book Features and Exam Preparation Methods" in the Introduction, you have some choices for exam preparation: the exercises here, Chapter 15, "Final Preparation," and the exam simulation questions on the companion website.

# [Review All Key Topics](#page-11-0)

Review the most important topics in this chapter, noted with the Key Topic icon in the outer margin of the page. Table 4-11 lists these key topics and the page number on which each is found.

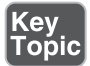

Table 4-11 Key Topics for Chapter 4

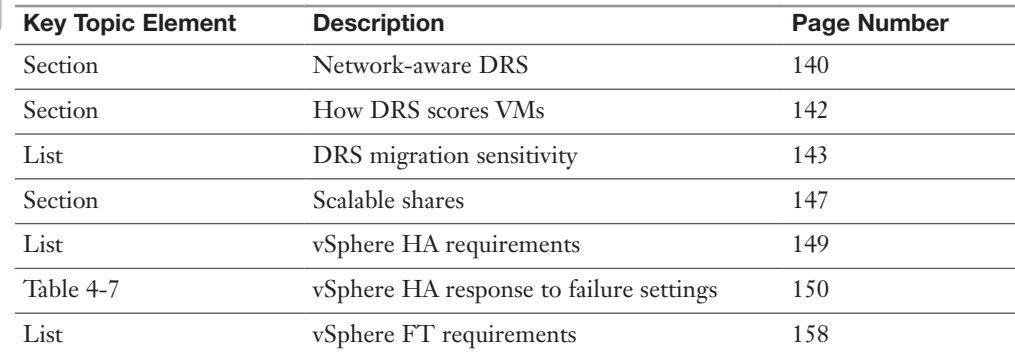

# [Complete Tables and Lists from Memory](#page-11-0)

Print a copy of Appendix B, "Memory Tables" (found on the companion website), or at least the section for this chapter, and complete the tables and lists from memory. Appendix C, "Memory Table Answers" (also on the companion website), includes completed tables and lists to check your work.

# [Define Key Terms](#page-11-0)

Define the following key terms from this chapter and check your answers in the glossary:

Virtual Machine Component Protection (VMCP), Proactive High Availability (Proactive HA), Predictive DRS, vSphere Fault Tolerance (FT), VMware Service Lifecycle Manager

## [Review Questions](#page-11-0)

- 1. You are configuring EVC. Which of the following is not a requirement?
	- a. A vSphere cluster
	- b. A DRS cluster
	- c. CPUs in the same family
	- d. CPUs with the same base instruction set
- 2. In vSphere 8.0, you want to configure the DRS migration threshold such that it is at the maximum level at which resource contention is considered but virtual machine happiness is not. Which of the following values should you choose?
	- a. Level 1
	- b. Level 2
	- c. Level 3
	- d. Level 4
	- e. Level 5
- 3. In a vSphere cluster, which of the following statements is true if the primary host detects datastore heartbeats for a secondary host but no network heartbeats or ping responses?
	- a. The primary host declares that the secondary host is isolated.
	- b. The primary host assumes that the secondary host is isolated or in a network partition.
	- c. The primary host takes the host isolation response action.
	- d. The primary host restarts the virtual machines on the failed secondary host.
- 4. You want to configure vSphere HA. Which of the following is a requirement?
	- a. IPv4 must be used for all host management interfaces.
	- b. vMotion must be enabled on each host.
	- c. The Virtual Machine Startup and Shutdown (automatic startup) feature must be enabled on each virtual machine.
	- d. Host IP addresses must persist across reboots.
- 5. You are configuring vSphere Distributed Power Management (DPM) in your vSphere 8.0 environment. Which of the following is not a requirement for using Wake-on-LAN (WoL) in DPM?
	- a. The management NIC must support WOL.
	- b. vMotion is configured.
	- c. The vMotion NIC must support WOL.
	- d. The physical switch port must be set to auto negotiate the link speed.

*This page intentionally left blank* 

# [Index](#page-21-0)

### Numbers

802.1ax, [95](#page--1-0) 802.1q, [97](#page--1-0), [99](#page--1-0), [106](#page--1-0) 802.3ad, [95](#page--1-0), [101](#page--1-0), [108](#page--1-0)

### A

absent component state, vSAN, [51](#page--1-0) acceptance levels ESXi hosts, [497–498](#page--1-0) VIB (vSphere Installation Bundle), [497–498](#page--1-0) account lockout, ESXi, [487–489](#page--1-0) accounts Pearson Vue, [614](#page--1-0) VMware Certification, [614](#page--1-0) actions, alarm, [404](#page--1-0) Active Directory (AD), [21](#page--1-0), [258](#page--1-0) ESXi host management with, [499–500](#page--1-0) identity sources, [311–313](#page--1-0) Active Directory Federation Services (AD FS), [246](#page--1-0) Active node, vCenter HA clusters, [12–13](#page--1-0) AD. *See* Active Directory (AD) adapters host physical network managing on vDS, [355–356](#page--1-0) migration to vDS, [356](#page--1-0) VMkernel, [342–343](#page--1-0) Add-DeployRule, [299](#page--1-0) add-ons Dell, [543](#page--1-0) HPE, [543](#page--1-0) overview of, [208](#page--1-0), [540](#page--1-0)

vCenter Converter, [214–215](#page--1-0) VMware Skyline, [215–216](#page--1-0) vSphere Replication, [215](#page--1-0) vSphere requirements, [7](#page--1-0), [23–24](#page--1-0) vSphere with Tanzu, [208–213](#page--1-0), [521–523](#page--1-0) vSphere+ [213–214](#page--1-0) Address Resolution Protocol (ARP), [336](#page--1-0) addresses IP (Internet Protocol), [94](#page--1-0), [553](#page--1-0) MAC (media access control), [94](#page--1-0), [102–103](#page--1-0) Administration server, [10](#page--1-0) Administrator privileges, [249](#page--1-0), [265](#page--1-0), [498](#page--1-0) Administrators group, [315](#page--1-0) admission control virtual machine resources, [394](#page--1-0) vSphere HA, [151](#page-82-0)[–152](#page-83-0), [375](#page--1-0) Advisor (Skyline), [215](#page--1-0) affinity/anti-affinity rules Predictive DRS, [156](#page-87-0), [374](#page--1-0) vSphere DRS clusters, [373–374](#page--1-0) Agent, vCenter Server, [11](#page--1-0) AI (artificial intelligence), [601](#page--1-0) alarms, [402–405](#page--1-0) actions, [404](#page--1-0) creating, [403–404](#page--1-0) elements of, [402](#page--1-0) use cases, [404–405](#page--1-0) viewing/acknowledging, [403](#page--1-0) all paths down (APD), [154](#page-85-0) Amazon Web Services, VMC (VMware Cloud) on, [27](#page--1-0), [231](#page--1-0) AMD AMD-V Extended Migration, [136](#page-67-0)

EVC (Enhanced vMotion Compatibility) modes for, [138](#page-69-0)[–139](#page-70-0) anti-affinity rules, [85](#page--1-0) Predictive DRS, [156](#page-87-0), [374](#page--1-0) vSphere DRS clusters, [373–374](#page--1-0) anything as a service (XaaS), [219](#page--1-0) APD (all paths down), [154](#page-85-0) App Volumes, [223](#page--1-0) Appliance, vCenter Server compatibility, [524](#page--1-0) migrating vCenter Server for Windows to, [528–530](#page--1-0) patching vCenter Server with, [563–564](#page--1-0) storage sizes, [16–17](#page--1-0) upgrading, [525–527](#page--1-0) Appliance Management Interface, vCenter Server, [225](#page--1-0) monitoring/managing vCenter Server with, [550–554](#page--1-0) patching vCenter Server with, [561–563](#page--1-0) vCenter Server backup with, [518–521](#page--1-0) application monitoring, in vSphere HA clusters, [376](#page--1-0) Application Path Resiliency service, [230](#page--1-0) application virtualization App Volumes, [223](#page--1-0) VMware Horizon, [222–223](#page--1-0) Apply-EsxImageProfile, [300](#page--1-0) Aria Suite, [7](#page--1-0) Aria Automation, [27](#page--1-0), [218–219](#page--1-0) Aria for Logs, [217–218](#page--1-0) Aria Operations, [27](#page--1-0), [216–217](#page--1-0), [279–280](#page--1-0) Aria Operations for Networks, [220–221](#page--1-0) Aria Orchestrator, [219–220](#page--1-0) ARP (Address Resolution Protocol), [336](#page--1-0) array-based failover with iSCSI, [76](#page--1-0) artificial intelligence (AI), [601](#page--1-0) ATS (Atomic Test and Set), [71](#page--1-0) ATS Only Flag primitive, [71](#page--1-0) Attestd, [258](#page--1-0) authentication and authorization, [474–479](#page--1-0) content libraries, [605](#page--1-0) permissions, [245–246](#page--1-0)

applying to ESXi hosts, [323](#page--1-0) authentication and authorization, [245–246](#page--1-0) best practices, [251–252](#page--1-0) content libraries, [606–607](#page--1-0) editing, [478–479](#page--1-0) ESXi hosts, [323](#page--1-0) global, [250–251](#page--1-0), [478](#page--1-0) inventory hierarchy and objects, [246–248](#page--1-0) management, [504](#page--1-0) permission validation settings, [504](#page--1-0) permissions diagram, [250](#page--1-0) privileges and roles, [248–250](#page--1-0), [477](#page--1-0), [498–499](#page--1-0) required permissions for common tasks, [252–254](#page--1-0) setting, [477–478](#page--1-0) validation settings, [504](#page--1-0) vCenter Server application of, [255–257](#page--1-0) privileges configuration, [477](#page--1-0) ESXi hosts, [498–499](#page--1-0) management, [477](#page--1-0), [498–499](#page--1-0) types of, [248–250](#page--1-0) vCenter Server, [265](#page--1-0) privileges and roles best practices, [251–252](#page--1-0) creating, [477](#page--1-0) required permissions for common tasks, [252–254](#page--1-0) types of, [248–250](#page--1-0) vCenter Server application of, [255–257](#page--1-0) smart card, [501](#page--1-0) SSO (single sign-on). *See* SSO (single sign-on) users and groups, [476–477](#page--1-0) VMware Enhanced Authentication Plug-in, [307](#page--1-0) vSphere Authentication Proxy, [260](#page--1-0), [500](#page--1-0) Authentication Proxy, [500](#page--1-0) authorization. *See* authentication and authorization

Auto Deploy cmdlets, [299–300](#page--1-0) compatibility, [524](#page--1-0) ESXi host installation with, [296–301](#page--1-0) security considerations, [493](#page--1-0) Automated Lifecycle Management (LCM), [228](#page--1-0) automation Aria Automation, [218–219](#page--1-0) Aria Orchestrator, [219–220](#page--1-0) cloud computing, [27](#page--1-0) DRS (Distributed Resource Scheduler), [139](#page-70-0) SDRS (Storage DRS), [84](#page--1-0) Average Bandwidth option, traffic shaping policy, [103](#page--1-0) AWS (Amazon Web Services), VMC (VMware Cloud) on, [27](#page--1-0), [231](#page--1-0) Azure VMware Solution, [231](#page--1-0)

## B

backup and recovery snapshots, [182](#page--1-0) vCenter Server, [23](#page--1-0), [518–521](#page--1-0) vCenter Server file-based backup and restore, [23](#page--1-0) vLCM (vSphere Lifecycle Manager), [544–545](#page--1-0) vSphere with Tanzu, [208–213](#page--1-0), [521–523](#page--1-0) bar charts, [379](#page--1-0) base image, ESXi, [540](#page--1-0) baselines, [536–542](#page--1-0) block primitives, [71](#page--1-0) blueprints, Cloud Assembly, [218](#page--1-0) boot ESXi Quick Boot, [542](#page--1-0) ESXi scripted installation, [294](#page--1-0) ESXi Secure Boot, [261–262](#page--1-0) UEFI Secure Boot, [501–502](#page--1-0) VMs (virtual machines), [189](#page--1-0) vSAN and, [68](#page--1-0) boot.cfg file, [293](#page--1-0) brute-force attacks, [100](#page--1-0)

built-in storage providers, [69](#page--1-0) Bulk Migration service, VMware Hybrid Cloud Extension, [229](#page--1-0) Burst Size option, traffic shaping policy, [104](#page--1-0)

### C

CAAdmins group, [314](#page--1-0) caching stateless, [296](#page--1-0) vSAN requirements, [65](#page--1-0) capacity reservation, vSphere HA, [423](#page--1-0) CAs (certificate authorities) overview of, [240](#page--1-0) VMCA (VMware Certificate Authority), [240–241](#page--1-0), [298](#page--1-0), [307–309](#page--1-0) CAT I-CAT III (DISA), [484](#page--1-0) CBT (Change Block Tracking), [225](#page--1-0) CDP (Cisco Discovery Protocol), [121](#page--1-0) CD-ROM drives, [186](#page--1-0) CEIP (Customer Improvement Program), [530](#page--1-0) certificate authorities. *See* CAs (certificate authorities) Certificate Manager, [479](#page--1-0), [480–481](#page--1-0) certificate signing requests (CSRs), [309](#page--1-0) certificates core identity services, [241](#page--1-0) CSR (certificate signing request), [309](#page--1-0) ESXi host, [245](#page--1-0) overview of, [240–241](#page--1-0) recommended modes for, [241](#page--1-0) requirements for, [242–245](#page--1-0) solution user certificate stores, [244](#page--1-0) types of, [243–244](#page--1-0) vCenter Server, [265](#page--1-0) Change Block Tracking (CBT), [225](#page--1-0) change rollbacks, [182](#page--1-0) chipsets, [186](#page--1-0) Chrome, VMware support for, [23](#page--1-0) CIM (Common Information Model) access, [493–494](#page--1-0) CIM Server, [259](#page--1-0) Cisco Discovery Protocol (CDP), [121](#page--1-0)

Citrix Virtual Apps and Desktops, VMware App Volumes integration, [223](#page--1-0) claim rules, [462](#page--1-0) client, vSphere. *See* vSphere Client client performance charts advanced performance charts, [381–383](#page--1-0) definition of, [377](#page--1-0) types of, [379](#page--1-0) views, [379–380](#page--1-0) cloning VMs (virtual machines), [199–201](#page--1-0) cold clones, [199](#page--1-0) hot clones, [199](#page--1-0) instant clones, [200–201](#page--1-0) linked clones, [182](#page--1-0), [200](#page--1-0) privileges required for, [580–581](#page--1-0) Cloud Assembly, [27](#page--1-0), [218](#page--1-0) Cloud Builder, [228](#page--1-0) cloud computing Aria Automation, [218–219](#page--1-0) automation, [27](#page--1-0) Azure VMware Solution, [231](#page--1-0) Cloud Assembly, [27](#page--1-0), [218](#page--1-0) Cloud Builder, [228](#page--1-0) CNS (Cloud Native Storage), [53](#page--1-0) HCX (Hybrid Cloud Extension), [229](#page--1-0)– [231](#page--1-0) hybrid cloud, [27](#page--1-0) VMC (VMware Cloud), [27](#page--1-0), [226–227](#page--1-0), [231](#page--1-0) vSphere[+213–214](#page--1-0) Cloud Native Storage (CNS), [53](#page--1-0) clusters cluster images, importing/exporting, [544–545](#page--1-0) configuring with Quickstart, [369–371](#page--1-0) creating, [368](#page--1-0) datastore, [85](#page--1-0), [135](#page-66-0) definition of, [172–173](#page--1-0) DPM (Distributed Power Management), [156](#page-87-0)[–157](#page-88-0) DRS (Distributed Resource Scheduler) automation modes, [139](#page-70-0) evacuation workflow, [141](#page-72-0) memory metric for load balancing, [140](#page-71-0)

migration sensitivity, [143](#page-74-0)[–144](#page-75-0) network-aware DRS, [140](#page-71-0) NVM (non-volatile memory) support, [141](#page-72-0) Predictive DRS, [156](#page-87-0) recent enhancements, [139](#page-70-0)[–142](#page-73-0) resource pools, [144](#page-75-0)[–148](#page-79-0) rules, [142](#page-73-0)[–143](#page-74-0) virtual machine distribution, [140](#page-71-0) virtual machine initial placement, [140](#page-71-0)[–141](#page-72-0) virtual machine scores, [142](#page-73-0) EVC (Enhanced vMotion Compatibility) configuration, [136](#page-67-0)[–139](#page-70-0) overview of, [135](#page-66-0)[–136](#page-67-0), [372](#page--1-0) requirements for, [136](#page-67-0) Kubernetes, vSphere with Tanzu and, [208–211](#page--1-0) moving hosts into, [254](#page--1-0) overview of, [134](#page-65-0) resource monitoring and management, [388–389](#page--1-0) vCenter HA, [12–13](#page--1-0), [161](#page-92-0), [564–565](#page--1-0) vCLS (vSphere Cluster Services), [135](#page-66-0) vSAN creating with Quickstart, [419](#page--1-0) encryption in, [61](#page--1-0), [434–437](#page--1-0) expanding, [424–426](#page--1-0) extending across two sites, [428–430](#page--1-0) managing devices in, [430–432](#page--1-0) requirements for, [67](#page--1-0) space efficiency in, [58–60](#page--1-0), [433](#page--1-0) standard, [53](#page--1-0) stretched, [55–58](#page--1-0) two-host, [54](#page--1-0) vSphere DRS, [372–374](#page--1-0) vSphere HA, [148](#page-79-0)[–155](#page-86-0) admission control, [151](#page-82-0)[–152](#page-83-0) advanced options, [153](#page-84-0) benefits of, [148](#page-79-0)[–149](#page-80-0) best practices, [155](#page-86-0) creating and configuring, [374–378](#page--1-0) heartbeats, [151](#page-82-0)

Proactive HA, [155](#page-86-0) Proactive HA (High Availability), [7](#page--1-0), [155](#page-86-0), [376](#page--1-0) requirements for, [149](#page-80-0)[–150](#page-81-0) response to failures, [150](#page-81-0) virtual machine settings, [153](#page-84-0)[–154](#page-85-0) VM monitoring settings, [154](#page-85-0)[–155](#page-86-0) VMCP (Virtual Machine Component Protection), [154](#page-85-0) cmdlets, Auto Deploy, [299–300](#page--1-0) CNS (Cloud Native Storage), [53](#page--1-0) Code Stream (Aria Automation), [218](#page--1-0) cold clones, [199](#page--1-0) Collector (Skyline), [215](#page--1-0) Common Information Model (CIM) access, [493–494](#page--1-0) community secondary PVLANs, [113](#page--1-0) CommunitySupported VIBs, [498](#page--1-0) compatibility EVC (Enhanced vMotion Compatibility), [135](#page-66-0)[–139](#page-70-0) configuration, [136](#page-67-0)[–139](#page-70-0) overview of, [135](#page-66-0)[–136](#page-67-0) requirements for, [136](#page-67-0) hardware compatibility checks, [544](#page--1-0) vCenter Server [7.0](#page--1-0), [524](#page--1-0) VMs (virtual machines), [586](#page--1-0) compliance Aria Operations, [279–280](#page--1-0) VMs (virtual machines), [51](#page--1-0) Compliant clusters, [541](#page--1-0) component state, vSAN, [51](#page--1-0) components, vSphere, [6–8](#page--1-0) compression, vSAN, [58](#page--1-0), [59](#page--1-0) compute and system requirements, [14–16](#page--1-0) configuration. *See also* installation; management; VMware product integration authentication and authorization, [474–479](#page--1-0) permissions, [477–479](#page--1-0) privileges and roles, [477](#page--1-0)

SSO (single sign-on). *See* SSO (single sign-on) users and groups, [476–477](#page--1-0) certificates, [479–483](#page--1-0) custom, [480–481](#page--1-0) ESXi, [481–483](#page--1-0) vSphere Client, [479–480](#page--1-0) clusters, [134](#page-65-0) cluster creation, [368](#page--1-0) EVC mode, [372](#page--1-0) Quickstart, [369–371](#page--1-0) vSphere DRS, [372–374](#page--1-0) vSphere HA, [374–378](#page--1-0) content libraries, [603](#page--1-0) adding items to, [608](#page--1-0) authentication, [605](#page--1-0) creating, [604–605](#page--1-0) definition of, [604](#page--1-0) deploying VMs with, [608–609](#page--1-0) managing VM templates in, [609](#page--1-0) overview of, [176–178](#page--1-0) permissions, [606–607](#page--1-0) publishing, [605](#page--1-0) subscribing to, [606](#page--1-0) synchronization options, [607](#page--1-0) versioning, [177](#page--1-0) ESXi hosts configuration scripts, [485–487](#page--1-0) profiles, [484–485](#page--1-0) ESXi security, [493–494](#page--1-0) Active Directory, [499–500](#page--1-0) ESXi firewall, [494–495](#page--1-0) ESXi services, [495–496](#page--1-0) general security recommendations, [483–492](#page--1-0) host acceptance levels, [497–498](#page--1-0) Lockdown Mode, [496–497](#page--1-0) log files, [503](#page--1-0) networking security recommendations, [492–494](#page--1-0) privileges, [498–499](#page--1-0) smart card authentication, [501](#page--1-0)

TPM (Trusted Platform Module), [502–503](#page--1-0) UEFI Secure Boot, [501–502](#page--1-0) VIB acceptance levels, [497–498](#page--1-0) vSphere Authentication Proxy, [500](#page--1-0) EVC (Enhanced vMotion Compatibility) EVC modes for AMD hosts, [138](#page-69-0)[–139](#page-70-0) EVC modes for Intel hosts, [136](#page-67-0)[–137](#page-68-0) EVC modes for VMs (virtual machines), [603](#page--1-0) EVC modes for vSphere clusters, [372](#page--1-0) Identity Federation, [316–318](#page--1-0) LACP (Link Aggregation Control Protocol), [118–119](#page--1-0) NetFlow on vDS (vSphere Distributed Switches), [340–341](#page--1-0) SSO (single sign-on) Active Directory identity sources, [311–313](#page--1-0) LDAP identity sources, [313](#page--1-0) overview of, [309–310](#page--1-0) policies, [315–316](#page--1-0) SSO identity sources, [310](#page--1-0) users, enabling/disabling, [314–315](#page--1-0) storage infrastructure NFS datastores, [447–449](#page--1-0) RDMs (raw device mappings), [446–447](#page--1-0) VMFS datastores, [441–449](#page--1-0) vSAN, [418–440](#page--1-0) vVols (virtual volumes), [466–468](#page--1-0) syslog, [409–410](#page--1-0) vCenter Server common management tasks, [555–557](#page--1-0) repointing to another domain, [565–569](#page--1-0) SSL certificate verification for legacy hosts, [561](#page--1-0) statistics collection settings, [558–560](#page--1-0) updates, [561–564](#page--1-0) vCenter HA clusters, [564–565](#page--1-0) VMCA (VMware Certificate Authority), [307–309](#page--1-0)

virtual network infrastructure DirectPath I/O, [122](#page--1-0), [347](#page--1-0) distributed port groups, [341–342](#page--1-0), [357](#page--1-0) network resource pools, [109–111](#page--1-0), [345–346](#page--1-0) NIOC (Network I/O Control), [108–109](#page--1-0), [344–345](#page--1-0) PVLANs (private VLANs), [346](#page--1-0) SR-IOV (single root I/O virtualization), [347–349](#page--1-0) standard port groups, [341–342](#page--1-0) vDS (vSphere Distributed Switches), [338–342](#page--1-0) VMkernel networking, [342–344](#page--1-0) vSS (vSphere Standard Switches), [334–338](#page--1-0) VMs (virtual machines) advanced options, [189](#page--1-0) cloning, [199–201](#page--1-0), [580–581](#page--1-0) compatibility options, [185–187](#page--1-0), [586](#page--1-0) configuration files, [179](#page--1-0) content libraries, [176–178](#page--1-0), [604–609](#page--1-0) converting to templates, [581](#page--1-0) CPU affinity, [603](#page--1-0) creating, [252](#page--1-0), [576–577](#page--1-0) deploying from templates, [253](#page--1-0), [582](#page--1-0) disk mode settings, [590](#page--1-0) encrypting, [589](#page--1-0) EVC mode, [603](#page--1-0) guest OS, [253](#page--1-0), [582](#page--1-0) guest user mapping, [594](#page--1-0) hardware devices, [185–187](#page--1-0) migration, [190–194](#page--1-0), [254](#page--1-0), [596–598](#page--1-0) moving to resource pools, [253](#page--1-0) Open VM Tools, [578](#page--1-0) opening consoles to, [577–578](#page--1-0) options, [188–189](#page--1-0), [592–593](#page--1-0) OVF/OVA templates, [178](#page--1-0), [585](#page--1-0), [594](#page--1-0), [598](#page--1-0), [608](#page--1-0) performance impact of, [396](#page--1-0) powering on, [577](#page--1-0) provisioning, [188](#page--1-0), [200](#page--1-0), [589](#page--1-0) shutting down guests, [580](#page--1-0)

snapshots, [180–185](#page--1-0), [253](#page--1-0), [595](#page--1-0) VBS (virtualization-based security), [598–599](#page--1-0) versions, [587–588](#page--1-0) vGPU (virtual GPU) support, [601–603](#page--1-0) VM hardware configuration, [586–592](#page--1-0) VMware PowerCLI, [599–601](#page--1-0) VMware Tools, [153](#page-84-0), [188](#page--1-0), [189](#page--1-0), [221](#page--1-0), [272](#page--1-0), [324](#page--1-0), [395](#page--1-0), [524](#page--1-0), [578–580](#page--1-0) vSAN, [86](#page--1-0) cluster creation, [419](#page--1-0) cluster expansion, [424–426](#page--1-0) datastores, [422](#page--1-0) deployment with vCenter Server, [424](#page--1-0) disabling, [423](#page--1-0) disk/device management, [430–432](#page--1-0) encryption, [434–437](#page--1-0) fault domains, [428](#page--1-0) File Service, [439–440](#page--1-0) licensing, [421–422](#page--1-0) Maintenance Mode, [426–428](#page--1-0) manually enabling, [420–421](#page--1-0) policies, [437–438](#page--1-0) preparation, [418](#page--1-0) settings, [421](#page--1-0) shutdown and restart, [424](#page--1-0) space efficiency, [433](#page--1-0) storage providers, viewing, [439](#page--1-0) stretched clusters, [428–430](#page--1-0) vSAN and vSphere HA, [422–423](#page--1-0) vSphere initial configuration, [318–327](#page--1-0) advanced ESXi host options, [325–327](#page--1-0) common ESXi host settings, [324–325](#page--1-0) host profiles, [321–323](#page--1-0) vCenter Server inventory, [319–321](#page--1-0) vLCM (vSphere Lifecycle Manager), [318–319](#page--1-0) VMware Tools, [324](#page--1-0) vSphere Client, [318](#page--1-0) config.vpxd.filter.hostRescanFilter, [446](#page--1-0) config.vpxd.filter.rdmFilter, [446](#page--1-0) config.vpxd.filter. sameHostsAndTransportsFilter, [446](#page--1-0)

config.vpxd.filter.vmfsFilter, [446](#page--1-0) Config-vVol, [74](#page--1-0) Connect-VIServer, [487](#page--1-0), [600](#page--1-0) consoles, VM (virtual machine), [577–578](#page--1-0) consumed capacity, [50](#page--1-0) content libraries, [603](#page--1-0) creating, [604–605](#page--1-0) description of, [7](#page--1-0) overview of, [176–178](#page--1-0), [604](#page--1-0) publishing, [605](#page--1-0) subscribing to, [605](#page--1-0) versioning, [177](#page--1-0) controllers NVDIMM, [187](#page--1-0) NVMe, [187](#page--1-0) SATA, [187](#page--1-0) SCSI, [187](#page--1-0), [591](#page--1-0) SIO, [187](#page--1-0) USB, [187](#page--1-0) Converter Standalone, [214–215](#page--1-0) Coordinated Universal Time (UTC), [24](#page--1-0) Copy-DeployRule, [299](#page--1-0) copy/paste, disabling, [271](#page--1-0) CPUs, [186](#page--1-0) CPU affinity, [603](#page--1-0) CPU ID (CPU identification), [589](#page--1-0) performance analysis, [383–387](#page--1-0) cryptography administrator role, [275](#page--1-0) crypto-util command, [275](#page--1-0) CSRs (certificate signing requests), [309](#page--1-0) Custom Certificate Authority Mode, ESXi, [245](#page--1-0), [481–482](#page--1-0) custom certificates, [480–481](#page--1-0) custom TCP/IP stack, [125](#page--1-0) Customer Improvement Program (CEIP), [530](#page--1-0) customization. *See* configuration; management

### D

das.config.fdm.isolationPolicyDelaySec, [153](#page-84-0) das.heartbeatdsperhost, [153](#page-84-0) das.isolationaddress*X,* [153](#page-84-0), [155](#page-86-0)

das.isolationshutdowntimeout, [153](#page-84-0) das.respectvmvmantiaffinityrules, [153](#page-84-0) das.slotcpuinmhz, [153](#page-84-0) das.slotmeminmb, [153](#page-84-0) das.usedefaultisolationaddress, [153](#page-84-0) das.vmcpuminmhz, [153](#page-84-0) das.vmmemoryminmb, [153](#page-84-0) data center-level management, vDS (vSphere Distributed Switches), [113–114](#page--1-0) data centers, definition of, [171–172](#page--1-0) data encryption keys (DEKs), [61](#page--1-0), [274](#page--1-0) Data Locality policy, [82](#page--1-0) data processing units (DPUs), [15–16](#page--1-0), [95](#page--1-0) data statistics collection, [558–560](#page--1-0) data storage providers, [69](#page--1-0) data transfer, vCenter Server, [524–525](#page--1-0) databases database files, [184](#page--1-0) vCenter Server, [301](#page--1-0) Datastore Browser access, [265](#page--1-0) datastores clusters, [85](#page--1-0), [135](#page-66-0) definition of, [174](#page--1-0) NFS (Network File System) management of, [447–449](#page--1-0) overview of, [41–43](#page--1-0) types of, [39–43](#page--1-0), [50](#page--1-0) virtual machine migration, [193](#page--1-0) VMFS (Virtual Machine File System) management of, [441–449](#page--1-0) overview of, [39–41](#page--1-0) vSAN overview of, [43](#page--1-0) types of, [50](#page--1-0) viewing, [422](#page--1-0) vVols (virtual volumes), [43](#page--1-0) Data-vVol, [74](#page--1-0) DCAdmins group, [314](#page--1-0) DCUI (Direct Console User Interface), [258](#page--1-0), [547](#page--1-0) dcui users, [499](#page--1-0) deduplication, vSAN, [58](#page--1-0), [59](#page--1-0)

default TCP/IP stack, [125](#page--1-0), [194–197](#page--1-0) Defense Information Systems Agency (DISA), [484](#page--1-0) degraded component state, vSAN, [51](#page--1-0) DEKs (data encryption keys), [61](#page--1-0), [274](#page--1-0) Dell OpenManage Integration for VMware vCenter Server (OMIVV), [543](#page--1-0) delta disk files, [184](#page--1-0) denial-of-service (DoS) attacks, [272](#page--1-0) dependent hardware iSCSI adapter[:454](#page--1-0) deployment OVF/OVA templates, [585–586](#page--1-0) VCSA (vCenter Server Appliance) CLI (command-line interface), [305–306](#page--1-0) GUI installer, [303–305](#page--1-0) post-installation, [306–307](#page--1-0) requirements for, [302–303](#page--1-0) VMs (virtual machines) with content libraries, [608–609](#page--1-0) from templates, [253](#page--1-0), [582](#page--1-0) vSAN, [53–58](#page--1-0), [424](#page--1-0) depot, [539](#page--1-0), [540](#page--1-0) desktop and application virtualization App Volumes, [223](#page--1-0) VMware Horizon, [222–223](#page--1-0) device connections, disabling, [271](#page--1-0) DFW (Distributed Firewall), [280](#page--1-0) DHCP server, [297](#page--1-0) Direct Console User Interface (DCUI), [258](#page--1-0), [547](#page--1-0) direct memory access (DMA), [349](#page--1-0) directory services, joining hosts to, [260](#page--1-0) DirectPath I/O, [122](#page--1-0), [347](#page--1-0) DISA (Defense Information Systems Agency), [484](#page--1-0) Disable Object Checksum policy, [83](#page--1-0) disabling copying and pasting, [271](#page--1-0) device connections, [271](#page--1-0) disk shrinking, [270–271](#page--1-0) MOB (managed object browser), [491–492](#page--1-0)

SSO (single sign-on) users, [314–315](#page--1-0) vSAN, [423](#page--1-0) disaster recovery SRM (Site Recovery Manager), [226–227](#page--1-0) VMware Hybrid Cloud Extension, [229](#page--1-0) vSphere Replication, [224–226](#page--1-0) Discovery Protocol, [121](#page--1-0) disk groups, [50](#page--1-0) disk mode settings, VMs (virtual machines), [590](#page--1-0) disk shrinking, [270–271](#page--1-0) disks, virtual, [35](#page--1-0), [81](#page--1-0) Distributed Firewall (DFW), [280](#page--1-0) distributed port groups, [105](#page--1-0) configuration, [341–342](#page--1-0) port monitoring in, [357](#page--1-0) Distributed Power Management (DPM), [7](#page--1-0), [24](#page--1-0), [156](#page-87-0)[–157](#page-88-0) Distributed Resource Scheduler. *See* DRS (Distributed Resource Scheduler) DMA (direct memory access), [349](#page--1-0) DNS (Domain Name System), [21–22](#page--1-0) domains DNS (Domain Name System), [21–22](#page--1-0) repointing vCenter Server to, [565–569](#page--1-0) DoS (denial-of-service) attacks, [272](#page--1-0) double-encapsulation attacks, [100](#page--1-0) DPM (Distributed Power Management), [7](#page--1-0), [24](#page--1-0), [156](#page-87-0)[–157](#page-88-0) DPUs (data processing units), [15–16](#page--1-0), [95](#page--1-0) DRS (Distributed Resource Scheduler) automation modes, [139](#page-70-0) cluster creation, [372–374](#page--1-0) affinity/anti-affinity rules, [373–374](#page--1-0) Predictive DRS, [156](#page-87-0), [374](#page--1-0) resource pools, [372–373](#page--1-0) description of, [7](#page--1-0) evacuation workflow, [141](#page-72-0) memory metric for load balancing, [140](#page-71-0) migration sensitivity, [143](#page-74-0)[–144](#page-75-0) network-aware DRS, [140](#page-71-0) NVM (non-volatile memory) support, [141](#page-72-0)

Predictive DRS, [156](#page-87-0), [374](#page--1-0) recent enhancements, [139](#page-70-0)[–142](#page-73-0) resource pools enhanced resource pool reservation, [147](#page-78-0) scalable shares, [147](#page-78-0)[–148](#page-79-0) shares, limits, and reservations, [145](#page-76-0)[–146](#page-77-0) use cases, [144](#page-75-0) rules, [142](#page-73-0)[–143](#page-74-0) SDRS (Storage DRS) anti-affinity rules, [85](#page--1-0) automation levels, [84](#page--1-0) datastore cluster requirements, [85](#page--1-0) initial placement and ongoing balancing, [83](#page--1-0) load balancing, [83](#page--1-0) management of, [449–452](#page--1-0) NIOC (Network I/O Control) versus, [86](#page--1-0) recommendations, [84–85](#page--1-0) SIOC (Storage I/O Control) versus, [86](#page--1-0), [452–454](#page--1-0) thresholds and behavior, [84](#page--1-0) virtual machine distribution, [140](#page-71-0) virtual machine initial placement, [140](#page-71-0)[–141](#page-72-0) virtual machine scores, [142](#page-73-0), [389](#page--1-0) DVD/CD-ROM drives, [186](#page--1-0) dynamic link aggregation, [118–119](#page--1-0), [350–354](#page--1-0)

### E

eager zeroed thick virtual disks, [81](#page--1-0) Edge, VMware support for, [23](#page--1-0) editing. *See also* configuration host profiles, [322–323](#page--1-0) OVF (Open Virtual Format) templates, [594](#page--1-0) permissions, [478–479](#page--1-0) SSO identity sources, [310](#page--1-0) Egress Traffic Shaping, [359](#page--1-0) EKs (endorsement keys), [277](#page--1-0)

elastic port allocation, [117](#page--1-0) Embedded Harbor Registry, [212](#page--1-0) embedded\_vCSA\_on\_ESXi.json, [306](#page--1-0) embedded\_vCSA\_on\_VC.json, [306](#page--1-0) embedded\_vCSA\_replication\_on\_ESXi. json, [306](#page--1-0) embedded\_vCSA\_replication\_on\_VC.json, [306](#page--1-0) EMC RecoverPoint, [227](#page--1-0) Encrypted vSphere vMotion, [276–277](#page--1-0) encryption Encrypted vSphere vMotion, [276–277](#page--1-0) VMs (virtual machines), [189](#page--1-0), [273–276](#page--1-0), [508–510](#page--1-0), [589](#page--1-0) vSAN, [61](#page--1-0), [434–437](#page--1-0) endorsement keys (EKs), [277](#page--1-0) Enhanced Linked Mode, [12](#page--1-0), [476](#page--1-0) enhanced resource pool reservation, [147](#page-78-0) Enhanced vMotion Compatibility. *See* EVC (Enhanced vMotion Compatibility) ephemeral binding, [117](#page--1-0) erasure coding, [58](#page--1-0), [59–60](#page--1-0) ESA (Express Storage Architecture), [47](#page--1-0), [63](#page--1-0) esxcli commands, [460–462](#page--1-0), [486–487](#page--1-0) esxcli network ip ipsec sa add, [267](#page--1-0) esxcli rdma iser add, [455](#page--1-0) esxcli storage core claimrule add, [457–458](#page--1-0) esxcli storage hpp device set, [458](#page--1-0) esxcli network namespace, [486](#page--1-0) esxcli storage namespace, [486](#page--1-0) ESXi, [243](#page--1-0), [357](#page--1-0) base image, [540](#page--1-0) CBT (Change Block Tracking), [225](#page--1-0) certificates, [243](#page--1-0), [481–483](#page--1-0) clusters. *See* clusters commands, [455](#page--1-0), [457–458](#page--1-0), [486–487](#page--1-0) compute and system requirements, [14–16](#page--1-0) DirectPath I/O, [122](#page--1-0), [347](#page--1-0) ESXi Shell, [258](#page--1-0) firmware updates, [542–544](#page--1-0) general security recommendations hardening guidelines, [484–485](#page--1-0)

host configuration scripts, [485–487](#page--1-0) host profiles. *See* host profiles MOB (managed object browser), [491–492](#page--1-0) overview of, [483–484](#page--1-0) passwords and account lockout, [487–489](#page--1-0) PCI and PCIe devices, [491](#page--1-0) shell security, [489–491](#page--1-0) SSH (Secure Shell), [489–491](#page--1-0) host networking management with vDS host addition to vDS, [354–355](#page--1-0) host removal, [356–357](#page--1-0) network adapter management, [355–356](#page--1-0) network adapter migration to vDS, [356](#page--1-0) networking policies and advanced features, [359–361](#page--1-0) port monitoring in distributed port groups, [357](#page--1-0) virtual machine migration to vDS, [357](#page--1-0) hosts acceptance levels, [497–498](#page--1-0) advanced system settings, [325–327](#page--1-0) certificates, [245](#page--1-0) configuration, [324–325](#page--1-0) definition of, [173–174](#page--1-0) DNS resolution, [21–22](#page--1-0) dynamic link aggregation, [118–119](#page--1-0), [350–354](#page--1-0) firewalls, [494–495](#page--1-0), [548–549](#page--1-0) health checks, [390–391](#page--1-0) host access, [261](#page--1-0) host configuration scripts, [485–487](#page--1-0) host networking with vDS, [354–361](#page--1-0) installation, [290–301](#page--1-0) joining to directory services, [260](#page--1-0) kernel options, [325–327](#page--1-0) lifecycle management with vLCM, [532–546](#page--1-0) Maintenance Mode, [301](#page--1-0) management, [499–500](#page--1-0), [547–549](#page--1-0)

moving into clusters, [254](#page--1-0) overview of, [21–22](#page--1-0) permissions, [323](#page--1-0) privileges, [498–499](#page--1-0) profiles, [7](#page--1-0), [175–176](#page--1-0), [321–323](#page--1-0), [484–485](#page--1-0), [524](#page--1-0) resource management and monitoring, [390–391](#page--1-0) syslog data collection with Aria for Logs, [217–218](#page--1-0) time synchronization with NTP (network time protocol), [22](#page--1-0) TPM (Trusted Platform Module), [502–503](#page--1-0) UEFI Secure Boot, [501–502](#page--1-0) vSAN hardware requirements, [25–26](#page--1-0) vSphere+ [213–214](#page--1-0) log files, [405–407](#page--1-0) namespaces, [486](#page--1-0) network requirements, [20–21](#page--1-0) networking security recommendations, [492–494](#page--1-0) Auto Deploy, [493](#page--1-0) CIM (Common Information Model) access, [493–494](#page--1-0) web proxy settings, [492](#page--1-0) Quick Boot, [542](#page--1-0) security Active Directory, [499–500](#page--1-0) built-in features, [257–258](#page--1-0) ESXi firewall, [494–495](#page--1-0) ESXi services, [495–496](#page--1-0) firewall ports, [259–260](#page--1-0) general security recommendations, [483–492](#page--1-0) host acceptance levels, [497–498](#page--1-0) host access, [261](#page--1-0) hosts, joining to directory services, [260](#page--1-0) Lockdown Mode, [496–497](#page--1-0) log files, [503](#page--1-0) MOB (managed object browser), [261](#page--1-0) networking security recommendations, [492–494](#page--1-0) password hardening, [260](#page--1-0)

privileges, [498–499](#page--1-0) Secure Boot, [261–262](#page--1-0) security profiles, [258–260](#page--1-0) smart card authentication, [501](#page--1-0) TPM (Trusted Platform Module), [261–262](#page--1-0), [502–503](#page--1-0) UEFI Secure Boot, [501–502](#page--1-0) VIB acceptance levels, [497–498](#page--1-0) vSphere Authentication Proxy, [260](#page--1-0), [500](#page--1-0) vTA (vSphere Trust Authority), [263](#page--1-0) storage requirements, [17](#page--1-0) upgrading, [530](#page--1-0) VLAN support, [97](#page--1-0) ESXTOP, [396–399](#page--1-0) EtherChannels (LAGs), [95](#page--1-0), [350–354](#page--1-0) evacuation workflow, DRS (Distributed Resource Scheduler), [141](#page-72-0) EVC (Enhanced vMotion Compatibility), [135](#page-66-0)[–139](#page-70-0) configuration EVC modes for AMD hosts, [138](#page-69-0)[–139](#page-70-0) EVC modes for Intel hosts, [136](#page-67-0)[–137](#page-68-0) EVC modes for VMs (virtual machines), [603](#page--1-0) EVC modes for vSphere clusters, [372](#page--1-0) overview of, [135](#page-66-0)[–136](#page-67-0) requirements for, [136](#page-67-0) events monitoring and management, [400–402](#page--1-0) streaming to remote syslog server, [401–402](#page--1-0) system event log, [401](#page--1-0) viewing, [400](#page--1-0) exam preparation exam-day tips, [614–616](#page--1-0) pre-exam activities, [613–614](#page--1-0) expanding vSAN clusters, [424–426](#page--1-0) expiration, certificates, [483](#page--1-0) exporting cluster images, [544–545](#page--1-0) Express Storage Architecture (ESA), [47](#page--1-0), [63](#page--1-0) Extended Copy (XCOPY), [71](#page--1-0) Extended Statistics option, VAAI NAS primitives, [72](#page--1-0)
#### F

failback, [359](#page--1-0) failover. *See* multipathing and failover failure definition of, [149](#page-80-0) Failure Tolerance Method policy, [82](#page--1-0) FTT (failures to tolerate), [143](#page-74-0) vSphere HA response to, [150](#page-81-0) Fast File Clone/Native Snapshot Support option, VAAI NAS primitives, [71](#page--1-0) fault domains, vSAN, [64–65](#page--1-0), [428](#page--1-0) Fault Tolerance. *See* FT (Fault Tolerance) FC (Fibre Channel), [35](#page--1-0), [44–45](#page--1-0), [76](#page--1-0), [189](#page--1-0) FCD (First Class Disk), [44](#page--1-0) FC-NVMe (NVMe over Fibre Channel), [455](#page--1-0) FCoE (Fibre Channel over Ethernet), [36](#page--1-0) fdm.cfg file, [153](#page-84-0) Federal Information Processing Standards (FIPS), [507](#page--1-0) Fibre Channel (FC), [35](#page--1-0), [44–45](#page--1-0), [76](#page--1-0), [189](#page--1-0) Fibre Channel over Ethernet (FCoE), [36](#page--1-0) file service virtual machines (FSVMs), [61–62](#page--1-0) File Service, vSAN management and configuration, [439–440](#page--1-0) overview of, [61–62](#page--1-0) file-based backup and restore, [23](#page--1-0) file-based persistent volumes, [53](#page--1-0) files. *See also* log files boot.cfg, [293](#page--1-0) fdm.cfg, [153](#page-84-0) kickstart, [293](#page--1-0) snapshot, [184–185](#page--1-0) VM (virtual machine) configuration files, [179](#page--1-0) file structure, [178–179](#page--1-0) snapshot files, [180](#page--1-0) virtual disk files, [180](#page--1-0) filters I/O, [39](#page--1-0) multicast, [120–121](#page--1-0) storage protection, [446](#page--1-0)

FIPS (Federal Information Processing Standards), [507](#page--1-0) Firefox, VMware support for, [23](#page--1-0) firewalls, [266](#page--1-0) DFW (Distributed Firewall), [280](#page--1-0) ESXi, [494–495](#page--1-0), [548–549](#page--1-0) ports, [259–260](#page--1-0) VMware NSX, [280–281](#page--1-0) firmware updates, ESXi, [542–544](#page--1-0) First Class Disk (FCD), [44](#page--1-0) fixed port allocation, [117](#page--1-0) Flash Read Cache Reservation policy, [82](#page--1-0) flat files, [183](#page--1-0) Flexible Launch Control (FLC) mode, [508](#page--1-0) folders, definition of, [172](#page--1-0) Force Provisioning policy, [82](#page--1-0) Forged Transmits option, network security policies, [103](#page--1-0) FQDNs (fully qualified domain names), [21–22](#page--1-0), [521](#page--1-0), [553](#page--1-0) FSVMs (file service virtual machine), [61–62](#page--1-0) FT (Fault Tolerance), [157](#page-88-0)[–161](#page-92-0) description of, [7](#page--1-0) legacy, [524](#page--1-0) vSphere HA clusters, [377](#page--1-0) FTT (failures to tolerate), [143](#page-74-0) Full File Clone option, VAAI NAS primitives, [71](#page--1-0) fully qualified domain names (FQDNs), [21–22](#page--1-0), [521](#page--1-0), [553](#page--1-0)

# G

Get-DeployCommand, [299](#page--1-0) Get-DeployMachineIdentity, [300](#page--1-0) Get-DeployOption, [300](#page--1-0) Get-DeployRule, [299](#page--1-0) Get-DeployRuleSet, [299](#page--1-0) Get-VM cmdlet, [600](#page--1-0) Get-VMHost, [487](#page--1-0) Get-VMHostAttributes, [300](#page--1-0) Get-VMHostImageProfile, [300](#page--1-0) Get-VMHostMatchingRules, [299](#page--1-0) global permissions

definition of, [250–251](#page--1-0) management of, [478](#page--1-0) Google Chrome, VMware support for, [23](#page--1-0) GPUs (graphics processing units), VM configuration for, [601–603](#page--1-0) graphical user interface (GUI), [297](#page--1-0), [302–305](#page--1-0) graphics processing units (GPUs), VM configuration for, [601–603](#page--1-0) GRID model, [601–603](#page--1-0) groups authentication and authorization, [476–477](#page--1-0) LAGs (link aggregation groups), [95](#page--1-0), [350–354](#page--1-0) port groups distributed, [341–342](#page--1-0) standard, [336–338](#page--1-0) SSO (single sign-on), [314–315](#page--1-0) guest OS customizing, [582](#page--1-0) upgrade rollbacks, [182](#page--1-0) guest user mapping, [594](#page--1-0) GUI (graphical user interface), [297](#page--1-0), [302–305](#page--1-0)

#### H

hard disks, [186](#page--1-0) hardening ESXi passwords, [260](#page--1-0) guidelines for, [484–485](#page--1-0) VMs (virtual machines), [269](#page--1-0) hardware compatibility checks, [544](#page--1-0) health checks, [390–391](#page--1-0) VM hardware configuration, [586–592](#page--1-0) vSAN requirements, [65–66](#page--1-0) HCI (hyperconverged infrastructure) technology, [227–229](#page--1-0) HCX (Hybrid Cloud Extension), [229–231](#page--1-0) health checks Skyline Health, [390–391](#page--1-0)

vDS (vSphere Distributed Switches), [119–120](#page--1-0) health states, [51](#page--1-0), [553](#page--1-0) heartbeats, vSphere HA, [151](#page-82-0) Hewlett-Packard Integrated Lights-Out (iLO), [156](#page-87-0)[–157](#page-88-0) high availability, [24](#page--1-0) vCenter HA clusters, [12–13](#page--1-0), [564–565](#page--1-0) overview of, [161](#page-92-0) vSphere HA admission control, [151](#page-82-0)[–152](#page-83-0) advanced options, [153](#page-84-0) benefits of, [148](#page-79-0)[–149](#page-80-0) best practices, [155](#page-86-0) capacity reservation, [423](#page--1-0) cluster configuration, [374–378](#page--1-0) description of, [7](#page--1-0) heartbeats, [151](#page-82-0) Proactive HA, [155](#page-86-0) Proactive HA (High Availability), [7](#page--1-0), [155](#page-86-0), [376](#page--1-0) requirements for, [149](#page-80-0)[–150](#page-81-0) response to failures, [150](#page-81-0) virtual machine settings, [153](#page-84-0)[–154](#page-85-0) VM monitoring settings, [154](#page-85-0)[–155](#page-86-0) VMCP (Virtual Machine Component Protection), [154](#page-85-0) vSAN and vSphere HA configuration, [422–423](#page--1-0) vSphere requirements, [6](#page--1-0), [24–25](#page--1-0) High-Performance Plug-in (HPP), [45–46](#page--1-0) Horizon, [201](#page--1-0), [222–223](#page--1-0) Host Agent, [11](#page--1-0) Host Isolation Response Shutdown setting, vSphere HA, [153](#page-84-0) host limits, virtual machine migration, [193](#page--1-0) host networking management with vDS, [354–361](#page--1-0) host addition to vDS, [354–355](#page--1-0) host removal, [356–357](#page--1-0) network adapter management, [355–356](#page--1-0) network adapter migration to vDS, [356](#page--1-0)

networking policies and advanced features, [359–361](#page--1-0) port monitoring in distributed port groups, [357](#page--1-0) virtual machine migration to vDS, [357](#page--1-0) host profiles, [175–176](#page--1-0) configuration, [321–323](#page--1-0) applying, [321–322](#page--1-0) applying ESXi host permissions with, [323](#page--1-0) editing, [322–323](#page--1-0) ESXi configuration with, [321](#page--1-0), [484–485](#page--1-0) description of, [7](#page--1-0) host\_wipe\_vsan\_disks command, [431](#page--1-0) host-based failover with iSCSI, [76](#page--1-0) hostd, [547](#page--1-0) hosts, [21–22](#page--1-0) acceptance levels, [497–498](#page--1-0) certificates, [245](#page--1-0) configuration advanced system settings, [325–327](#page--1-0) common ESXi host settings, [324–325](#page--1-0) kernel options, [325–327](#page--1-0) definition of, [173–174](#page--1-0) DNS resolution, [21–22](#page--1-0) dynamic link aggregation, [118–119](#page--1-0), [350–354](#page--1-0) firewalls, [494–495](#page--1-0), [548–549](#page--1-0) health checks, [390–391](#page--1-0) host access, [261](#page--1-0) host configuration scripts, [485–487](#page--1-0) host networking management with vDS, [354–361](#page--1-0) host addition to vDS, [354–355](#page--1-0) host removal, [356–357](#page--1-0) network adapter management, [355–356](#page--1-0) network adapter migration to vDS, [356](#page--1-0) networking policies and advanced features, [359–361](#page--1-0) port monitoring in distributed port groups, [357](#page--1-0)

virtual machine migration to vDS, [357](#page--1-0) installation, [290–301](#page--1-0) Auto Deploy, [296–301](#page--1-0), [493](#page--1-0) interactive installation, [290–292](#page--1-0) scripted installation, [292–296](#page--1-0) joining to directory services, [260](#page--1-0) lifecycle management with vLCM, [532–546](#page--1-0) backup and restore scenarios, [544–545](#page--1-0) baselines and images, [536–542](#page--1-0) cluster images, importing/exporting, [544–545](#page--1-0) ESXi firmware updates, [542–544](#page--1-0) ESXi Quick Boot, [542](#page--1-0) hardware compatibility checks, [544](#page--1-0) overview of, [532–535](#page--1-0) remediation settings, [534](#page--1-0) terminology for, [539](#page--1-0) UMDS (Update Manager Download Service), [535–536](#page--1-0) virtual machine upgrades, [546](#page--1-0) Maintenance Mode, [301](#page--1-0) management, [547–549](#page--1-0) managing with Active Directory, [499–500](#page--1-0) moving into clusters, [254](#page--1-0) permissions, [323](#page--1-0) privileges, [498–499](#page--1-0) profiles, [175–176](#page--1-0), [484–485](#page--1-0), [524](#page--1-0) applying, [321–322](#page--1-0) applying ESXi host permissions with, [323](#page--1-0) compatibility, [524](#page--1-0) configuration, [321–323](#page--1-0), [484–485](#page--1-0) definition of, [175–176](#page--1-0) description of, [7](#page--1-0) editing, [322–323](#page--1-0) EXSi configuration with, [321](#page--1-0) resource monitoring and management, [390–391](#page--1-0) syslog data collection with Aria for Logs, [217–218](#page--1-0) time synchronization with NTP (network time protocol), [22](#page--1-0)

TPM (Trusted Platform Module), [502–503](#page--1-0) UEFI Secure Boot, [501–502](#page--1-0) vSAN hardware requirements, [25–26](#page--1-0) vSphere[+213–214](#page--1-0) hot clones, [199](#page--1-0) HPE iLO Amplifier, [543](#page--1-0) HPP (High-Performance Plug-in), [45–46](#page--1-0) HTM[L5](#page--1-0), [23](#page--1-0) hybrid cloud, [27](#page--1-0) Azure VMware Solution, [231](#page--1-0) HCX (Hybrid Cloud Extension), [229–231](#page--1-0) VCF (VMware Cloud Foundation), [227–229](#page--1-0) Hybrid Cloud Extension (HCX), [229–231](#page--1-0) hyperconverged infrastructure (HCI) technology, [227–229](#page--1-0) hypervisor-based replication, [224–226](#page--1-0)

## I

IDE (Integrated Drive Electronics) interfaces, [186](#page--1-0) Identity Federation, [316–318](#page--1-0) identity sources Active Directory, [311–313](#page--1-0) LDAP, [313](#page--1-0) SSO (single sign-on), [310](#page--1-0) IEEE (Institute of Electrical and Electronics Engineers) 802.1ax, [95](#page--1-0) 802.1q, [97](#page--1-0), [106](#page--1-0) 802.3ad, [95](#page--1-0), [101](#page--1-0), [108](#page--1-0) IEEE 802.1ax, [95](#page--1-0) IEEE 802.1Q, [97](#page--1-0) IEEE 802.3ad, [95](#page--1-0) IETF (Internet Engineering Task Force) Requests for Comments, [94](#page--1-0) IGMP (Internet Group Management Protocol), [121](#page--1-0) iLO Amplifier, [543](#page--1-0) Image Builder PowerCLI, [297](#page--1-0) image profiles, [297](#page--1-0)

images cluster images, importing/exporting, [544–545](#page--1-0) vLCM (vSphere Lifecycle Manager), [536–542](#page--1-0) importing cluster images, [544–545](#page--1-0) Incompatible clusters, [542](#page--1-0) independent hardware iSCSI adapter, [454](#page--1-0) infrastructure requirements, vSphere compute and system, [14–16](#page--1-0) high availability, [6](#page--1-0), [24–25](#page--1-0) network, [17–21](#page--1-0) for optional components and add-ons, [23–24](#page--1-0) SDDC (software-defined data center), [25–26](#page--1-0) storage, [16–17](#page--1-0) supporting infrastructure services, [21–23](#page--1-0) vSphere replication, [6](#page--1-0), [24](#page--1-0) Ingress Traffic Shaping, [359](#page--1-0) installable core vSphere components, [6](#page--1-0) installation. *See also* configuration; management; VMware product integration ESXi compute and system requirements, [14–16](#page--1-0) network requirements, [20–21](#page--1-0) storage requirements, [17](#page--1-0) ESXi hosts Auto Deploy, [296–301](#page--1-0), [493](#page--1-0) interactive installation, [290–292](#page--1-0) scripted installation, [292–296](#page--1-0) SSO (single sign-on) Active Directory identity sources, [311–313](#page--1-0) LDAP identity sources, [313](#page--1-0) overview of, [309–310](#page--1-0) policies, [315–316](#page--1-0) SSO identity sources, [310](#page--1-0) users, enabling/disabling, [314–315](#page--1-0) vCenter Server components

PSC (Platform Services Controller), [301–302](#page--1-0) SSO (single sign-on), [309–316](#page--1-0) vCenter Server database, [301](#page--1-0) VCSA (vCenter Server Appliance), [302–307](#page--1-0) VMCA (VMware Certificate Authority), [307–309](#page--1-0) VMware Tools, [189](#page--1-0), [578–580](#page--1-0) vSphere ESXi hosts, [290–301](#page--1-0) Identity Federation, [316–318](#page--1-0) initial configuration, [318–327](#page--1-0) vCenter Server components, [301–307](#page--1-0) instant clones, [200–201](#page--1-0) Institute of Electrical and Electronics Engineers. *See* IEEE (Institute of Electrical and Electronics Engineers) Integrated Drive Electronics (IDE) interfaces, [186](#page--1-0) Integrated Lights-Out (iLO), [156](#page-87-0)[–157](#page-88-0) integration Aria Suite Aria Automation, [218–219](#page--1-0) Aria for Logs, [217–218](#page--1-0) Aria Operations, [216–217](#page--1-0) Aria Operations for Networks, [220–221](#page--1-0) Aria Orchestrator, [219–220](#page--1-0) cloud computing HCX (Hybrid Cloud Extension), [229–231](#page--1-0) VCF (VMware Cloud Foundation), [227–229](#page--1-0) VMC (VMware Cloud) on AWS, [231](#page--1-0) desktop and application virtualization App Volumes, [223](#page--1-0) Horizon, [222–223](#page--1-0) networking and security, [232–233](#page--1-0) replication and disaster recovery

SRM (Site Recovery Manager), [226–227](#page--1-0) vSphere Replication, [224–226](#page--1-0) storage, [69–75](#page--1-0) VAAI (vSphere APIs for Array Integration), [70–72](#page--1-0) VASA (vSphere APIs for Storage Awareness), [69–70](#page--1-0) vVols (virtual volumes), [72–75](#page--1-0) VMware NSX Data Center (NSX), [232–233](#page--1-0) VMware NSX-T Data Center (NSX-T), [232–233](#page--1-0) vSphere add-ons overview of, [208](#page--1-0) vCenter Converter (Converter Standalone), [214–215](#page--1-0) VMware Skyline, [215–216](#page--1-0) vSphere Replication, [215](#page--1-0) vSphere with Tanzu, [208–213](#page--1-0), [521–523](#page--1-0) vSphere+ [213–214](#page--1-0) Intel FlexMigration, [136](#page-67-0) Intel hosts, EVC (Enhanced vMotion Compatibility) modes for, [136](#page-67-0)[–137](#page-68-0) Intel Software Guard Extensions (SGX), [278–279](#page--1-0), [507–508](#page--1-0) Intelligent Platform Management Interface (IPMI), [156](#page-87-0)[–157](#page-88-0) interactive ESXi installation, [290–292](#page--1-0) Interconnect service, VMware Hybrid Cloud Extension, [229](#page--1-0) Internet Group Management Protocol (IGMP), [121](#page--1-0) Internet Protocol Flow Information Export (IPFIX), Aria Operations support for, [221](#page--1-0) Internet Protocol Security (IPsec), [266–267](#page--1-0) Internet SCSI (iSCSI) management of, [454–455](#page--1-0) overview of, [35–36](#page--1-0) inventory definition of, [171](#page--1-0)

hierarchy and objects, [171–173](#page--1-0), [246–248](#page--1-0) vCenter Server, [319–321](#page--1-0) I/O (input/output) DirectPath I/O, [122](#page--1-0), [347](#page--1-0) I/O filters, [39](#page--1-0) IOMMU ( I/O memory management unit), [122](#page--1-0), [349](#page--1-0) IOVP (VMware-I/O Vendor Program), [75](#page--1-0) NIOC (Network I/O Control), [86](#page--1-0), [108–109](#page--1-0), [344–345](#page--1-0), [524](#page--1-0) SIOC (Storage I/O Control), [86](#page--1-0), [452–454](#page--1-0) SR-IOV (single root I/O virtualization), [123–125](#page--1-0), [347–349](#page--1-0) VAIO (vSphere APIs for I/O Filtering), [70](#page--1-0), [275](#page--1-0) IOFilter, [275](#page--1-0) IOMMU (I/O memory management unit), [349](#page--1-0) IOPS Limit for Object policy, [83](#page--1-0) IOVP (VMware-I/O Vendor Program), [75](#page--1-0) IP (Internet Protocol), [125–126](#page--1-0) addresses, [94](#page--1-0), [553](#page--1-0) IP hash NIC teaming, [101–102](#page--1-0) IPFIX (Internet Protocol Flow Information Export), Aria Operations support for, [221](#page--1-0) IPMI (Intelligent Platform Management Interface), [156](#page-87-0)[–157](#page-88-0) IPsec (Internet Protocol Security), [266–267](#page--1-0) iSCSI (Internet SCSI) iSCSI Extensions for RDMA, [36](#page--1-0) iSCSI over RDMA. *See* iSER (iSCSI Extensions for RDMA) iSER (iSCSI Extensions for RDMA), [36](#page--1-0), [455](#page--1-0) management of, [454–455](#page--1-0) overview of, [35–36](#page--1-0) iSER (iSCSI Extensions for RDMA), [36](#page--1-0), [455](#page--1-0) isolated secondary PVLANs, [113](#page--1-0) isolation, [149](#page-80-0), [266](#page--1-0)

#### J

JSON (Javascript Object Notation) templates, [306](#page--1-0) jumbo frames, [100](#page--1-0) just-in-time (JIT) delivery, [222–223](#page--1-0)

# K

KEK (Key Exchange Key), [270](#page--1-0) KEKs (key encryption keys), [61](#page--1-0), [274](#page--1-0) kernel, ESXi, [325–327](#page--1-0) Key Management Interoperability Protocol (KMIP), [23](#page--1-0), [274](#page--1-0), [434–436](#page--1-0) key management server (KMS), [61](#page--1-0), [263](#page--1-0), [434–436](#page--1-0), [503–504](#page--1-0) Key Management Services (KMS), [23](#page--1-0) keyboards, [186](#page--1-0) keys DEKs (data encryption keys), [61](#page--1-0), [274](#page--1-0) KEK (Key Exchange Key), [270](#page--1-0) KEKs (key encryption keys), [61](#page--1-0), [274](#page--1-0) KMIP (Key Management Interoperability Protocol), [23](#page--1-0), [274](#page--1-0), [434–436](#page--1-0) KMS (key management server), [23](#page--1-0), [61](#page--1-0), [263](#page--1-0), [434–436](#page--1-0), [503–504](#page--1-0) PKI (public key infrastructure), [240](#page--1-0) SSH (Secure Shell), [491](#page--1-0) kickstart file, [293](#page--1-0) KMIP (Key Management Interoperability Protocol), [23](#page--1-0), [274](#page--1-0), [434–436](#page--1-0) KMS (key management server), [23](#page--1-0), [61](#page--1-0), [263](#page--1-0), [434–436](#page--1-0), [503–504](#page--1-0) Kmxd, [258](#page--1-0) Kubernetes, [53](#page--1-0) Aria Automation and, [219](#page--1-0) clusters, [208–211](#page--1-0) storage, [43–44](#page--1-0)

# L

labs, VMware Hands-on Labs, [613](#page--1-0) LACP (Link Aggregation Control Protocol), [95](#page--1-0), [118–119](#page--1-0)

LAGs (link aggregation groups), [95](#page--1-0), [350–354](#page--1-0) LANs, virtual. *See* VLANs (virtual LANs) latency sensitivity, VMs (virtual machines), [395](#page--1-0) lazy zeroed thick virtual disks, [81](#page--1-0) LCM (Lifecycle Manager), [52](#page--1-0), [219](#page--1-0), [228](#page--1-0), [318–319](#page--1-0). *See also* vLCM (vSphere Lifecycle Manager) LDAP (Lightweight Directory Access Protocol), [11](#page--1-0), [309](#page--1-0), [313](#page--1-0) least significant bit (LSB), [101](#page--1-0) legacy fault tolerance, [524](#page--1-0) legacy hosts, SSL certificate verification for, [561](#page--1-0) libraries, content, [603](#page--1-0) adding items to, [608](#page--1-0) authentication, [605](#page--1-0) creating, [604–605](#page--1-0) definition of, [604](#page--1-0) deploying VMs with, [608–609](#page--1-0) managing VM templates in, [609](#page--1-0) overview of, [176–178](#page--1-0) permissions, [606–607](#page--1-0) publishing, [605](#page--1-0) subscribing to, [606](#page--1-0) synchronization options, [607](#page--1-0) versioning, [177](#page--1-0) License Service, [11](#page--1-0) licenses vSAN, [67–68](#page--1-0), [421–422](#page--1-0) vSphere, [8–9](#page--1-0) LicenseSevice.Administrators group, [315](#page--1-0) Lifecycle Manager (LCM), [52](#page--1-0), [219](#page--1-0), [228](#page--1-0), [318–319](#page--1-0). *See also* vLCM (vSphere Lifecycle Manager) Lightweight Directory Access Protocol (LDAP), [11](#page--1-0), [309](#page--1-0), [313](#page--1-0) line charts, [379](#page--1-0) Link Aggregation Control Protocol (LACP), [95](#page--1-0), [118–119](#page--1-0) link aggregation groups, [350–354](#page--1-0)

link aggregation groups (LAGs), [95](#page--1-0), [350–354](#page--1-0) linked clones, [182](#page--1-0), [200](#page--1-0) load balancing, [359](#page--1-0) DRS (Distributed Resource Scheduler), [140](#page-71-0) SDRS (Storage DRS), [83](#page--1-0) load-based NIC teaming, [108](#page--1-0) Load-Based Teaming Daemon, [258](#page--1-0) local storage, [35](#page--1-0) Lockdown Mode, ESXi, [496–497](#page--1-0) lockout policy, [316](#page--1-0) Log Assist (Skyline), [215](#page--1-0) log files Aria for Logs, [217–218](#page--1-0) ESXi, [405–407](#page--1-0), [503](#page--1-0) limiting number of, [271](#page--1-0) log levels, [408–409](#page--1-0) monitoring and management, [405–412](#page--1-0) system event log configuration, [409–410](#page--1-0) streaming events to, [401–402](#page--1-0) viewing, [401](#page--1-0) vRLI (vRealize Log Insight), [411–412](#page--1-0) vCenter Server, [407–408](#page--1-0) VMware Skyline, [215](#page--1-0) vSAN, [68](#page--1-0) logical unit numbers (LUNs), [35](#page--1-0) LSB (least significant bit), [101](#page--1-0) LUNs (logical unit numbers), [35](#page--1-0) L[Z4](#page--1-0), [58](#page--1-0)

#### M

MAC (media access control) addresses, [102–103](#page--1-0) definition of, [94](#page--1-0) network security policies and, [102–103](#page--1-0) MAC Address Changes option, network security policies, [103](#page--1-0) Machine certificate store, [244](#page--1-0) machine learning (ML), [601](#page--1-0) machine SSL certificates, [243](#page--1-0)

Machine SSL store (MACHINE\_SSL\_ CERT), [307](#page--1-0) Maintenance Mode ESXi hosts, [301](#page--1-0) vSAN, [426–428](#page--1-0) managed object browser (MOB), [261](#page--1-0), [491–492](#page--1-0) management. *See also* configuration; installation certificates custom, [480–481](#page--1-0) ESXi, [481–483](#page--1-0) vSphere Client, [479–480](#page--1-0) clusters configuring with Quickstart, [369–371](#page--1-0) creating, [368](#page--1-0) EVC mode, [372](#page--1-0) vCenter HA, [564–565](#page--1-0) vSphere DRS, [372–374](#page--1-0) vSphere HA, [374–378](#page--1-0) content libraries adding items to, [608](#page--1-0) authentication, [605](#page--1-0) creating, [604–605](#page--1-0) definition of, [604](#page--1-0) deploying VMs with, [608–609](#page--1-0) managing VM templates in, [609](#page--1-0) overview of, [176–178](#page--1-0) permissions, [606–607](#page--1-0) publishing, [605](#page--1-0) subscribing to, [606](#page--1-0) synchronization options, [607](#page--1-0) versioning, [177](#page--1-0) data center-level, [113–114](#page--1-0) ESXi host lifecycle management backup and restore scenarios, [544–545](#page--1-0) baselines and images, [536–542](#page--1-0) cluster images, importing/exporting, [544–545](#page--1-0) ESXi firmware updates, [542–544](#page--1-0) ESXi Quick Boot, [542](#page--1-0) hardware compatibility checks, [544](#page--1-0) overview of, [532–535](#page--1-0)

remediation settings, [534](#page--1-0) terminology for, [539](#page--1-0) UMDS (Update Manager Download Service), [535–536](#page--1-0) virtual machine upgrades, [546](#page--1-0) ESXi host networking with vDS host addition to vDS, [354–355](#page--1-0) host removal, [356–357](#page--1-0) network adapter management, [355–356](#page--1-0) network adapter migration to vDS, [356](#page--1-0) networking policies and advanced features, [359–361](#page--1-0) port monitoring in distributed port groups, [357](#page--1-0) virtual machine migration to vDS, [357](#page--1-0) ESXi security Active Directory, [499–500](#page--1-0) ESXi firewall, [494–495](#page--1-0) ESXi services, [495–496](#page--1-0) general security recommendations, [483–492](#page--1-0) host acceptance levels, [497–498](#page--1-0) Lockdown Mode, [496–497](#page--1-0) log files, [503](#page--1-0) networking security recommendations, [492–494](#page--1-0) overview of, [493–494](#page--1-0) privileges, [498–499](#page--1-0) smart card authentication, [501](#page--1-0) TPM (Trusted Platform Module), [502–503](#page--1-0) UEFI Secure Boot, [501–502](#page--1-0) VIB acceptance levels, [497–498](#page--1-0) vSphere Authentication Proxy, [500](#page--1-0) OVA (Open Virtual Appliance) templates adding to content libraries, [608](#page--1-0) reverting to previous version, [609](#page--1-0) OVF (Open Virtual Format) templates adding to content libraries, [608](#page--1-0) managing, [178](#page--1-0), [598](#page--1-0) reverting to previous version, [609](#page--1-0)

SSO (single sign-on), [474–479](#page--1-0) storage infrastructure iSCSI (Internet SCSI), [454–455](#page--1-0) multipathing and failover, [460–462](#page--1-0) NFS datastores, [447–449](#page--1-0) PMem devices, [458–459](#page--1-0) RDMs (raw device mappings), [446–447](#page--1-0) SDRS (Storage DRS), [449–452](#page--1-0) SIOC (Storage I/O Control), [452–454](#page--1-0) storage policies, [463–466](#page--1-0) VMFS datastores, [441–449](#page--1-0) VMware NVMe (Non-Volatile Memory Express), [455–458](#page--1-0) vSAN, [418–440](#page--1-0) vVols (virtual volumes), [466–468](#page--1-0) vCenter Server overview of, [549–550](#page--1-0) repointing to another domain, [565–569](#page--1-0) with VAMI, [550–554](#page--1-0) vCenter HA clusters, [564–565](#page--1-0) VMCA (VMware Certificate Authority), [307–309](#page--1-0) with vSphere Client, [554–564](#page--1-0) virtual networks DirectPath I/O, [347](#page--1-0) host networking with vDS, [354–361](#page--1-0) LAGs (link aggregation groups), [95](#page--1-0), [350–354](#page--1-0) network resource pools, [109–111](#page--1-0), [345–346](#page--1-0) NIOC (Network I/O Control), [108–109](#page--1-0), [344–345](#page--1-0) port mirroring, [116](#page--1-0), [349–350](#page--1-0) private VLANs (PVLANs), [346](#page--1-0) SR-IOV (single root I/O virtualization), [347–349](#page--1-0) VMkernel adapters, [342–343](#page--1-0) VMs (virtual machines) advanced options, [189](#page--1-0) cloning, [199–201](#page--1-0), [580–581](#page--1-0) compatibility options, [185–187](#page--1-0), [586](#page--1-0)

content libraries, [176–178](#page--1-0), [604–609](#page--1-0) converting to templates, [581](#page--1-0) CPU affinity, [603](#page--1-0) creating, [576–577](#page--1-0) deploying from templates, [253](#page--1-0), [582](#page--1-0) disk mode settings, [590](#page--1-0) encrypting, [589](#page--1-0) EVC mode, [603](#page--1-0) guest OS customization, [582–585](#page--1-0) guest user mapping, [594](#page--1-0) hardware devices, [185–187](#page--1-0) migration, [190–194](#page--1-0), [596–598](#page--1-0) Open VM Tools, [578](#page--1-0) opening consoles to, [577–578](#page--1-0) options, [188–189](#page--1-0), [592–593](#page--1-0) OVF/OVA templates, [178](#page--1-0), [585–586](#page--1-0), [594](#page--1-0), [598](#page--1-0), [608](#page--1-0) powering on, [577](#page--1-0) provisioning, [188](#page--1-0), [200](#page--1-0), [589](#page--1-0) shutting down guests, [580](#page--1-0) snapshots, [180–185](#page--1-0), [595–596](#page--1-0) upgrading, [546](#page--1-0) VBS (virtualization-based security), [598–599](#page--1-0) versions, [587–588](#page--1-0) vGPU (virtual GPU) support, [601–603](#page--1-0) VM hardware configuration, [586–592](#page--1-0) VMware PowerCLI, [599–601](#page--1-0) VMware Tools, [153](#page-84-0), [188](#page--1-0), [189](#page--1-0), [221](#page--1-0), [272](#page--1-0), [324](#page--1-0), [395](#page--1-0), [524](#page--1-0), [578–580](#page--1-0) vSAN, [86](#page--1-0) cluster creation, [419](#page--1-0) cluster expansion, [424–426](#page--1-0) datastores, [422](#page--1-0) deployment with vCenter Server, [424](#page--1-0) disabling, [423](#page--1-0) disk/device management, [430–432](#page--1-0) encryption, [434–437](#page--1-0) fault domains, [428](#page--1-0) File Service, [439–440](#page--1-0) licensing, [421–422](#page--1-0) Maintenance Mode, [426–428](#page--1-0) manually enabling, [420–421](#page--1-0)

policies, [437–438](#page--1-0) preparation, [418](#page--1-0) settings, [421](#page--1-0) shutdown and restart, [424](#page--1-0) space efficiency, [433](#page--1-0) storage providers, viewing, [439](#page--1-0) stretched clusters, [428–430](#page--1-0) vSAN and vSphere HA, [422–423](#page--1-0) vSphere backup and recovery with vSphere with Tanzu, [208–213](#page--1-0), [521–523](#page--1-0) ESXi hosts, [547–549](#page--1-0) upgrading to vSphere [8.0](#page--1-0), [523–531](#page--1-0) vCenter Server backup, [518–521](#page--1-0) vLCM (vSphere Lifecycle Manager), [532–546](#page--1-0) vSphere resources alarms, [402–405](#page--1-0) client performance charts, [377](#page--1-0), [379–383](#page--1-0) cluster resources, [388–389](#page--1-0) events, [400–402](#page--1-0) host resources and health, [390–391](#page--1-0) logging, [405–412](#page--1-0) metrics, [378](#page--1-0) pool resources, [389–390](#page--1-0) troubleshooting and optimization, [383–387](#page--1-0) vCenter Server resources, [399](#page--1-0) virtual machine resources, [392–399](#page--1-0) *Managing Host and Cluster Lifecycle* documentation, [371](#page--1-0) man-in-the-middle (MITM) attacks, [265](#page--1-0) mapping VM guest users, [594](#page--1-0) Maximum per-VM Resets setting, vSphere HA, [155](#page-86-0) maximum round-trip time (RTT), [26](#page--1-0) maximum transmission units. *See* MTUs (maximum transmission units) media access control. *See* MAC (media access control) addresses memory, [186](#page--1-0) files, [184](#page--1-0)

NVDIMMs (non-volatile dual in-line memory modules), [458](#page--1-0) NVM (non-volatile memory), [141](#page-72-0) objects, [51](#page--1-0) PMem devices, [458–459](#page--1-0) RDMA (Remote Direct Memory Access), [457](#page--1-0) NVMe over RDMA, [44–45](#page--1-0), [455](#page--1-0) RDMA over Converged Ethernet, [457](#page--1-0) vPMeM (Virtual Persistent Memory), [141](#page-72-0), [458–459](#page--1-0) vSAN, [66](#page--1-0) Mem-vVol, [74](#page--1-0) metadata VIB (vSphere Installation Bundle), [539](#page--1-0) VMDK file, [183](#page--1-0) metrics virtual machine resources, [392](#page--1-0) vSphere resources, [378](#page--1-0) microsegmentation, [280–281](#page--1-0) Microsoft Active Directory. *See* Active Directory (AD) Microsoft Azure VMware Solution, [231](#page--1-0) Microsoft Edge, VMware support for, [23](#page--1-0) Microsoft Key Exchange Key (KEK), [270](#page--1-0) Microsoft virtualization-based security (VBS), [598–599](#page--1-0) Microsoft Windows Perfmon, [395](#page--1-0) migration DRS (Distributed Resource Scheduler) migration sensitivity, [143](#page-74-0)[–144](#page-75-0) host physical network adapters to vDS, [356](#page--1-0) Storage vMotion, [197–199](#page--1-0) vCenter Server for Windows to vCenter Server Appliance, [528–530](#page--1-0) virtual machines to vDS, [357](#page--1-0) vMotion, [194–197](#page--1-0) VMs (virtual machines), [190–194](#page--1-0), [254](#page--1-0), [596–598](#page--1-0) mirroring, port, [116](#page--1-0), [349–350](#page--1-0) MITM (man-in-the-middle) attacks, [265](#page--1-0) ML (machine learning), [601](#page--1-0)

MLD (Multicast Listener Discovery), [121](#page--1-0) MOB (managed object browser), [261](#page--1-0), [491–492](#page--1-0) Mobility Groups service, VMware Hybrid Cloud Extension, [229](#page--1-0) Mobility Optimized Networking (MON), [230](#page--1-0) models, storage software-defined storage, [38–39](#page--1-0) storage virtualization, [34–38](#page--1-0) virtual machine storage, [34](#page--1-0) MON (Mobility Optimized Networking), [230](#page--1-0) monitoring applications in vSphere HA clusters, [376](#page--1-0) ports, [115–117](#page--1-0), [357](#page--1-0) vCenter Server overview of, [549–550](#page--1-0) repointing to another domain, [565–569](#page--1-0) with VAMI, [550–554](#page--1-0) with vSphere Client, [554–564](#page--1-0) vDS (vSphere Distributed Switches), [111](#page--1-0) VMs (virtual machines), [376](#page--1-0) vSphere HA, [154](#page-85-0)[–155](#page-86-0) vSphere resources alarms, [402–405](#page--1-0) client performance charts, [377](#page--1-0), [379–383](#page--1-0) cluster resources, [388–389](#page--1-0) events, [400–402](#page--1-0) host resources and health, [390–391](#page--1-0) logging, [405–412](#page--1-0) metrics, [378](#page--1-0) pool resources, [389–390](#page--1-0) troubleshooting and optimization, [383–387](#page--1-0) vCenter Server resources, [399](#page--1-0) virtual machine resources, [392–399](#page--1-0) Monterey project, [114](#page--1-0) mounting datastores, [444](#page--1-0) Mozilla Firefox, VMware support for, [23](#page--1-0) MPPs (multipathing plug-ins), [76](#page--1-0)

MTUs (maximum transmission units) overview of, [100](#page--1-0) vSS (vSphere Standard Switches), [335](#page--1-0) multicast brute-force attacks, [100](#page--1-0) multicast filtering mode, [120–121](#page--1-0) Multicast Listener Discovery (MLD), [121](#page--1-0) multipathing and failover, [76](#page--1-0) esxcli commands for, [460–462](#page--1-0) failover types, [76](#page--1-0) management of, [460–462](#page--1-0) MPPs (multipathing plug-ins), [76](#page--1-0) NMP (Native Multipathing Plug-in) PSPs (Path Selection Plug-ins), [78–79](#page--1-0) SATPs (Storage Array Type Plug-ins), [77–78](#page--1-0) VMware NMP, [76–77](#page--1-0) overview of, [75–76](#page--1-0), [359](#page--1-0) PSA (Pluggable Storage Architecture), [76–80](#page--1-0) multipathing plug-ins (MPPs), [76](#page--1-0)

#### N

names, inventory objects, [171](#page--1-0) namespaces, [50](#page--1-0), [486](#page--1-0) NAS (network-attached storage), [36](#page--1-0), [71–72](#page--1-0) Native Multipathing Plug-in (NMP), [76–77](#page--1-0) PSPs (Path Selection Plug-ins), [78–79](#page--1-0) SATPs (Storage Array Type Plug-ins), [77–78](#page--1-0) VMware NMP, [76–77](#page--1-0) NetFlow configuration, [340–341](#page--1-0) policies, [111](#page--1-0) network adapters, [186](#page--1-0) Network Extension service, VMware Hybrid Cloud Extension, [229](#page--1-0) network failure detection, [359](#page--1-0) Network File System. *See* NFS (Network File System) network interface cards. *See* NICs (network interface cards) Network I/O Control (NIOC), [86](#page--1-0), [108–109](#page--1-0), [344–345](#page--1-0), [524](#page--1-0)

network limits, virtual machine migration, [192–193](#page--1-0) network offloads compatibility, [114–115](#page--1-0), [338](#page--1-0) network policies vDS (vSphere Distributed Switches), [106–112](#page--1-0) load-based NIC teaming, [108](#page--1-0) NetFlow and monitoring, [111](#page--1-0) port-blocking, [108](#page--1-0) resource allocation, [108–111](#page--1-0) traffic filtering and marking, [111–112](#page--1-0) traffic shaping, [107](#page--1-0) vSS (vSphere Standard Switches), [100–104](#page--1-0) network resource pools. *See* resource pools network time protocol. *See* NTP (network time protocol) network-attached storage (NAS), [36](#page--1-0), [71–72](#page--1-0) network-aware DRS (Distributed Resource Scheduler), [140](#page-71-0) networks, [350–354](#page--1-0) Aria Operations for Networks, [220–221](#page--1-0) CDP (Cisco Discovery Protocol), [121](#page--1-0) definition of, [174](#page--1-0) DirectPath I/O, [122](#page--1-0), [347](#page--1-0) host networking management with vDS host adition to vDS, [354–355](#page--1-0) host removal, [356–357](#page--1-0) network adapter management, [355–356](#page--1-0) network adapter migration to vDS, [356](#page--1-0) networking policies and advanced features, [359–361](#page--1-0) port monitoring in distributed port groups, [357](#page--1-0) virtual machine migration to vDS, [357](#page--1-0) multicast filtering mode, [120–121](#page--1-0) opaque, [18](#page--1-0), [95](#page--1-0) physical, [18](#page--1-0), [94](#page--1-0) policies

vDS (vSphere Distributed Switches), [106–112](#page--1-0) vSS (vSphere Standard Switches), [100–104](#page--1-0) resource pools. *See* resource pools security Auto Deploy, [493](#page--1-0) CIM (Common Information Model) access, [493–494](#page--1-0) firewalls, [266](#page--1-0) general recommendations, [267–268](#page--1-0) IPsec (Internet Protocol Security), [266–267](#page--1-0) network security policies, [268](#page--1-0) segmentation and isolation, [266](#page--1-0) web proxy settings, [492](#page--1-0) SR-IOV (single root I/O virtualization), [123–125](#page--1-0) TCP/IP stacks, [125–126](#page--1-0) terminology for, [94–95](#page--1-0) TSO (TCP Segmentation Offload), [122](#page--1-0) vDS (vSphere Distributed Switches) data center-level management, [113–114](#page--1-0) distributed port groups, [105](#page--1-0) health checks, [119–120](#page--1-0) LACP (Link Aggregation Control Protocol), [118–119](#page--1-0) network offloads compatibility, [114–115](#page--1-0) network policies, [106–112](#page--1-0) overview of, [104](#page--1-0) port binding and allocation, [117](#page--1-0) port mirroring, [116](#page--1-0), [349–350](#page--1-0) port state monitoring, [115–117](#page--1-0) PVLANs (private VLANs), [113](#page--1-0) uplink port groups, [105–106](#page--1-0) vSS compared to, [106](#page--1-0) virtual, [18](#page--1-0) DirectPath I/O, [122](#page--1-0), [347](#page--1-0) host networking management with vDS, [354–361](#page--1-0)

LAGs (link aggregation groups), [95](#page--1-0), [350–354](#page--1-0) network resource pools, [109–111](#page--1-0), [345–346](#page--1-0) NIOC (Network I/O Control), [108–109](#page--1-0), [344–345](#page--1-0) port mirroring, [116](#page--1-0), [349–350](#page--1-0) PVLANs (private VLANs), [113](#page--1-0), [346](#page--1-0) SR-IOV (single root I/O virtualization), [123–125](#page--1-0), [347–349](#page--1-0) vDS (vSphere Distributed Switches), [104–120](#page--1-0), [338–342](#page--1-0) VLANs (virtual LANs), [97–98](#page--1-0), [104](#page--1-0), [113](#page--1-0), [346](#page--1-0) VMkernel networking, [125–126](#page--1-0), [342–344](#page--1-0) VMware NSX Data Center (NSX), [232–233](#page--1-0) VMware product integration, [232–233](#page--1-0) vSS (vSphere Standard Switches), [98–104](#page--1-0), [334–338](#page--1-0) vNICs (virtual NICs), [96](#page--1-0) vSAN support, [67](#page--1-0) vSphere requirements, [17–21](#page--1-0) vSS (vSphere Standard Switches) configuration, [334–336](#page--1-0) MTUs (maximum transmission units), [100](#page--1-0) network policies, [100–104](#page--1-0) overview of, [98–100](#page--1-0) standard port groups, [336–338](#page--1-0) vDS compared to, [106](#page--1-0) New Virtual Machine wizard, [577](#page--1-0) New-DeployRule, [299](#page--1-0) NFS (Network File System) datastores management of, [447–449](#page--1-0) overview of, [41–43](#page--1-0) overview of, [36](#page--1-0) NICs (network interface cards) hardware accelerators, [95](#page--1-0) teaming policies

vDS (vSphere Distributed Switches), [108](#page--1-0) vSS (vSphere Standard Switches), [101–102](#page--1-0) vNICs (virtual NICs), [96](#page--1-0) NIOC (Network I/O Control), [86](#page--1-0), [108–109](#page--1-0), [344–345](#page--1-0), [524](#page--1-0) NMP (Native Multipathing Plug-in), [76–77](#page--1-0) PSPs (Path Selection Plug-ins), [78–79](#page--1-0) SATPs (Storage Array Type Plug-ins), [77–78](#page--1-0) VMware NMP, [76–77](#page--1-0) No Access privileges, [249](#page--1-0), [498](#page--1-0) Non-Compliant clusters, [541](#page--1-0) Non-offloading mode before NSX is enabled (vDS), [115](#page--1-0) non-volatile dual in-line memory modules (NVDIMMs), [187](#page--1-0), [458](#page--1-0) Non-Volatile Memory Express. *See* NVMe (Non-Volatile Memory Express) non-volatile memory (NVM), DRS (Distributed Resource Scheduler) support for, [141](#page-72-0) Normal Lockdown Mode, [496](#page--1-0) notify switches, [359](#page--1-0) NPIV (N-Port ID Virtualization), [189](#page--1-0) N-Port ID Virtualization (NPIV), [189](#page--1-0) NSX, [7](#page--1-0), [18](#page--1-0), [26](#page--1-0), [232–233](#page--1-0), [280–281](#page--1-0) NSX-T, [232](#page--1-0) NTP (network time protocol), [22](#page--1-0), [258](#page--1-0) ntpd, [547](#page--1-0) Number of Disk Stripes per Object policy, [82](#page--1-0) NVDIMMs (non-volatile dual in-line memory modules), [187](#page--1-0), [458](#page--1-0) NVIDIA BlueField, [15](#page--1-0), [338–339](#page--1-0) NVIDIA vGPU (GRID), [601–603](#page--1-0) NVM (non-volatile memory), DRS support for, [141](#page-72-0) NVMe (Non-Volatile Memory Express), [44–46](#page--1-0) controllers, [187](#page--1-0) Hot-Plug, [52](#page--1-0)

management of, [455–458](#page--1-0) NVMe over Fabrics, [455](#page--1-0), [456](#page--1-0) NVMe over Fibre Channel, [455](#page--1-0) NVMe over PCIe, [455](#page--1-0) NVMe over Remote Direct Memory Access, [455](#page--1-0), [457](#page--1-0)

#### O

Object Space Reservation policy, [82](#page--1-0) object state, [51](#page--1-0) object-based storage, [50](#page--1-0) objects, inventory, [171–173](#page--1-0) Observer, vSAN, [51–52](#page--1-0) OEMs (original equipment manufacturers), [539](#page--1-0), [540](#page--1-0) offline bundle/offline depot, [539](#page--1-0) Offloading mode after NSX is enabled (vDS), [115](#page--1-0) OIDC (OpenID Connect), [209](#page--1-0) OMIVV (OpenManage Integration for VMware vCenter Server), [543](#page--1-0) opaque networks, [18](#page--1-0), [95](#page--1-0) Open Virtual Appliance templates. *See* OVA (Open Virtual Appliance) templates Open Virtual Format templates. *See* OVF (Open Virtual Format) templates Open VM Tools, [578](#page--1-0) OpenID Connect (OIDC), [209](#page--1-0) OpenLDAP, [11](#page--1-0), [246](#page--1-0), [309](#page--1-0), [313](#page--1-0) OpenManage Integration for VMware vCenter Server (OMIVV), [543](#page--1-0) OpenWSMAN daemon, [260](#page--1-0) Operations Manager, Aria, [216–217](#page--1-0) optimization, vSphere resource performance, [383–387](#page--1-0) Orchestrator, Aria, [219–220](#page--1-0) original equipment manufacturers (OEMs), [539](#page--1-0), [540](#page--1-0) Original Storage Architecture (OSA), [47](#page--1-0) OS Assisted Migration service, [230](#page--1-0) OSA (Original Storage Architecture), [47](#page--1-0) OSs (operating systems), guest, [253](#page--1-0), [582](#page--1-0) Other-vVol, [74](#page--1-0)

OVA (Open Virtual Appliance) templates, [585–586](#page--1-0) adding to content libraries, [608](#page--1-0) reverting to previous version, [609](#page--1-0) OVF (Open Virtual Format) templates, [178](#page--1-0) adding to content libraries, [608](#page--1-0) deploying, [585–586](#page--1-0) editing, [594](#page--1-0) managing, [598](#page--1-0) reverting to previous version, [609](#page--1-0)

#### P

parallel ports, [186](#page--1-0) parent snapshots, [183](#page--1-0) partitions, [149](#page-80-0) PartnerSupported VIBs, [498](#page--1-0) Passive node, vCenter HA clusters, [12–13](#page--1-0) passwords ESXi, [260](#page--1-0), [487–489](#page--1-0) policy, [264](#page--1-0), [315](#page--1-0) patching definition of, [539](#page--1-0) vCenter Server with VAMI, [561–563](#page--1-0) with vCenter Server Appliance shell, [563–564](#page--1-0) path failover. *See* multipathing and failover Path Selection Plug-ins (PSPs), [78–79](#page--1-0) PCE devices, [187](#page--1-0) PCI (Peripheral Component Interconnect) devices, [186](#page--1-0), [491](#page--1-0) PCIe (Peripheral Component Interconnect Express) devices ESXi security recommendations, [491](#page--1-0) NVMe (Non-Volatile Memory Express) over PCIe, [44](#page--1-0) SR-IOV (single root I/O virtualization), [123–125](#page--1-0), [347–349](#page--1-0) PC/SC Smart Card Daemon, [258](#page--1-0) PDL (permanent device loss), [154](#page-85-0) Peak Bandwidth option, traffic shaping policy, [104](#page--1-0) Pearson Vue, [614](#page--1-0)

Pensando Distributed Services Card (Pensando DSC), [15](#page--1-0) Pensando network offloads compatibility, [338–339](#page--1-0) Perfmon, [395](#page--1-0) performance charts, client advanced performance charts, [381–383](#page--1-0) definition of, [377](#page--1-0) types of, [379](#page--1-0) views, [379–380](#page--1-0) performance counters, [272](#page--1-0) Peripheral Component Interconnect Express. *See* PCIe (Peripheral Component Interconnect Express) devices Peripheral Component Interconnect (PCI) devices, [186](#page--1-0), [491](#page--1-0) permanent device loss (PDL), [154](#page-85-0) permissions applying to ESXi hosts, [323](#page--1-0) authentication and authorization, [245–246](#page--1-0) best practices, [251–252](#page--1-0) content libraries, [606–607](#page--1-0) editing, [478–479](#page--1-0) ESXi hosts, [323](#page--1-0) global definition of, [250–251](#page--1-0) management, [478](#page--1-0) inventory hierarchy and objects, [246–248](#page--1-0) management, [504](#page--1-0) permission validation settings, [504](#page--1-0) permissions diagram, [250](#page--1-0) privileges and roles best practices, [251–252](#page--1-0) configuration, [477](#page--1-0) creating, [477](#page--1-0) ESXi hosts, [498–499](#page--1-0) management, [477](#page--1-0), [498–499](#page--1-0) required permissions for common tasks, [252–254](#page--1-0) types of, [248–250](#page--1-0) vCenter Server, [265](#page--1-0)

vCenter Server application of, [255–257](#page--1-0) required permissions for common tasks, [252–254](#page--1-0) setting, [477–478](#page--1-0) validation settings, [504](#page--1-0) vCenter Server application of, [255–257](#page--1-0) persistent logging, [68](#page--1-0) persistent storage providers, [69](#page--1-0) PEs (protocol endpoints), [73](#page--1-0) PFTT (Primary Level of Failures to Tolerate), [430](#page--1-0) PFTT (Primary Level of Failures to Tolerate) policy, [82](#page--1-0) physical networks, [18](#page--1-0), [94](#page--1-0) PID (primary network identifier), [553](#page--1-0) pie charts, [379](#page--1-0) PKI (public key infrastructure), [240](#page--1-0) Planned Migration Mode, SRM (Site Recovery Manager), [226](#page--1-0) *Platform Services Controller Administration,*  [10](#page--1-0) Platform Services Controller (PSC), [301–302](#page--1-0) Pluggable Storage Architecture (PSA), [76–80](#page--1-0), [460](#page--1-0) plug-ins HPP (High-Performance Plug-in), [45–46](#page--1-0) MPPs (multipathing plug-ins), [76](#page--1-0) NMP (Native Multipathing Plug-in) PSPs (Path Selection Plug-ins), [78–79](#page--1-0) SATPs (Storage Array Type Plug-ins), [77–78](#page--1-0) VMware NMP, [76–77](#page--1-0) PSPs (Path Selection Plug-ins), [78–79](#page--1-0) SATPs (Storage Array Type Plug-ins), [77–78](#page--1-0) vCenter Server plug-ins, [10](#page--1-0) VMware Enhanced Authentication Plug-in, [307](#page--1-0) PMem devices, [458–459](#page--1-0), [577](#page--1-0) pointing devices, [188](#page--1-0) policies network

host networking management with vDS, [359–361](#page--1-0) security, [268](#page--1-0) vDS (vSphere Distributed Switches), [106–112](#page--1-0) vSS (vSphere Standard Switches), [100–104](#page--1-0) SSO (single sign-on), [315–316](#page--1-0) storage, [80–83](#page--1-0) management of, [463–466](#page--1-0) SPBM (Storage Policy Based Management), [81](#page--1-0) virtual disk types, [81](#page--1-0) vSAN-specific, [81–83](#page--1-0) vCenter Server, [264](#page--1-0) vDS (vSphere Distributed Switches), [106–112](#page--1-0) VMs (virtual machines), [589](#page--1-0) vSAN, [69](#page--1-0), [437–438](#page--1-0) vSS (vSphere Standard Switches), [100–104](#page--1-0) pools, network resource, [345–346](#page--1-0) ports binding and allocation, [117](#page--1-0) distributed, [105](#page--1-0) ESXi, [20–21](#page--1-0) firewall, [259–260](#page--1-0) mirroring, [115–117](#page--1-0), [349–350](#page--1-0) parallel, [186](#page--1-0) port-blocking policies, [108](#page--1-0) serial, [187](#page--1-0) state monitoring, [115–117](#page--1-0) vCenter Server, [19–20](#page--1-0) virtual machine port groups distributed, [105](#page--1-0), [341–342](#page--1-0), [357](#page--1-0) standard, [336–338](#page--1-0) uplink, [105–106](#page--1-0) VLAN ID range, [97–98](#page--1-0) for vSphere Replication deployment, [225](#page--1-0) power management DPM (Distributed Power Management), [156](#page-87-0)[–157](#page-88-0) VMs (virtual machines), [189](#page--1-0)

PowerCLI, [51](#page--1-0), [297](#page--1-0) host management with, [487](#page--1-0) VM management with, [599–601](#page--1-0) powering on VMs (virtual machines), [577](#page--1-0) practice exams, [614](#page--1-0) Predictive DRS, [156](#page-87-0), [374](#page--1-0) preparation, exam exam-day tips, [614–616](#page--1-0) pre-exam preparation, [613–614](#page--1-0) Primary Level of Failures to Tolerate (PFTT), [82](#page--1-0), [430](#page--1-0) primary network identifier (PID), [553](#page--1-0) primitives, storage, [70–72](#page--1-0) private cloud Azure VMware Solution, [231](#page--1-0) VMware Hybrid Cloud Extension (HCX), [229–231](#page--1-0) private VLANs (PVLANs), [113](#page--1-0), [346](#page--1-0) privileges configuration, [477](#page--1-0) ESXi hosts, [498–499](#page--1-0) management, [477](#page--1-0), [498–499](#page--1-0) types of, [248–250](#page--1-0) vCenter Server, [265](#page--1-0) Proactive HA (High Availability), [155](#page-86-0) configuration, [376](#page--1-0) description of, [7](#page--1-0) product integration. *See* VMware product integration profiles ESXi security, [258–260](#page--1-0) host, [484–485](#page--1-0), [524](#page--1-0) applying, [321–322](#page--1-0) applying ESXi host permissions with, [323](#page--1-0) definition of, [175–176](#page--1-0) description of, [7](#page--1-0) editing, [322–323](#page--1-0) EXSi configuration with, [321](#page--1-0) image, [297](#page--1-0) VM risk, [272](#page--1-0) Promiscuous Mode, network security policies, [103](#page--1-0)

promiscuous secondary PVLANs, [113](#page--1-0) protocol endpoints (PEs), [73](#page--1-0) provisioning, [188](#page--1-0) policies, [589](#page--1-0) rapid, [200](#page--1-0) TCP/IP stack, [125](#page--1-0) thin, [58](#page--1-0) PSA (Pluggable Storage Architecture), [76–80](#page--1-0), [460](#page--1-0) PSC (Platform Services Controller), [301](#page--1-0)– [302](#page--1-0) PSPs (Path Selection Plug-ins), [78–79](#page--1-0) public cloud Azure VMware Solution, [231](#page--1-0) VMware Hybrid Cloud Extension (HCX), [229–231](#page--1-0) public key infrastructure (PKI), [240](#page--1-0) publishing content libraries, [605](#page--1-0) PVLANs (private VLANs), [113](#page--1-0), [346](#page--1-0) PXE server, [297](#page--1-0)

# Q

questions, exam, [614–616](#page--1-0) Quick Boot, [542](#page--1-0) Quickstart, cluster configuration with, [369–371](#page--1-0), [419](#page--1-0)

## R

RAID [5](#page--1-0)/RAID [6](#page--1-0) erasure coding, [59–60](#page--1-0) rapid provisioning with templates, [200](#page--1-0) RAV (Replication Assisted vMotion), [230](#page--1-0) raw device mappings (RDMs), [36–38](#page--1-0), [446–447](#page--1-0), [576](#page--1-0), [591](#page--1-0) RDMA (Remote Direct Memory Access), [457](#page--1-0) NVMe over RDMA, [44–45](#page--1-0), [455](#page--1-0) RDMA over Converged Ethernet, [457](#page--1-0) RDMs (raw device mappings), [36–38](#page--1-0), [446–447](#page--1-0), [576](#page--1-0), [591](#page--1-0) RDSH (Remote Desktop Services Host), [223](#page--1-0) Read Only privileges, [249](#page--1-0), [498](#page--1-0) Ready Node, vSAN, [52](#page--1-0)

RecoverPoint, [227](#page--1-0) recovery. *See* backup and recovery registering storage providers, [465](#page--1-0) regulatory standards, compliance with, [279–280](#page--1-0) remediation settings, vLCM (vSphere Lifecycle Manager), [534](#page--1-0) Remote Desktop Services Host (RDSH), [223](#page--1-0) Remote Direct Memory Access. *See* RDMA (Remote Direct Memory Access) Remove-DeployRule, [299](#page--1-0) removing hosts from vDS, [356–357](#page--1-0) SSO identity sources, [310](#page--1-0) Repair-DeployImageCache, [300](#page--1-0) Repair-DeployRulesetCompliance, [300](#page--1-0) replication. *See also* backup and recovery RAV (Replication Assisted vMotion), [230](#page--1-0) Replication objects, [53](#page--1-0) SRM (Site Recovery Manager), [226–227](#page--1-0) VRMS (vSphere Replication Management Service), [24](#page--1-0), [225](#page--1-0) VRS (vSphere Replication Service), [24](#page--1-0), [225](#page--1-0) vSphere Replication, [215](#page--1-0), [224–226](#page--1-0) vSphere requirements, [6](#page--1-0), [24](#page--1-0) repointing vCenter Server to another domain, [565–569](#page--1-0) Requests for Comments, [94](#page--1-0) requirements EVC (Enhanced vMotion Compatibility), [136](#page-67-0) FT (Fault Tolerance), [158](#page-89-0) vCenter Server compute and system requirements, [14](#page--1-0) network requirements, [19–20](#page--1-0) VCSA (vCenter Server Appliance), [302–303](#page--1-0) vSAN, [25–26](#page--1-0), [63–68](#page--1-0) vSphere compute and system, [14–16](#page--1-0) high availability, [6](#page--1-0), [24–25](#page--1-0)

infrastructure services support, [21–23](#page--1-0) network, [17–21](#page--1-0) for optional components and add-ons, [23–24](#page--1-0) SDDC (software-defined data center), [25–26](#page--1-0) storage, [16–17](#page--1-0) vSphere replication, [6](#page--1-0), [24](#page--1-0) vSphere HA, [149](#page-80-0)[–150](#page-81-0) reservations DRS (Distributed Resource Scheduler) migration sensitivity, [145](#page-76-0)[–146](#page-77-0) virtual machine resources, [392–394](#page--1-0) Reserve Space option, VAAI NAS primitives, [72](#page--1-0) resignaturing, [442–443](#page--1-0) resource management. *See also* resource pools alarms actions, [404](#page--1-0) creating, [403–404](#page--1-0) elements of, [402](#page--1-0) use cases, [404–405](#page--1-0) viewing/acknowledging, [403](#page--1-0) client performance charts advanced performance charts, [381–383](#page--1-0) definition of, [377](#page--1-0) types of, [379](#page--1-0) views, [379–380](#page--1-0) clusters. *See* clusters DPM (Distributed Power Management), [156](#page-87-0)[–157](#page-88-0) events, [400–402](#page--1-0) streaming to remote syslog server, [401–402](#page--1-0) system event log, [401](#page--1-0) viewing, [400](#page--1-0) FT (Fault Tolerance), [157](#page-88-0)[–161](#page-92-0) host resources and health, [390–391](#page--1-0) log files ESXi, [405–407](#page--1-0) log levels, [408–409](#page--1-0) syslog configuration, [409–410](#page--1-0)

system logs, uploading to VMware, [407–408](#page--1-0) vCenter Server, [407](#page--1-0) vRLI (vRealize Log Insight), [411–412](#page--1-0) metrics, [378](#page--1-0) Predictive DRS, [156](#page-87-0), [374](#page--1-0) troubleshooting and optimization, [383–387](#page--1-0) vCenter HA, [161](#page-92-0) vCenter Server resources, [399](#page--1-0) vDS (vSphere Distributed Switches) policies, [108–111](#page--1-0) virtual machine resources admission control, [394](#page--1-0) ESXTOP, [396–399](#page--1-0) latency sensitivity, [395](#page--1-0) metrics, [392](#page--1-0) Microsoft Windows Perfmon, [395](#page--1-0) shares, limits, and reservations, [392–394](#page--1-0) vCenter Server Management, [399](#page--1-0) VIMTOP, [399](#page--1-0) virtual machine configurations, [396](#page--1-0) VMware Tools, [153](#page-84-0), [188](#page--1-0), [189](#page--1-0), [221](#page--1-0), [272](#page--1-0), [324](#page--1-0), [395](#page--1-0), [524](#page--1-0), [578–580](#page--1-0) VMware Service Lifecycle Manager, [161](#page-92-0)[–162](#page-93-0) resource pools, [109–111](#page--1-0), [345–346](#page--1-0), [389–390](#page--1-0) creating, [372–373](#page--1-0) definition of, [173](#page--1-0) DRS (Distributed Resource Scheduler) migration sensitivity enhanced resource pool reservation, [147](#page-78-0) scalable shares, [147](#page-78-0)[–148](#page-79-0) shares, limits, and reservations, [145](#page-76-0)[–146](#page-77-0) use cases, [144](#page-75-0) moving VMs to, [253](#page--1-0) Restart VMs setting, vSphere HA, [153](#page-84-0) restarting vSAN, [424](#page--1-0) restore. *See* backup and recovery RFB protocol, [260](#page--1-0)

RFCs (Requests for Comments), [94](#page--1-0) Risk Management Framework (RMF), [484](#page--1-0) risk profiles, VM (virtual machine), [272](#page--1-0) RMF (Risk Management Framework), [484](#page--1-0) RoCE (RDMA over Converged Ethernet), [457](#page--1-0) roles best practices, [251–252](#page--1-0) creating, [477](#page--1-0) required permissions for common tasks, [252–254](#page--1-0) types of, [248–250](#page--1-0) vCenter Server application of, [255–257](#page--1-0) root users, [499](#page--1-0) round trip time (RTT), [67](#page--1-0) Route Based on IP Hash policy, [101–102](#page--1-0) Route Based on Originating Virtual Port policy, [101](#page--1-0) Route Based on Source MAC Hash policy, [101](#page--1-0) RTT (round-trip time), [26](#page--1-0), [67](#page--1-0) Ruby vSphere Console (RVC), [51](#page--1-0) runweasel command, [293](#page--1-0) RVC (Ruby vSphere Console), [51](#page--1-0)

## S

SATA (Serial ATA), [15](#page--1-0), [187](#page--1-0) SATPs (Storage Array Type Plug-ins), [77–78](#page--1-0) scalable shares, DRS (Distributed Resource Scheduler) migration sensitivity, [147](#page-78-0)[–148](#page-79-0) scripted ESXi host configuration, [485–487](#page--1-0) scripted ESXi installation, [292–296](#page--1-0) SCSI controllers, [187](#page--1-0), [591](#page--1-0) SCSI UNMAP commands, [58](#page--1-0) SDDC (software-defined data center), [25–27](#page--1-0), [231](#page--1-0) SDRS (Storage DRS), [83–86](#page--1-0) anti-affinity rules, [85](#page--1-0) automation levels, [84](#page--1-0) datastore cluster requirements, [85](#page--1-0)

initial placement and ongoing balancing, [83](#page--1-0) load balancing, [83](#page--1-0) management of, [449–452](#page--1-0) NIOC (Network I/O Control) versus, [86](#page--1-0) recommendations, [84–85](#page--1-0) SIOC (Storage I/O Control) versus, [86](#page--1-0), [452–454](#page--1-0) thresholds and behavior, [84](#page--1-0) Secondary Level of Failures to Tolerate (SFTT) policy, [82](#page--1-0) Secure Boot, [261–262](#page--1-0), [270](#page--1-0) Secure Shell (SSH), [258](#page--1-0), [489–491](#page--1-0) security, [474–483](#page--1-0). *See also* authentication and authorization; permissions; privileges certificates core identity services, [241](#page--1-0) CSR (certificate signing request), [309](#page--1-0) ESXi host, [245](#page--1-0) overview of, [240–241](#page--1-0) recommended modes for, [241](#page--1-0) requirements for, [242–245](#page--1-0) solution user certificate stores, [244](#page--1-0) types of, [243–244](#page--1-0) vCenter Server, [265](#page--1-0) ESXi Active Directory, [499–500](#page--1-0) built-in features, [257–258](#page--1-0) ESXi firewall, [494–495](#page--1-0) ESXi services, [495–496](#page--1-0) firewall ports, [259–260](#page--1-0) general security recommendations, [483–492](#page--1-0) host acceptance levels, [497–498](#page--1-0) host access, [261](#page--1-0) hosts, joining to directory services, [260](#page--1-0) Lockdown Mode, [496–497](#page--1-0) log files, [503](#page--1-0) MOB (managed object browser), [261](#page--1-0) networking security recommendations, [492–494](#page--1-0) password hardening, [260](#page--1-0)

privileges, [498–499](#page--1-0) Secure Boot, [261–262](#page--1-0) security profiles, [258–260](#page--1-0) smart card authentication, [501](#page--1-0) TPM (Trusted Platform Module), [261–262](#page--1-0), [502–503](#page--1-0) UEFI Secure Boot, [501–502](#page--1-0) VIB acceptance levels, [497–498](#page--1-0) vSphere Authentication Proxy, [260](#page--1-0), [500](#page--1-0) vTA (vSphere Trust Authority), [263](#page--1-0) FIPS (Federal Information Processing Standards), [507](#page--1-0) firewalls, [266](#page--1-0) DFW (Distributed Firewall), [280](#page--1-0) ESXi, [494–495](#page--1-0), [548–549](#page--1-0) ports, [259–260](#page--1-0) VMware NSX, [280–281](#page--1-0) KMS (key management server), [503–504](#page--1-0) network Auto Deploy, [493](#page--1-0) CIM (Common Information Model) access, [493–494](#page--1-0) firewalls, [266](#page--1-0) general recommendations, [267–268](#page--1-0) IPsec (Internet Protocol Security), [266–267](#page--1-0) network security policies, [268](#page--1-0) security policies, [102–103](#page--1-0) segmentation and isolation, [266](#page--1-0) web proxy settings, [492](#page--1-0) NSX Data Center, [232–233](#page--1-0) shell, [489–491](#page--1-0), [563–564](#page--1-0) STIGs (Security Technical Implementation Guides), [484](#page--1-0) STS (Security Token Service), [10](#page--1-0), [475](#page--1-0) TLS (Transport Layer Security), [227](#page--1-0), [506](#page--1-0) vCenter Server, [263–265](#page--1-0) Virtual Intel SGX (vSGX), [507–510](#page--1-0) VMs (virtual machines) common settings, [270–272](#page--1-0) device connections, [271](#page--1-0), [273](#page--1-0)

DoS (denial-of-service) attacks, [272](#page--1-0) Encrypted vSphere vMotion, [276–277](#page--1-0) encryption, [273–276](#page--1-0), [508–510](#page--1-0), [589](#page--1-0) hardening, [269](#page--1-0) Intel Software Guard Extensions (SGX), [278–279](#page--1-0) management of, [508–510](#page--1-0) risk profiles, [272](#page--1-0) UEFI Secure Boot, [270](#page--1-0) unexposed features, disabling, [270](#page--1-0) vTPM (virtual Trusted Platform Module), [277–278](#page--1-0) VMware Aria Operations, [279–280](#page--1-0) VMware NSX, [280–281](#page--1-0) VMware NSX-T, [232–233](#page--1-0) VMware NSX-T Data Center (NSX-T), [232–233](#page--1-0) vTA (vSphere Trust Authority), [504–506](#page--1-0) Security Technical Implementation Guides (STIGs), [484](#page--1-0) Security Token Service (STS), [10](#page--1-0), [475](#page--1-0) segmentation, [266](#page--1-0), [280–281](#page--1-0) Serial ATA (SATA), [15](#page--1-0), [187](#page--1-0) serial ports, [187](#page--1-0) server virtualization, [26](#page--1-0) Service Broker, [27](#page--1-0), [218](#page--1-0) Service Composer (VMware NSX), [281](#page--1-0) Service Lifecycle Manager, [161](#page-92-0)[–162](#page-93-0) SEsparse, [184](#page--1-0) Set-DeployMachineIdentity, [300](#page--1-0) Set-DeployOption, [300](#page--1-0) Set-DeployRule, [299](#page--1-0) Set-DeployRuleSet, [299](#page--1-0) setup.exe command, [579–580](#page--1-0) Set-VMHost, [487](#page--1-0) sfcbd, [547](#page--1-0) SFTT (Secondary Level of Failures to Tolerate) policy, [82](#page--1-0) SGX (Software Guard Extensions), [278–279](#page--1-0), [507–508](#page--1-0) shares DRS (Distributed Resource Scheduler) migration sensitivity, [145](#page-76-0)[–148](#page-79-0)

virtual machine resources, [392–394](#page--1-0) shell security, [489–491](#page--1-0), [563–564](#page--1-0) shutdown reboot -r "patch reboot" command, [564](#page--1-0) shutting down VMs (virtual machines), [580](#page--1-0) vSAN, [424](#page--1-0) single root I/O virtualization (SR-IOV), [123–125](#page--1-0), [347–349](#page--1-0) single sign-on. *See* SSO (single sign-on) single-level cell (SLC) devices, [66](#page--1-0), [68](#page--1-0) SIO controllers, [187](#page--1-0) SIOC (Storage I/O Control), [86](#page--1-0), [452–454](#page--1-0) Skyline, [215–216](#page--1-0) Skyline Advisor, [392](#page--1-0) Skyline Health, [390–391](#page--1-0) SLC (single-level cell) devices, [66](#page--1-0), [68](#page--1-0) slpd, [547](#page--1-0) smart card authentication, [501](#page--1-0) smart network card (SmartNIC), [339](#page--1-0) SmartNICs, [15–16](#page--1-0) SMP (symmetric multiprocessor) virtual machines, [158](#page-89-0) SMP-FT (Symmetric Multiprocessing Fault Tolerance) virtual machines, [430](#page--1-0) Snapshot delta VMDKs, [51](#page--1-0) snapshots, virtual machine behavior of, [183–184](#page--1-0) benefits of, [182–183](#page--1-0) creating/managing, [595–596](#page--1-0) limitations of, [184–185](#page--1-0) overview of, [180–182](#page--1-0) parent, [183](#page--1-0) required permissions, [253](#page--1-0) snapshot files, [180](#page--1-0) use cases, [182](#page--1-0) SNMP Server, [259](#page--1-0) software depot, [297](#page--1-0) Software Guard Extensions (SGX), [278–279](#page--1-0), [507–508](#page--1-0) software iSCSI adapter, [454](#page--1-0) software-defined data center (SDDC), [25–27](#page--1-0), [231](#page--1-0)

software-defined storage, [38–39](#page--1-0) software-packages install --iso command, [563](#page--1-0) software-packages install -staged command, [563](#page--1-0) software-packages install --url command, [564](#page--1-0) software-packages list --history command, [563](#page--1-0) software-packages list --patch command, [563](#page--1-0) software-packages stage --iso command, [563](#page--1-0) software-packages stage --url command, [563](#page--1-0) solution user certificate, [244](#page--1-0) solution user stores, [308](#page--1-0) SolutionUsers group, [314](#page--1-0) space efficiency, vSAN, [58–60](#page--1-0) spanning tree attacks, [100](#page--1-0) SPBM (Storage Policy Based Management), [39](#page--1-0), [51](#page--1-0), [59](#page--1-0), [81](#page--1-0), [463](#page--1-0) SR-IOV (single root I/O virtualization), [123–125](#page--1-0), [347–349](#page--1-0) SRM (Site Recovery Manager), [226–227](#page--1-0) SSH (Secure Shell), [258](#page--1-0), [489–491](#page--1-0) SSL certificate verification for legacy hosts, [561](#page--1-0) SSO (single sign-on), [246](#page--1-0), [474–479](#page--1-0) configuration Active Directory identity sources, [311–313](#page--1-0) LDAP identity sources, [313](#page--1-0) overview of, [309–310](#page--1-0) policies, [315–316](#page--1-0) SSO identity sources, [310](#page--1-0) users, enabling/disabling, [314–315](#page--1-0) enabling with Windows session authentication, [474–479](#page--1-0) Enhanced Linked Mode, [476](#page--1-0) STS (Security Token Service), [475](#page--1-0) vCenter Server, [11](#page--1-0) vCenter Single Sign-On, [6](#page--1-0), [10](#page--1-0), [11](#page--1-0)

stacked charts, [379](#page--1-0) stacks, TCP/IP definition of, [94](#page--1-0) for VMkernel networking, [125–126](#page--1-0), [343–344](#page--1-0) standalone VIB (vSphere Installation Bundle), [539](#page--1-0) standard port groups, [336–338](#page--1-0) standard switch, [18](#page--1-0) standard vSAN clusters, [53](#page--1-0) stateless caching, [296](#page--1-0) static binding, [117](#page--1-0) statistics collection, [558–560](#page--1-0) statistics levels, [560](#page--1-0) STIGs (Security Technical Implementation Guides), [484](#page--1-0) Storage Array Type Plug-ins (SATPs), [77–78](#page--1-0) storage devices (LUNs), [35](#page--1-0) Storage DRS. *See* SDRS (Storage DRS) storage infrastructure, [69](#page--1-0) datastores clusters, [85](#page--1-0), [135](#page-66-0) definition of, [174](#page--1-0) management and configuration, [441–449](#page--1-0) NFS (Network File System), [41–43](#page--1-0), [447–449](#page--1-0) types of, [39–43](#page--1-0), [50](#page--1-0) virtual machine migration, [193](#page--1-0) VMFS (Virtual Machine File System), [39–41](#page--1-0), [441–449](#page--1-0) vSAN, [43](#page--1-0), [50](#page--1-0), [422](#page--1-0) vVols (virtual volumes), [43](#page--1-0) FC (Fibre Channel), [35](#page--1-0) FCoE (Fibre Channel over Ethernet), [36](#page--1-0) I/O filters, [39](#page--1-0) iSCSI (Internet SCSI) management of, [454–455](#page--1-0) overview of, [35–36](#page--1-0) iSER (iSCSI Extensions for RDMA), [36](#page--1-0), [455](#page--1-0) Kubernetes, [43–44](#page--1-0)

local storage, [35](#page--1-0) management and configuration, [446–447](#page--1-0) iSCSI (Internet SCSI), [454–455](#page--1-0) multipathing and failover, [460–462](#page--1-0) NFS datastores, [447–449](#page--1-0) PMem devices, [458–459](#page--1-0) RDMs (raw device mappings), [446–447](#page--1-0) storage policies, [463–466](#page--1-0) VMFS datastores, [441–449](#page--1-0) VMware NVMe (Non-Volatile Memory Express), [455–458](#page--1-0) vSAN, [418–440](#page--1-0) vVols (virtual volumes), [466–468](#page--1-0) multipathing and failover esxcli commands for, [460–462](#page--1-0) failover types, [76](#page--1-0) management of, [460–462](#page--1-0) MPPs (multipathing plug-ins), [76](#page--1-0) NMP (Native Multipathing Plug-in), [76–80](#page--1-0) overview of, [75–76](#page--1-0) PSA (Pluggable Storage Architecture), [76–80](#page--1-0) NFS (Network File System) datastores, [41–43](#page--1-0), [447–449](#page--1-0) overview of, [36](#page--1-0) NVMe (Non-Volatile Memory Express), [43](#page--1-0), [44–46](#page--1-0) PMem devices, [458–459](#page--1-0), [577](#page--1-0) RDMs (raw device mappings), [36–38](#page--1-0), [446–447](#page--1-0), [576](#page--1-0), [591](#page--1-0) SDRS (Storage DRS) anti-affinity rules, [85](#page--1-0) automation levels, [84](#page--1-0) datastore cluster requirements, [85](#page--1-0) initial placement and ongoing balancing, [83](#page--1-0) load balancing, [83](#page--1-0) management and configuration, [449–452](#page--1-0) management of, [449–452](#page--1-0)

NIOC (Network I/O Control) versus, [86](#page--1-0) recommendations, [84–85](#page--1-0) SIOC (Storage I/O Control) versus, [86](#page--1-0), [452–454](#page--1-0) thresholds and behavior, [84](#page--1-0) SIOC (Storage I/O Control), [86](#page--1-0), [452–454](#page--1-0) SPBM (Storage Policy Based Management), [39](#page--1-0), [51](#page--1-0), [59](#page--1-0), [81](#page--1-0), [463](#page--1-0) storage devices (LUNs), [35](#page--1-0) storage integration VAAI (vSphere APIs for Array Integration), [70–72](#page--1-0) VASA (vSphere APIs for Storage Awareness), [69–70](#page--1-0) vVols (virtual volumes), [72–75](#page--1-0) storage models software-defined storage, [38–39](#page--1-0) storage virtualization, [34–38](#page--1-0) virtual machine storage, [34](#page--1-0) storage policies management of, [463–466](#page--1-0) SPBM (Storage Policy Based Management), [81](#page--1-0) virtual disk types, [81](#page--1-0) vSAN-specific, [81–83](#page--1-0) storage virtualization, [34–38](#page--1-0) Storage vMotion, [7](#page--1-0), [41](#page--1-0), [197–199](#page--1-0) virtual disks, [35](#page--1-0) virtual machine storage, [34](#page--1-0) VMFS (Virtual Machine File System) datastores, [39–41](#page--1-0), [441–446](#page--1-0) definition of, [36](#page--1-0) VMware NVMe (Non-Volatile Memory Express), [455–458](#page--1-0) vSAN. *See* vSAN vSphere requirements, [16–17](#page--1-0) vVols (virtual volumes) datastores, [43](#page--1-0) definition of, [39](#page--1-0)

management and configuration, [466–468](#page--1-0) storage integration VAAI (vSphere APIs for Array Integration), [70–72](#page--1-0) VASA (vSphere APIs for Storage Awareness), [69–70](#page--1-0) vVols (virtual volumes), [72–75](#page--1-0) Storage I/O Control (SIOC), [86](#page--1-0), [452–454](#page--1-0) Storage Policy Based Management (SPBM), [39](#page--1-0), [51](#page--1-0), [59](#page--1-0), [81](#page--1-0), [463](#page--1-0) storage primitives, [70–72](#page--1-0) storage protection filters, [446](#page--1-0) storage providers managing, [465](#page--1-0) registering, [465](#page--1-0) vSAN, [439](#page--1-0) storage virtualization, [34–38](#page--1-0) Storage vMotion, [7](#page--1-0), [41](#page--1-0), [197–199](#page--1-0) stpres, [307](#page--1-0) streaming events to remote syslog server, [401–402](#page--1-0) stretched vSAN clusters, [54](#page--1-0), [428–430](#page--1-0) Strict Lockdown Mode, [496](#page--1-0) STS (Security Token Service), [10](#page--1-0), [475](#page--1-0) subscribing to content libraries, [606](#page--1-0) supervisor clusters, vSphere with Tanzu, [208–211](#page--1-0) supervisors, vSphere with Tanzu, [208–211](#page--1-0) Swap-vVol, [74](#page--1-0) Switch-ActiveDeployRuleSet, [299](#page--1-0) switches notify, [359](#page--1-0) overview of, [96–97](#page--1-0) vDS (vSphere Distributed Switches) configuration, [338–341](#page--1-0) data center-level management, [113–114](#page--1-0) distributed port groups, [105](#page--1-0), [341–342](#page--1-0), [357](#page--1-0) health checks, [119–120](#page--1-0)

host networking management with, [354–361](#page--1-0) LACP (Link Aggregation Control Protocol), [118–119](#page--1-0) modifying, [340](#page--1-0) network offloads compatibility, [114–115](#page--1-0) network policies, [106–112](#page--1-0) overview of, [104](#page--1-0) port binding and allocation, [117](#page--1-0) port mirroring, [116](#page--1-0), [349–350](#page--1-0) port state monitoring, [115–117](#page--1-0) PVLANs (private VLANs), [113](#page--1-0) upgrading, [339–340](#page--1-0) uplink port groups, [105–106](#page--1-0) vSS compared to, [106](#page--1-0) vSS (vSphere Standard Switches) configuration, [334–336](#page--1-0) MTUs (maximum transmission units), [100](#page--1-0) network policies, [100–104](#page--1-0) overview of, [98–100](#page--1-0) standard port groups, [336–338](#page--1-0) vDS compared to, [106](#page--1-0) Symmetric Multiprocessing Fault Tolerance (SMP-FT) virtual machines, [430](#page--1-0) symmetric multiprocessor (SMP) virtual machines, [158](#page-89-0) synchronization, content libraries, [607](#page--1-0) Syslog Server, [259](#page--1-0) system event log configuration, [409–410](#page--1-0) data collection, [217–218](#page--1-0) streaming events to, [401–402](#page--1-0) uploading to VMware, [407–408](#page--1-0) viewing, [401](#page--1-0) vRLI (vRealize Log Insight), [411–412](#page--1-0) system requirements, vSphere, [14–16](#page--1-0) system settings, ESXi hosts, [325–327](#page--1-0) SystemConfiguration.Administrators group, [315](#page--1-0) SystemConfiguration. BashShellAdministrators group, [315](#page--1-0)

# T

tables, ARP (Address Resolution Protocol), [336](#page--1-0) Tanzu, vSphere with, [208–213](#page--1-0), [521–523](#page--1-0) TBW (terabytes written), [17](#page--1-0) TCP (Transmission Control Protocol) ports, [19–21](#page--1-0), [225](#page--1-0) TCP Flow Conditioning service, [230](#page--1-0) TSO (TCP Segmentation Offload), [122](#page--1-0) TCP/IP (Transmission Control Protocol/ Internet Protocol) definition of, [94](#page--1-0) for VMkernel networking, [125–126](#page--1-0), [343–344](#page--1-0) vMotion, [125](#page--1-0), [194–197](#page--1-0) tcServer, [11](#page--1-0) templates converting VMs to, [581](#page--1-0) definition of, [174](#page--1-0) deploying VMs from, [253](#page--1-0), [582](#page--1-0) JSON vCenter Server templates, [306](#page--1-0) managing in content libraries, [609](#page--1-0) OVA (Open Virtual Appliance), [585–586](#page--1-0) adding to content libraries, [608](#page--1-0) reverting to previous version, [609](#page--1-0) OVF (Open Virtual Format) adding to content libraries, [608](#page--1-0) deploying, [585–586](#page--1-0) editing, [594](#page--1-0) managing, [178](#page--1-0), [598](#page--1-0) reverting to previous version, [609](#page--1-0) rapid provisioning with, [200](#page--1-0) terabytes written (TBW), [17](#page--1-0) Test Mode, SRM (Site Recovery Manager), [227](#page--1-0) Test-DeployRulesetCompliance, [300](#page--1-0) test-taking tips, [614–616](#page--1-0) TFTP server, [297](#page--1-0) thick eager zeroed provisioning, [188](#page--1-0) thick lazy zeroed provisioning, [188](#page--1-0) thin provisioning, [58](#page--1-0), [72](#page--1-0), [81](#page--1-0), [188](#page--1-0) third-party software providers, [539](#page--1-0), [540](#page--1-0) third-party storage providers, [69](#page--1-0)

thresholds, SDRS (Storage DRS), [84](#page--1-0) Thumbprint Mode, ESXi, [244](#page--1-0), [245](#page--1-0), [481–482](#page--1-0) time synchronization ESXi hosts, [22](#page--1-0) vCenter Server, [265](#page--1-0) TLS (Transport Layer Security), [227](#page--1-0), [506](#page--1-0) tokens STS (Security Token Service), [475](#page--1-0) token policy, [316](#page--1-0) TPM (Trusted Platform Module), [187](#page--1-0), [261–262](#page--1-0), [502–503](#page--1-0). *See also* vTPM (virtual Trusted Platform Module) traffic filtering and marking policy, [111](#page--1-0)– [112](#page--1-0), [360–361](#page--1-0) traffic shaping, [359](#page--1-0) vDS (vSphere Distributed Switches), [107](#page--1-0) vSS (vSphere Standard Switches), [103](#page--1-0)– [104](#page--1-0) training and development labs, [182](#page--1-0) Transmission Control Protocol. *See* TCP (Transmission Control Protocol) Transmission Control Protocol/Internet Protocol. *See* TCP/IP (Transmission Control Protocol/Internet Protocol) Transport Layer Security (TLS), [227](#page--1-0), [506](#page--1-0) triage, [182](#page--1-0) troubleshooting snapshots, [182](#page--1-0) vSphere resource performance, [383–387](#page--1-0) trust TPM (Trusted Platform Module), [187](#page--1-0), [261–262](#page--1-0). *See also* vTPM (virtual Trusted Platform Module) vTA (vSphere Trust Authority), [263](#page--1-0), [504–506](#page--1-0) vTPM (virtual Trusted Platform Module), [23](#page--1-0), [277–278](#page--1-0) Trusted Platform Module (TPM), [187](#page--1-0), [261–262](#page--1-0). *See also* vTPM (virtual Trusted Platform Module) Trusted root store (TRUSTED\_ROOTS), [307](#page--1-0)

TSO (TCP Segmentation Offload), [122](#page--1-0) two-host vSAN clusters, [54](#page--1-0)

#### U

UDP (User Datagram Protocol) ESXi ports, [20–21](#page--1-0) vCenter Server ports, [19–20](#page--1-0) UEFI (Unified Extensible Firmware Interface), [15](#page--1-0), [261–262](#page--1-0), [270](#page--1-0), [501–502](#page--1-0) UMDS (Update Manager Download Service), [318–319](#page--1-0), [535–536](#page--1-0) unhealthy component state, vSAN, [51](#page--1-0) universally unique ID (UUID), [442–443](#page--1-0) Unknown clusters, [542](#page--1-0) UNMAP command, [58](#page--1-0), [72](#page--1-0) Update Manager Download Service (UMDS), [318–319](#page--1-0), [535–536](#page--1-0) Update Planner, [530–531](#page--1-0) updates ARP (Address Resolution Protocol) tables, [336](#page--1-0) definition of, [539](#page--1-0) ESXi firmware, [542–544](#page--1-0) update.set --CheckUpdates enabled command, [563](#page--1-0) update.set --currentURL command, [563](#page--1-0) update.set --currentURL default command, [563](#page--1-0) upgrades definition of, [539](#page--1-0) vCenter Server Appliance, [525–527](#page--1-0) vDS (vSphere Distributed Switches), [339–340](#page--1-0) VMs (virtual machines), [546](#page--1-0) VMware Tools, [578–580](#page--1-0) to vSphere [8.0](#page--1-0), [523–531](#page--1-0) ESXi, [530](#page--1-0) Update Planner, [530–531](#page--1-0) vCenter Server [7.0](#page--1-0) compatibility, [524](#page--1-0) vCenter Server Appliance, upgrading, [525–527](#page--1-0) vCenter Server data transfer, [524–525](#page--1-0)

vCenter Server for Windows, migrating to vCenter Server Appliance, [528–530](#page--1-0) VMs (virtual machines), [530](#page--1-0) U.S. Department of Defense (DoD), [484](#page--1-0) USB controllers, [187](#page--1-0) USB devices, [187](#page--1-0) Use Explicit Failover Order policy, [102](#page--1-0) User Datagram Protocol. *See* UDP (User Datagram Protocol) user-defined vSAN clusters, [52](#page--1-0) users authentication and authorization, [476–477](#page--1-0) ESXi, [499–500](#page--1-0) SSO (single sign-on) enabling/disabling, [314–315](#page--1-0) policies, [315–316](#page--1-0) vCenter Server user access, [263–264](#page--1-0), [265](#page--1-0) Users group, [314](#page--1-0) UTC (Coordinated Universal Time), [24](#page--1-0) UUID (universally unique ID), [442–443](#page--1-0)

# V

VAAI (vSphere APIs for Array Integration), [70–72](#page--1-0) VAIO (vSphere APIs for I/O Filtering), [70,](#page--1-0) [275](#page--1-0) VAMI (vCenter Server Appliance Management Interface), [225](#page--1-0) monitoring/managing vCenter Server with, [550–554](#page--1-0) patching vCenter Server with, [561–563](#page--1-0) vCenter Server backup with, [518–521](#page--1-0) vApps, [175](#page--1-0), [189](#page--1-0) VASA (vSphere APIs for Storage Awareness), [69–70](#page--1-0), [463–465](#page--1-0) VBS (virtualization-based security), [189](#page--1-0), [598–599](#page--1-0) vCenter Appliance File-Based Backup and Restore, [7](#page--1-0) vCenter Converter (Converter Standalone), [214–215](#page--1-0)

vCenter HA clusters, [12–13](#page--1-0) management, [564–565](#page--1-0) requirements for, [24–25](#page--1-0) overview of, [161](#page-92-0) vCenter Lookup Service, [10](#page--1-0) vCenter Server, [71](#page--1-0), [297](#page--1-0) backup and recovery, [518–521](#page--1-0) compatibility, [524](#page--1-0) compute and system requirements, [14](#page--1-0) configuration common management tasks, [555–557](#page--1-0) repointing to another domain, [565](#page--1-0)– [569](#page--1-0) SSL certificate verification for legacy hosts, [561](#page--1-0) statistics collection settings, [558–560](#page--1-0) updates, [561–564](#page--1-0) vCenter HA clusters, [564–565](#page--1-0) content libraries, [603](#page--1-0) creating, [604–605](#page--1-0) definition of, [604](#page--1-0) overview of, [176–178](#page--1-0) publishing, [605](#page--1-0) subscribing to, [605](#page--1-0) data transfer, [524–525](#page--1-0) database compatibility, [524](#page--1-0) description of, [10](#page--1-0) description of, [6](#page--1-0) Enhanced Linked Mode, [12](#page--1-0) host profiles, [175–176](#page--1-0) installation PSC (Platform Services Controller), [301–302](#page--1-0) vCenter Server database, [301](#page--1-0) VCSA (vCenter Server Appliance), [302–307](#page--1-0) VMCA (VMware Certificate Authority), [307–309](#page--1-0) inventory, [171–173](#page--1-0), [319–321](#page--1-0) log files, [407](#page--1-0) management, [399](#page--1-0)

overview of, [549–550](#page--1-0) repointing to another domain, [565–569](#page--1-0) with VAMI, [550–554](#page--1-0) vCenter HA clusters, [564–565](#page--1-0) with vSphere Client, [554–564](#page--1-0) network requirements, [19–20](#page--1-0) patching with VAMI, [561–563](#page--1-0) with vCenter Server Appliance shell, [563–564](#page--1-0) permissions authentication and authorization, [245–246](#page--1-0) best practices, [251–252](#page--1-0) global, [250–251](#page--1-0), [478](#page--1-0) inventory hierarchy and objects, [246–248](#page--1-0) management, [504](#page--1-0) permissions diagram, [250](#page--1-0) privileges and roles, [248–250](#page--1-0), [477](#page--1-0), [498–499](#page--1-0) required permissions for common tasks, [252–254](#page--1-0) vCenter Server application of, [255–257](#page--1-0) plug-ins, [10](#page--1-0) rapid provisioning with templates, [200](#page--1-0) resource monitoring and management, [399](#page--1-0) security, 263-265 services, [8–11](#page--1-0) Storage vMotion, [197–199](#page--1-0) system logs, uploading to VMware, [407–408](#page--1-0) topology, [8–9](#page--1-0) updating, [561–564](#page--1-0) vCenter HA clusters, [12–13](#page--1-0), [24–25](#page--1-0), [564–565](#page--1-0) overview of, [161](#page-92-0) vCenter Server Agent, [11](#page--1-0) vCenter Server Appliance compatibility, [524](#page--1-0)

migrating vCenter Server for Windows to, [528–530](#page--1-0) patching vCenter Server with, [563–564](#page--1-0) storage sizes, [16–17](#page--1-0) upgrading, [525–527](#page--1-0) vCenter Server Appliance Management Interface (VAMI), [225](#page--1-0) monitoring/managing vCenter Server with, [550–554](#page--1-0) patching vCenter Server with, [561–563](#page--1-0) vCenter Server backup with, [518–521](#page--1-0) vCenter Single Sign-On, [6](#page--1-0), [10](#page--1-0), [11](#page--1-0) virtual machine cloning, [199–200](#page--1-0) virtual machine files configuration files, [179](#page--1-0) file structure, [178–179](#page--1-0) snapshot files, [180](#page--1-0) virtual disk files, [180](#page--1-0) virtual machine migration, [190–194](#page--1-0) virtual machine settings advanced options, [189](#page--1-0) compatibility options, [185–187](#page--1-0) hardware devices, [185–187](#page--1-0) options, [188–189](#page--1-0) provisioning type, [188](#page--1-0) VMware Tools, [188](#page--1-0) virtual machine snapshots behavior of, [183–184](#page--1-0) benefits of, [182–183](#page--1-0) creating/managing, [595–596](#page--1-0) limitations of, [184–185](#page--1-0) overview of, [180–182](#page--1-0) parent, [183](#page--1-0) snapshot files, [180](#page--1-0) use cases, [182](#page--1-0) vCenter Server for Windows compatibility, [524](#page--1-0) migrating to vCenter Server Appliance, [528–530](#page--1-0) vCenter Single Sign-On, [6](#page--1-0), [10](#page--1-0), [11](#page--1-0), [244](#page--1-0) VCF (VMware Cloud Foundation), [27](#page--1-0), [226–227](#page--1-0) vCloud Director, [27](#page--1-0)

vCloud Suite, [27](#page--1-0) vCLS (vSphere Cluster Services), [135](#page-66-0) VCMP (Virtual Machine Component Protection), [375](#page--1-0) VCSA (vCenter Server Appliance) installation, [302–307](#page--1-0) CLI (command-line interface), [305–306](#page--1-0) GUI installer, [303–305](#page--1-0) post-installation, [306–307](#page--1-0) requirements for, [302–303](#page--1-0) vCSA\_with\_cluster\_on\_ESXi.json, [306](#page--1-0) vDFS (vSAN Distributed File System), [61–62](#page--1-0) VDI (virtual desktop infrastructure), [201](#page--1-0), [601](#page--1-0) vDS (vSphere Distributed Switches) compatibility, [524](#page--1-0) configuration, [338–341](#page--1-0) data center-level management, [113–114](#page--1-0) distributed port groups configuration, [341–342](#page--1-0) overview of, [105](#page--1-0) port monitoring in, [357](#page--1-0) health checks, [119–120](#page--1-0) host networking management with host adition to vDS, [354–355](#page--1-0) host removal, [356–357](#page--1-0) network adapter management, [355–356](#page--1-0) network adapter migration to vDS, [356](#page--1-0) networking policies and advanced features, [359–361](#page--1-0) port monitoring in distributed port groups, [357](#page--1-0) virtual machine migration to vDS, [357](#page--1-0) LACP (Link Aggregation Control Protocol), [118–119](#page--1-0) modifying, [340](#page--1-0) network offloads compatibility, [114–115](#page--1-0) network policies load-based NIC teaming, [108](#page--1-0) NetFlow and monitoring, [111](#page--1-0)

port-blocking, [108](#page--1-0) resource allocation, [108–111](#page--1-0) traffic filtering and marking, [111–112](#page--1-0) traffic shaping, [107](#page--1-0) overview of, [104](#page--1-0) port binding and allocation, [117](#page--1-0) port mirroring, [116](#page--1-0), [349–350](#page--1-0) port state monitoring, [115–117](#page--1-0) PVLANs (private VLANs), [113](#page--1-0) upgrading, [339–340](#page--1-0) uplink port groups, [105–106](#page--1-0) vSS compared to, [106](#page--1-0) vDSE (vSphere Distributed Services Engine), [114](#page--1-0) VECS (VMware Endpoint Certificate Store), [240–241](#page--1-0), [298](#page--1-0), [307–308](#page--1-0) velero-vsphere command, [522](#page--1-0) versioning, content libraries, [177](#page--1-0) vGPUs (virtual GPUs), VM configuration for, [601–603](#page--1-0) VIB (vSphere Installation Bundle), [298](#page--1-0) acceptance levels, [497–498](#page--1-0) definition of, [539](#page--1-0) metadata, [539](#page--1-0) standalone, [539](#page--1-0) vIDM (VMware Identity Manager), [219](#page--1-0) viewing client performance charts, [379–380](#page--1-0) events, [400](#page--1-0) system event log, [401](#page--1-0) triggered alarms, [403](#page--1-0) VIMTOP, [399](#page--1-0) virtual desktop infrastructure (VDI), [201](#page--1-0), [601](#page--1-0) virtual disk files, [180](#page--1-0) virtual disks, [35](#page--1-0), [81](#page--1-0) virtual GPUs (vGPUs), VM configuration for, [601–603](#page--1-0) Virtual Intel SGX (vSGX), [278](#page--1-0), [507–508](#page--1-0) virtual LANs. *See* VLANs (virtual LANs) Virtual Machine Communication Interface (VMCI), [187](#page--1-0), [272–273](#page--1-0)

Virtual Machine Component Protection (VMCP), [154](#page-85-0), [375](#page--1-0) virtual machine disks (VMDKs), [50](#page--1-0), [180](#page--1-0), [444](#page--1-0) Virtual Machine File System. *See* VMFS (Virtual Machine File System) virtual machine port groups distributed, [105](#page--1-0) uplink, [105–106](#page--1-0) virtual machines. *See* VMs (virtual machines) virtual networks, [18](#page--1-0) DirectPath I/O, [122](#page--1-0), [347](#page--1-0) host networking management with vDS host adition to vDS, [354–355](#page--1-0) host removal, [356–357](#page--1-0) network adapter management, [355–356](#page--1-0) network adapter migration to vDS, [356](#page--1-0) networking policies and advanced features, [359–361](#page--1-0) port monitoring in distributed port groups, [357](#page--1-0) virtual machine migration to vDS, [357](#page--1-0) LAGs (link aggregation groups), [350–354](#page--1-0) network resource pools, [109–111](#page--1-0), [345–346](#page--1-0) NIOC (Network I/O Control), [108–109](#page--1-0), [344–345](#page--1-0) port mirroring, [116](#page--1-0), [349–350](#page--1-0) PVLANs (private VLANs), [113](#page--1-0), [346](#page--1-0) SR-IOV (single root I/O virtualization), [123–125](#page--1-0), [347–349](#page--1-0) vDS (vSphere Distributed Switches) configuration, [338–341](#page--1-0) data center-level management, [113–114](#page--1-0) distributed port groups, [105](#page--1-0), [341–342](#page--1-0), [357](#page--1-0) health checks, [119–120](#page--1-0) host networking management with, [354–361](#page--1-0)

LACP (Link Aggregation Control Protocol), [118–119](#page--1-0) modifying, [340](#page--1-0) network offloads compatibility, [114–115](#page--1-0) network policies, [106–112](#page--1-0) overview of, [104](#page--1-0) port binding and allocation, [117](#page--1-0) port mirroring, [116](#page--1-0), [349–350](#page--1-0) port state monitoring, [115–117](#page--1-0) PVLANs (private VLANs), [113](#page--1-0) upgrading, [339–340](#page--1-0) uplink port groups, [105–106](#page--1-0) vSS compared to, [106](#page--1-0) VLANs (virtual LANs) overview of, [97–98](#page--1-0) policies, [104](#page--1-0) PVLANs (private VLANs), [113](#page--1-0), [346](#page--1-0) VMkernel networking, [125–126](#page--1-0), [342–344](#page--1-0) VMware product integration, [232–233](#page--1-0) vSS (vSphere Standard Switches) configuration, [334–336](#page--1-0) MTUs (maximum transmission units), [100](#page--1-0) network policies, [100–104](#page--1-0) overview of, [98–100](#page--1-0) standard port groups, [336–338](#page--1-0) virtual NICs (vNICs), [96](#page--1-0) virtual non-volatile dual in-line memory module (NVDIMM), [187](#page--1-0) Virtual Persistent Memory Disk (vPMemDisk), [141](#page-72-0), [459](#page--1-0) Virtual Persistent Memory (vPMem), [141](#page-72-0), [458–459](#page--1-0) Virtual Shared Graphics Acceleration (vSGA), [601–603](#page--1-0) virtual switches. *See* vDS (vSphere Distributed Switches); vSS (vSphere Standard Switches) virtual Trusted Platform Module (vTPM), [23](#page--1-0), [277–278](#page--1-0) virtual volumes. *See* vVols (virtual volumes)

virtualization-based security (VBS), [189](#page--1-0), [598–599](#page--1-0) VLANs (virtual LANs) overview of, [97–98](#page--1-0) policies, [104](#page--1-0) PVLANs (private VLANs), [113](#page--1-0), [346](#page--1-0) vLCM (vSphere Lifecycle Manager), [52](#page--1-0) backup and restore scenarios, [545](#page--1-0) baselines and images, [536–542](#page--1-0) cluster images, importing/exporting, [544–545](#page--1-0) configuration, [318–319](#page--1-0) ESXi firmware updates, [542–544](#page--1-0) ESXi Quick Boot, [542](#page--1-0) hardware compatibility checks, [544](#page--1-0) overview of, [532–535](#page--1-0) remediation settings, [534](#page--1-0) terminology for, [539](#page--1-0) UMDS (Update Manager Download Service), [535–536](#page--1-0) virtual machine upgrades, [546](#page--1-0) VMAFD (VMware Authentication Framework Daemon), [241](#page--1-0) VMC (VMware Cloud), [27](#page--1-0), [231](#page--1-0) VMCA (VMware Certificate Authority), [240–241](#page--1-0), [298](#page--1-0), [307–309](#page--1-0) VMCA Mode, ESXi certificates, [245](#page--1-0), [481–482](#page--1-0) VMCI (Virtual Machine Communication Interface), [187](#page--1-0), [272–273](#page--1-0) VMCP (Virtual Machine Component Protection), [154](#page-85-0) VMDKs (virtual machine disks), [50](#page--1-0), [180](#page--1-0), [444](#page--1-0) vmFork, [201](#page--1-0) VMFS (Virtual Machine File System), [17](#page--1-0), [524](#page--1-0) compatibility, [524](#page--1-0) datastores management of, [441–446](#page--1-0) overview of, [39–41](#page--1-0) definition of, [36](#page--1-0) VM-host affinity rules (DRS), [142](#page-73-0)

VMkernel networking configuration, [342–344](#page--1-0) overview of, [125–126](#page--1-0) TCP/IP networking layer, [18](#page--1-0) vmkfstools, [71](#page--1-0) vMotion, [7](#page--1-0). *See also* Storage vMotion EVC (Enhanced vMotion Compatibility), [135](#page-66-0)[–139](#page-70-0) Migration service, [229](#page--1-0) port state monitoring, [115–116](#page--1-0) TCP/IP stack, [125](#page--1-0), [194–197](#page--1-0) VMRC (VMware Remote Console), [577–578](#page--1-0) VMs (virtual machines). *See also* vSphere HA advanced options, [189](#page--1-0) cloning, [199–201](#page--1-0) cold clones, [199](#page--1-0) hot clones, [199](#page--1-0) instant clones, [200–201](#page--1-0) linked clones, [182](#page--1-0), [200](#page--1-0) privileges required for, [580–581](#page--1-0) compatibility, [185–187](#page--1-0), [524](#page--1-0), [586](#page--1-0) compliance status, [51](#page--1-0) configuration, [396](#page--1-0) content libraries, [603](#page--1-0) adding items to, [608](#page--1-0) creating, [604–605](#page--1-0) definition of, [604](#page--1-0) deploying VMs with, [608–609](#page--1-0) managing VM templates in, [609](#page--1-0) overview of, [176–178](#page--1-0) permissions, [606–607](#page--1-0) publishing, [605](#page--1-0) subscribing to, [606](#page--1-0) synchronization options, [607](#page--1-0) converting to templates, [581](#page--1-0) CPU affinity, [603](#page--1-0) creating, [252](#page--1-0), [576–577](#page--1-0) definition of, [174](#page--1-0) deploying from templates, [253](#page--1-0), [582](#page--1-0) disk mode settings, [590](#page--1-0) distribution of, [140](#page-71-0)

DRS (Distributed Resource Scheduler) scores, [142](#page-73-0) EVC mode, [603](#page--1-0) files configuration files, [179](#page--1-0) file structure, [178–179](#page--1-0) snapshot files, [180](#page--1-0) virtual disk files, [180](#page--1-0) guest OS, [253](#page--1-0), [582](#page--1-0) guest user mapping, [594](#page--1-0) hardware configuration, [586–592](#page--1-0) hardware devices, [185–187](#page--1-0) home namespace, [50](#page--1-0) initial placement of, [140](#page-71-0)[–141](#page-72-0) migration, [190–194](#page--1-0), [254](#page--1-0), [596–598](#page--1-0) monitoring in vSphere HA clusters, [376](#page--1-0) moving to resource pools, [253](#page--1-0) Open VM Tools, [578](#page--1-0) options, [188–189](#page--1-0), [592–593](#page--1-0) OVF/OVA templates, [178](#page--1-0) adding to content libraries, [608](#page--1-0) deploying, [585–586](#page--1-0) editing, [594](#page--1-0) managing, [598](#page--1-0) rapid provisioning with, [200–201](#page--1-0) reverting to previous version, [609](#page--1-0) path failover. *See* multipathing and failover port groups distributed, [105](#page--1-0), [341–342](#page--1-0) standard, [336–338](#page--1-0) uplink, [105–106](#page--1-0) powering on, [576–577](#page--1-0) provisioning, [188](#page--1-0), [589](#page--1-0) resource monitoring and management admission control, [394](#page--1-0) ESXTOP, [396–399](#page--1-0) latency sensitivity, [395](#page--1-0) metrics, [392](#page--1-0) Microsoft Windows Perfmon, [395](#page--1-0) shares, limits, and reservations, [392](#page--1-0)– [394](#page--1-0) vCenter Server Management, [399](#page--1-0)

VIMTOP, [399](#page--1-0) virtual machine configurations, [396](#page--1-0) VMware Tools, [395](#page--1-0) security common settings, [270–272](#page--1-0) device connections, [271](#page--1-0), [273](#page--1-0) DoS (denial-of-service) attacks, [272](#page--1-0) Encrypted vSphere vMotion, [276–277](#page--1-0) encryption, [273–276](#page--1-0), [508–510](#page--1-0), [589](#page--1-0) hardening, [269](#page--1-0) Intel Software Guard Extensions (SGX), [278–279](#page--1-0) risk profiles, [272](#page--1-0) UEFI Secure Boot, [270](#page--1-0) unexposed features, disabling, [270](#page--1-0) vTPM (virtual Trusted Platform Module), [277–278](#page--1-0) shutting down guests, [580](#page--1-0) SMP (symmetric multiprocessor), [158](#page-89-0) snapshots behavior of, [183–184](#page--1-0) benefits of, [182–183](#page--1-0) creating/managing, [595–596](#page--1-0) limitations of, [184–185](#page--1-0) overview of, [180–182](#page--1-0) parent, [183](#page--1-0) required permissions, [253](#page--1-0) snapshot files, [180](#page--1-0) use cases, [182](#page--1-0) storage, [34](#page--1-0), [466](#page--1-0) swap objects, [51](#page--1-0) upgrading, [530](#page--1-0), [546](#page--1-0) VBS (virtualization-based security), [598–599](#page--1-0) versions, [587–588](#page--1-0) vGPU (virtual GPU) support, [601–603](#page--1-0) Virtual Intel SGX (vSGX), [507–508](#page--1-0) VMware PowerCLI, [599–601](#page--1-0) VMware Tools, [188](#page--1-0) installation, [578–580](#page--1-0) upgrading, [578–580](#page--1-0) virtual machine options, [189](#page--1-0) vSphere with Tanzu and, [210](#page--1-0)

.vmsd extension, [184](#page--1-0) .vmsn extension, [184](#page--1-0) vmtoolsd, [188](#page--1-0) VM-VM affinity rules (DRS), [143](#page-74-0) VMW\_PSP\_FIXED, [79](#page--1-0) VMW\_PSP\_MRU, [79](#page--1-0) VMW\_PSP\_RR, [79](#page--1-0) VMW\_SATP\_ALUA, [78](#page--1-0) VMW\_SATP\_DEFAULT\_AA, [78](#page--1-0) VMW\_SATP\_DEFAULT\_AP, [78](#page--1-0) VMW\_SATP\_LOCAL, [78](#page--1-0) VMware App Volumes, [223](#page--1-0) VMware Aria. *See* Aria Suite VMware Aria Suite. *See* Aria Suite VMware Authentication Framework Daemon (VMAFD), [241](#page--1-0) VMware Certificate Authority (VMCA), [240–241](#page--1-0), [298](#page--1-0), [307–309](#page--1-0) VMware Certification, [614](#page--1-0) VMware Cloud Assembly, [27](#page--1-0) VMware Cloud Foundation (VCF), [27,](#page--1-0) [226–227](#page--1-0) VMware Cloud (VMC), [27](#page--1-0), [231](#page--1-0) VMware Customer Experience Improvement Program (CEIP), [530](#page--1-0) VMware Directory Service (vmdir), [10](#page--1-0), [11](#page--1-0), [241](#page--1-0), [244](#page--1-0) VMware Endpoint Certificate Store (VECS), [240–241](#page--1-0), [298](#page--1-0), [307–308](#page--1-0) VMware Enhanced Authentication Plug-in, [307](#page--1-0) VMware Global Services, [213–214](#page--1-0) VMware Hands-on Labs, [613](#page--1-0) VMware High-Performance Plug-in (HPP), [45–46](#page--1-0) VMware Horizon, [171](#page--1-0), [201](#page--1-0), [222–223](#page--1-0) VMware Hybrid Cloud Extension (HCX), [229–231](#page--1-0) VMware Identity Manager (vIDM), [219](#page--1-0) VMware iSER adapter, [454](#page--1-0) VMware NMP (Native Multipathing Plugin), [76–77](#page--1-0) PSPs (Path Selection Plug-ins), [78–79](#page--1-0)

SATPs (Storage Array Type Plug-ins), [77–78](#page--1-0) VMware NMP, [76–77](#page--1-0) VMware NSX, [18](#page--1-0), [26](#page--1-0), [280–281](#page--1-0) VMware NSX-T, [232](#page--1-0) VMware NVMe. *See* NVMe (Non-Volatile Memory Express) VMware PowerCLI, [51](#page--1-0), [599–601](#page--1-0) VMware product integration Aria Suite Aria Automation, [218–219](#page--1-0) Aria for Logs, [217–218](#page--1-0) Aria Operations, [216–217](#page--1-0) Aria Operations for Networks, [220–221](#page--1-0) Aria Orchestrator, [219–220](#page--1-0) cloud computing Azure VMware Solution, [231](#page--1-0) HCX (Hybrid Cloud Extension), [229–231](#page--1-0) VCF (VMware Cloud Foundation), [227–229](#page--1-0) VMC (VMware Cloud) on AWS, [231](#page--1-0) desktop and application virtualization App Volumes, [223](#page--1-0) Horizon, [222–223](#page--1-0) networking and security, [232–233](#page--1-0) opening consoles to, [577–578](#page--1-0) replication and disaster recovery SRM (Site Recovery Manager), [226–227](#page--1-0) vSphere Replication, [224–226](#page--1-0) VMware NSX Data Center (NSX), [232–233](#page--1-0) VMware NSX-T Data Center (NSX-T), [232–233](#page--1-0) vSphere add-ons overview of, [208](#page--1-0) vCenter Converter (Converter Standalone), [214–215](#page--1-0) VMware SkyLine, [215–216](#page--1-0) vSphere Replication, [215](#page--1-0)

vSphere with Tanzu, [208–213](#page--1-0), [521–523](#page--1-0) vSphere[+213–214](#page--1-0) VMware Remote Console (VMRC), [577–578](#page--1-0) VMware Service Broker, [27](#page--1-0) VMware Service Lifecycle Manager, [161](#page-92-0)[–162](#page-93-0) VMware Skyline, [215–216](#page--1-0) Skyline Advisor, [392](#page--1-0) Skyline Health, [390–391](#page--1-0) VMware Tools, [153](#page-84-0), [188](#page--1-0), [189](#page--1-0), [221](#page--1-0) compatibility, [524](#page--1-0) configuration, [324](#page--1-0) installation, [578–580](#page--1-0) lifecycle management, [579](#page--1-0) performance counters, [272](#page--1-0) upgrading, [578–580](#page--1-0) virtual machine monitoring and management, [189](#page--1-0), [395](#page--1-0) VMware vCenter Agent (vpxa), [259](#page--1-0) VMware vCloud Director, [27](#page--1-0) VMware vCloud Suite, [27](#page--1-0) VMware vSphere [8](#page--1-0) STIG Readiness Guide, [484](#page--1-0) VMware Workspace ONE Access, [222](#page--1-0) VMWARE\_HTTPSPROXY environment variable, [578](#page--1-0) VMwareAccepted VIBs, [498](#page--1-0) VMwareCertified VIBs, [498](#page--1-0) VMware-I/O Vendor Program (IOVP), [75](#page--1-0) VMX files, [179](#page--1-0), [271](#page--1-0) vmx.log.guest.level option, [579](#page--1-0) vNICs (virtual NICs), [96](#page--1-0) vobd, [547](#page--1-0) vPMeM (Virtual Persistent Memory), [141](#page-72-0), [458–459](#page--1-0) vPMem (Virtual PMem), [458–459](#page--1-0) vPMemDisk (Virtual Persistent Memory Disk), [141](#page-72-0), [459](#page--1-0) vpxd certificate store, [244](#page--1-0) vpxd-extension certificate store, [244](#page--1-0) vpxuser, [499](#page--1-0) vRealize Suite. *See* Aria Suite

vRLI (vRealize Log Insight), [411–412](#page--1-0) VRMS (vSphere Replication Management Service), [24](#page--1-0), [225](#page--1-0) VRS (vSphere Replication Service), [24](#page--1-0), [225](#page--1-0) vSAN. *See also* vSphere HA benefits of, [47–48](#page--1-0) best practices, [68](#page--1-0) boot devices and, [68](#page--1-0) characteristics of, [48–50](#page--1-0) clusters creating with Quickstart, [419](#page--1-0) encryption in, [61](#page--1-0), [434–437](#page--1-0) expanding, [424–426](#page--1-0) extending across two sites, [428–430](#page--1-0) managing devices in, [430–432](#page--1-0) requirements for, [67](#page--1-0) space efficiency in, [58–60](#page--1-0), [433](#page--1-0) standard, [53](#page--1-0) stretched, [55–58](#page--1-0) two-host, [54](#page--1-0) compatibility, [524](#page--1-0) component state, [51](#page--1-0) datastores overview of, [43](#page--1-0) types of, [50](#page--1-0) viewing, [422](#page--1-0) deployment, [53–58](#page--1-0) disabling, [423](#page--1-0) disk version, [524](#page--1-0) DRS (Distributed Resource Scheduler) automation modes, [139](#page-70-0) description of, [7](#page--1-0) evacuation workflow, [141](#page-72-0) memory metric for load balancing, [140](#page-71-0) migration sensitivity, [143](#page-74-0)[–144](#page-75-0) network-aware DRS, [140](#page-71-0) NVM (non-volatile memory) support, [141](#page-72-0) Predictive DRS, [156](#page-87-0), [374](#page--1-0) recent enhancements, [139](#page-70-0)[–142](#page-73-0) resource pools, [144](#page-75-0)[–148](#page-79-0) rules, [142](#page-73-0)[–143](#page-74-0) virtual machine distribution, [140](#page-71-0)

virtual machine initial placement, [140](#page-71-0)[–141](#page-72-0) virtual machine scores, [142](#page-73-0) ESA (Express Storage Architecture), [63](#page--1-0) File Service, [61–62](#page--1-0), [439–440](#page--1-0) Health, [52](#page--1-0) licenses, [67–68](#page--1-0), [421–422](#page--1-0) limitations of, [58](#page--1-0) logging, [68](#page--1-0) Maintenance Mode, [426–428](#page--1-0) management and configuration, [86](#page--1-0) cluster creation, [419](#page--1-0) cluster expansion, [424–426](#page--1-0) datastores, [422](#page--1-0) deployment with vCenter Server, [424](#page--1-0) disabling of vSAN, [423](#page--1-0) disk/device management, [430–432](#page--1-0) encryption, [434–437](#page--1-0) fault domains, [428](#page--1-0) File Service, [439–440](#page--1-0) licensing, [421–422](#page--1-0) Maintenance Mode, [426–428](#page--1-0) manually enabling vSAN, [420–421](#page--1-0) policies, [437–438](#page--1-0) preparation, [418](#page--1-0) settings, [421](#page--1-0) shutdown and restart, [424](#page--1-0) space efficiency, [433](#page--1-0) storage providers, viewing, [439](#page--1-0) stretched clusters, [428–430](#page--1-0) vSAN and vSphere HA, [422–423](#page--1-0) manually enabling, [420–421](#page--1-0) memory consumption, [66](#page--1-0) new features in, [52–53](#page--1-0) objects and components, [50](#page--1-0) Observer, [51–52](#page--1-0) OSA (Original Storage Architecture), [47](#page--1-0) overview of, [7](#page--1-0), [47–48](#page--1-0) planning and size, [63–64](#page--1-0) policies, [69](#page--1-0) configuration, [437–438](#page--1-0) storage, [81–83](#page--1-0) preparing for, [418](#page--1-0)

Ready Node, [52](#page--1-0) requirements for, [25–26](#page--1-0), [63–68](#page--1-0) shutting down/restarting, [424](#page--1-0) storage providers, viewing, [439](#page--1-0) terminology for, [50–52](#page--1-0) vDFS (vSAN Distributed File System), [61–62](#page--1-0) vsan.unmap\_support –enable command, [433](#page--1-0) vSGA (Virtual Shared Graphics Acceleration), [601–603](#page--1-0) vSGX (virtual Intel SGX), [278](#page--1-0) vSphere. *See also individual components* add-ons overview of, [208](#page--1-0) vCenter Converter (Converter Standalone), [214–215](#page--1-0) VMware Skyline, [215–216](#page--1-0) vSphere Replication, [215](#page--1-0) vSphere with Tanzu, [208–213](#page--1-0), [521–523](#page--1-0) vSphere[+213–214](#page--1-0) components overview, [6–8](#page--1-0) editions and licenses, [8–9](#page--1-0) infrastructure requirements compute and system, [14–16](#page--1-0) high availability, [6](#page--1-0), [24–25](#page--1-0) network, [17–21](#page--1-0) for optional components and add-ons, [23–24](#page--1-0) SDDC (software-defined data center), [25–26](#page--1-0) storage, [16–17](#page--1-0) supporting infrastructure services, [21–23](#page--1-0) vSphere replication, [6](#page--1-0), [24](#page--1-0) installation of. *See* vSphere installation inventory, [171–173](#page--1-0) management of. *See* vSphere management resources. *See* resource management security. *See* security upgrading to vSphere [8.0](#page--1-0), [523–531](#page--1-0) ESXi, [530](#page--1-0)

Update Planner, [530–531](#page--1-0) vCenter Server [7.0](#page--1-0) compatibility, [524](#page--1-0) vCenter Server Appliance, upgrading, [525–527](#page--1-0) vCenter Server data transfer, [524–525](#page--1-0) vCenter Server for Windows, migrating to vCenter Server Appliance, [528–530](#page--1-0) VMs (virtual machines), [530](#page--1-0) virtualization, [26–27](#page--1-0) vSphere APIs for Array Integration (VAAI), [70–72](#page--1-0) vSphere APIs for I/O Filtering (VAIO), [70,](#page--1-0) [275](#page--1-0) vSphere APIs for Storage Awareness (VASA), [69–70](#page--1-0), [463–465](#page--1-0) vSphere Authentication Proxy, [260](#page--1-0), [500](#page--1-0) vSphere Certificate Manager utility backup store (BACKUP\_STORE), [308](#page--1-0) vSphere Client. *See also* clusters; vDS (vSphere Distributed Switches); vSS (vSphere Standard Switches) certificates, [479–480](#page--1-0) configuration, [318](#page--1-0) data center-level management, [113–114](#page--1-0) monitoring/managing vCenter Server with common management tasks, [555–557](#page--1-0) SSL certificate verification for legacy hosts, [561](#page--1-0) statistics collection settings, [558–560](#page--1-0) vCenter Server, repointing to another domain, [565–569](#page--1-0) vCenter Server updates, [561–564](#page--1-0) path management with, [461–462](#page--1-0) physical switch information, viewing, [121](#page--1-0) port state monitoring, [115–117](#page--1-0) vSphere Cluster Services (vCLS), [135](#page-66-0) vSphere clusters. *See* clusters vSphere Distributed Services Engine (vDSE), [114](#page--1-0) vSphere Distributed Switches. *See* vDS (vSphere Distributed Switches)

vSphere DRS. *See* DRS (Distributed Resource Scheduler) vSphere Fault Tolerance. *See* FT (Fault Tolerance) vSphere HA, [148](#page-79-0)[–155](#page-86-0) admission control, [151](#page-82-0)[–152](#page-83-0) advanced options, [153](#page-84-0) benefits of, [148](#page-79-0)[–149](#page-80-0) capacity reservation, [423](#page--1-0) cluster configuration admission control, [375](#page--1-0) advanced options, [374](#page--1-0) cluster creation, [374](#page--1-0) FT (Fault Tolerance), [377](#page--1-0) proactive HA, [376](#page--1-0) Proactive HA (High Availability), [7](#page--1-0), [155](#page-86-0), [376](#page--1-0) VCMP (Virtual Machine Component Protection), [375](#page--1-0) virtual machine and application monitoring, [376](#page--1-0) description of, [7](#page--1-0) heartbeats, [151](#page-82-0) requirements for, [149](#page-80-0)[–150](#page-81-0) response to failures, [150](#page-81-0) vSAN and, [422–423](#page--1-0) vSphere Health, [52](#page--1-0) vSphere installation ESXi hosts, [290–301](#page--1-0) Auto Deploy, [296–301](#page--1-0), [493](#page--1-0) interactive installation, [290–292](#page--1-0) scripted installation, [292–296](#page--1-0) Identity Federation, [316–318](#page--1-0) initial configuration advanced ESXi host options, [325–327](#page--1-0) common ESXi host settings, [324–325](#page--1-0) host profiles, [321–323](#page--1-0) vCenter Server inventory, [319–321](#page--1-0) vLCM (vSphere Lifecycle Manager), [318–319](#page--1-0) VMware Tools, [324](#page--1-0) vSphere Client, [318](#page--1-0) SSO (single sign-on)

Active Directory identity sources, [311–313](#page--1-0) LDAP identity sources, [313](#page--1-0) overview of, [309–310](#page--1-0) policies, [315–316](#page--1-0) SSO identity sources, [310](#page--1-0) users, enabling/disabling, [314–315](#page--1-0) vCenter Server components PSC (Platform Services Controller), [301–302](#page--1-0) vCenter Server database, [301](#page--1-0) VCSA (vCenter Server Appliance), [302–307](#page--1-0) VMCA (VMware Certificate Authority), [307–309](#page--1-0) VIB (vSphere Installation Bundle), [298](#page--1-0) acceptance levels, [497–498](#page--1-0) definition of, [539](#page--1-0) metadata, [539](#page--1-0) standalone, [539](#page--1-0) vSphere Installation Bundle (VIB), [298](#page--1-0) acceptance levels, [497–498](#page--1-0) definition of, [539](#page--1-0) metadata, [539](#page--1-0) standalone, [539](#page--1-0) vSphere Lifecycle Manager. *See* vLCM (vSphere Lifecycle Manager) vSphere management. *See also* vCenter Server backup and recovery with vSphere with Tanzu, [208–213](#page--1-0), [521–523](#page--1-0) ESXi hosts, [547–549](#page--1-0) resource management alarms, [402–405](#page--1-0) client performance charts, [377](#page--1-0), [379–383](#page--1-0) cluster resources, [388–389](#page--1-0) events, [400–402](#page--1-0) host resources and health, [390–391](#page--1-0) logging, [405–412](#page--1-0) metrics, [378](#page--1-0) pool resources, [389–390](#page--1-0)

troubleshooting and optimization, [383–387](#page--1-0) vCenter Server resources, [399](#page--1-0) virtual machine resources, [392–399](#page--1-0) upgrading to vSphere [8.0](#page--1-0), [523–531](#page--1-0) ESXi, [530](#page--1-0) Update Planner, [530–531](#page--1-0) vCenter Server [7.0](#page--1-0) compatibility, [524](#page--1-0) vCenter Server Appliance, [525–527](#page--1-0) vCenter Server data transfer, [524–525](#page--1-0) vCenter Server for Windows, migrating to vCenter Server Appliance, [528–530](#page--1-0) VMs (virtual machines), [530](#page--1-0) vCenter Server backup, [518–521](#page--1-0) vLCM (vSphere Lifecycle Manager), [532–546](#page--1-0) vSphere Pods, [212](#page--1-0) vSphere Replication Management Service (VRMS), [24](#page--1-0), [225](#page--1-0) vSphere Replication objects, [53](#page--1-0) vSphere Replication Service (VRS), [24](#page--1-0), [225](#page--1-0) vSphere Standard Switches. *See* vSS (vSphere Standard Switches) vSphere Trust Authority (vTA), [263](#page--1-0), [504–506](#page--1-0) vSphere Virtual Machine Encryption Certificates, [244](#page--1-0) vSphere with Tanzu, [208–213](#page--1-0), [521–523](#page--1-0) vSphere[+213–214](#page--1-0) vsphere-webclient certificate store, [244](#page--1-0) vSS (vSphere Standard Switches) configuration, [334–336](#page--1-0) MTUs (maximum transmission units), [100](#page--1-0) network policies, [100–104](#page--1-0) overview of, [98–100](#page--1-0) standard port groups, [336–338](#page--1-0) vDS compared to, [106](#page--1-0) vTA (vSphere Trust Authority), [263](#page--1-0), [504–506](#page--1-0) vTPM (virtual Trusted Platform Module), [23](#page--1-0), [277–278](#page--1-0)
vVols (virtual volumes), [53](#page--1-0), [72–75](#page--1-0) datastores, [43](#page--1-0) definition of, [39](#page--1-0) management and configuration, [466–468](#page--1-0)

## W

Wake-on-LAN (WoL), [156](#page-87-0)[–157](#page-88-0) WAN Optimization service, VMware Hybrid Cloud Extension, [229](#page--1-0) wcp certificate store, [244](#page--1-0) web proxies, ESXi web proxy settings, [492](#page--1-0) Windows Server failover clusters (WSFCs), [49](#page--1-0), [444](#page--1-0) Windows session authentication, [474–479](#page--1-0) Witness node, vCenter HA clusters, [12–13](#page--1-0)

witnesses, [51](#page--1-0) WoL (Wake-on-LAN), [156](#page-87-0)[–157](#page-88-0) worldwide names (WWNs), [189](#page--1-0) Write Same (Zero), [71](#page--1-0) WSFCs (Windows Server failover clusters), [49](#page--1-0), [444](#page--1-0) wsman, [547](#page--1-0) WWNs (worldwide names), [189](#page--1-0)

## X-Y-Z

XaaS (anything as a service), [219](#page--1-0) XCOPY (Extended Copy), [71](#page--1-0) [X.Org](http://X.Org) Server, [259](#page--1-0) zeroing out files, [81](#page--1-0)